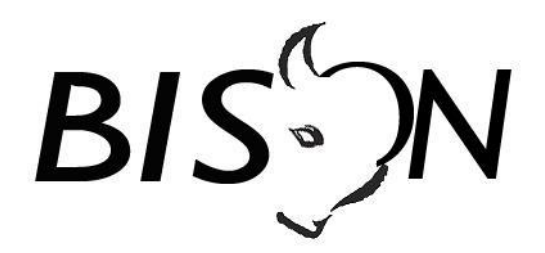

# **Specificatie TMI8**

# **Mutaties op het operationeel proces** *Koppelvlak 17*

*Versie: 8.5.0 Datum: 12 september 2023 Status: release Bestand: TMI8 Mutaties op het operationeel proces (kv 17), v8.5.0, release.docx*

© Platform Beheer Informatie Standaarden OV Nederland (BISON), 2023

Op dit werk is de Creative Commons Licentie/ by-nd/3.0/nl van toepassing. http://creativecommons.org/licenses/by-nd/3.0/nl/

# **Copyright**

Dit document is eigendom van het Platform BISON onder het Samenwerkingsverband DOVA, en wordt gepubliceerd onder de Creative Commons Naamsvermelding - Geen Afgeleide werken 3.0 Nederland licentie (Creative Commons Licensie by-nd/3.0/nl).

De Creative Commons Naamsvermelding - Geen Afgeleide werken 3.0 Nederland licentie in het kort:

De gebruiker mag:

• het werk kopiëren, verspreiden en doorgeven

Onder de volgende voorwaarden:

- 1. **Naamsvermelding**. De gebruiker dient bij het werk de door de maker of de licentiegever aangegeven naam te vermelden (maar niet zodanig dat de indruk gewekt wordt dat zij daarmee instemmen met uw werk of uw gebruik van het werk).
- 2. **Geen Afgeleide werken**. De gebruiker mag het werk niet bewerken.
- 3. Bij hergebruik of verspreiding dient de gebruiker de licentievoorwaarden van dit werk kenbaar te maken aan derden. De beste manier om dit te doen is door middel van een link naar de webpagina [http://creativecommons.org/licenses/by-nd/3.0/nl.](http://creativecommons.org/licenses/by-nd/3.0/nl)
- 4. De gebruiker mag afstand doen van een of meerdere van deze voorwaarden met voorafgaande toestemming van de rechthebbende.
- 5. Niets in deze licentie strekt ertoe afbreuk te doen aan de morele rechten van de auteur, of deze te beperken.

Zie voor de volledige licentie<http://creativecommons.org/licenses/by-nd/3.0/nl> of Bijlage 5 van dit document.

Voor vragen over en/of wijzigingen op dit document de documenten en/of bestanden die erbij horen, dient u contact op te nemen met het Platform BISON [\(http://bison.dova.nu\)](http://bison.dova.nu/).

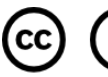

Except where otherwise noted, this work is licensed under http://creativecommons.org/licenses/by-nd/3.0/

# **Wijzigingsgeschiedenis**

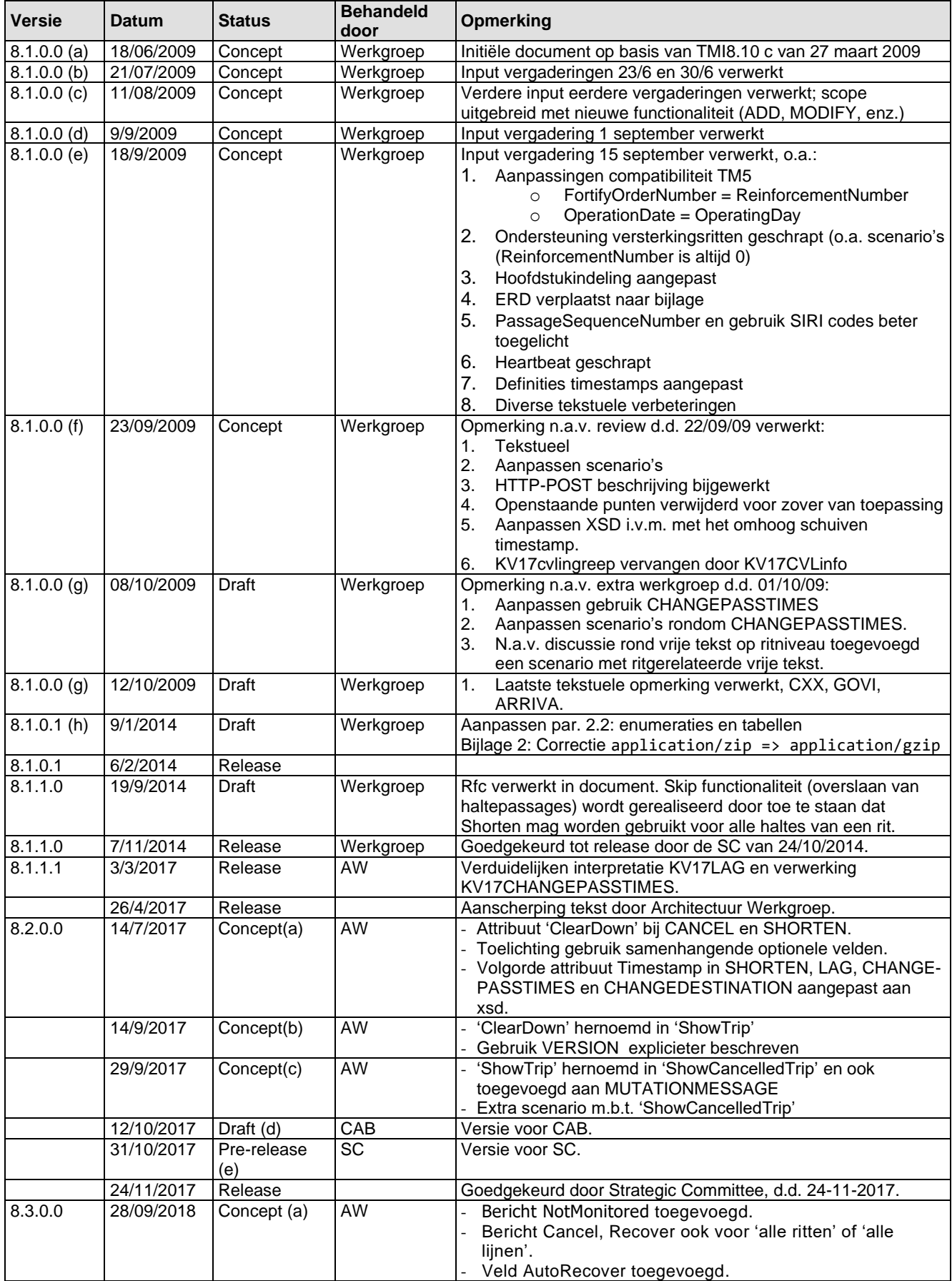

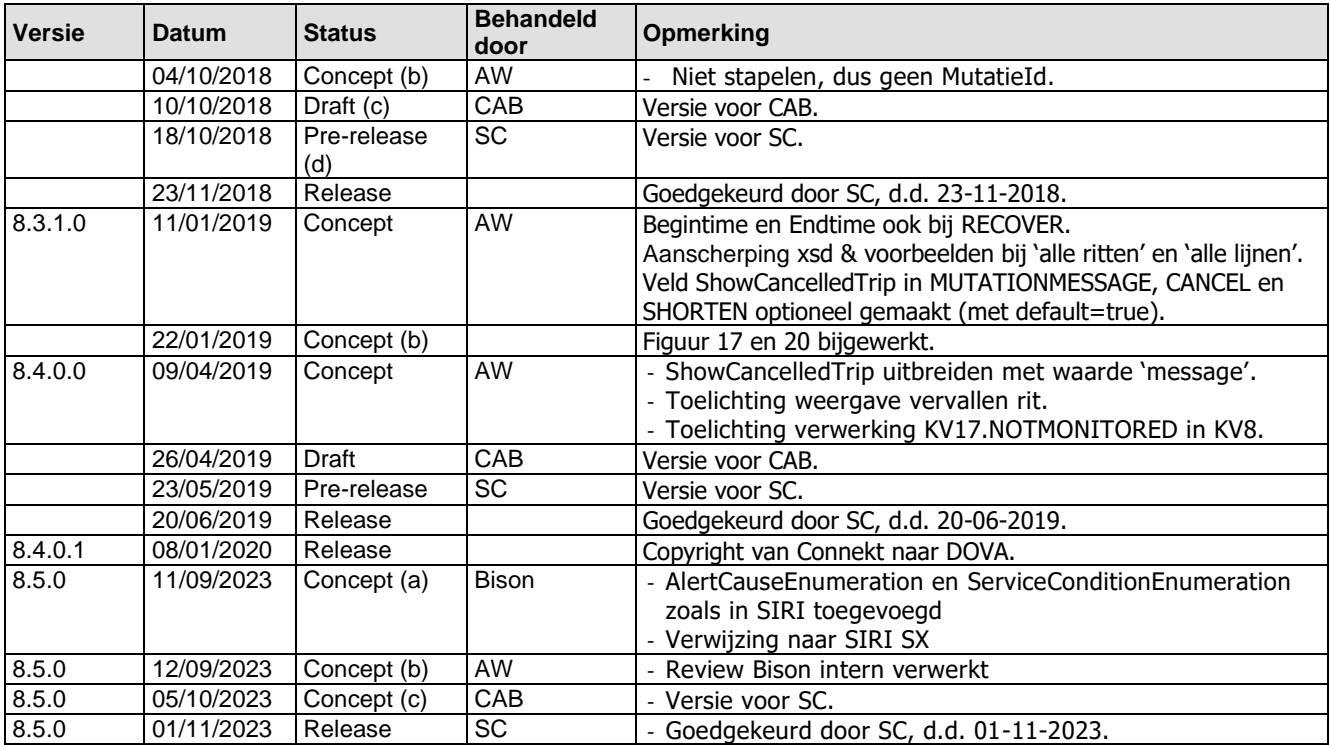

*Openstaande punten*

# Inhoudsopgave

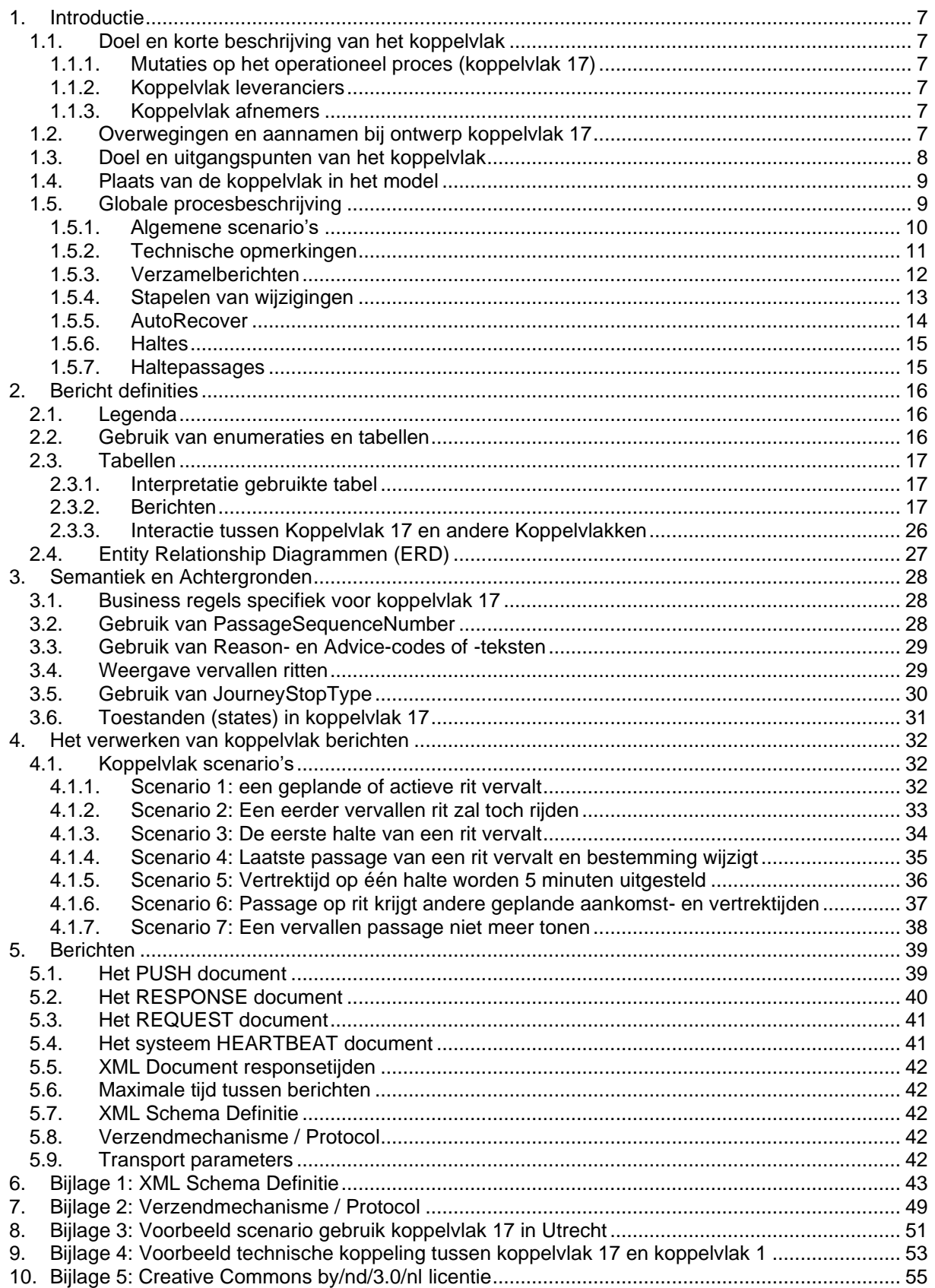

## **Inhoudsopgave Tabellen**

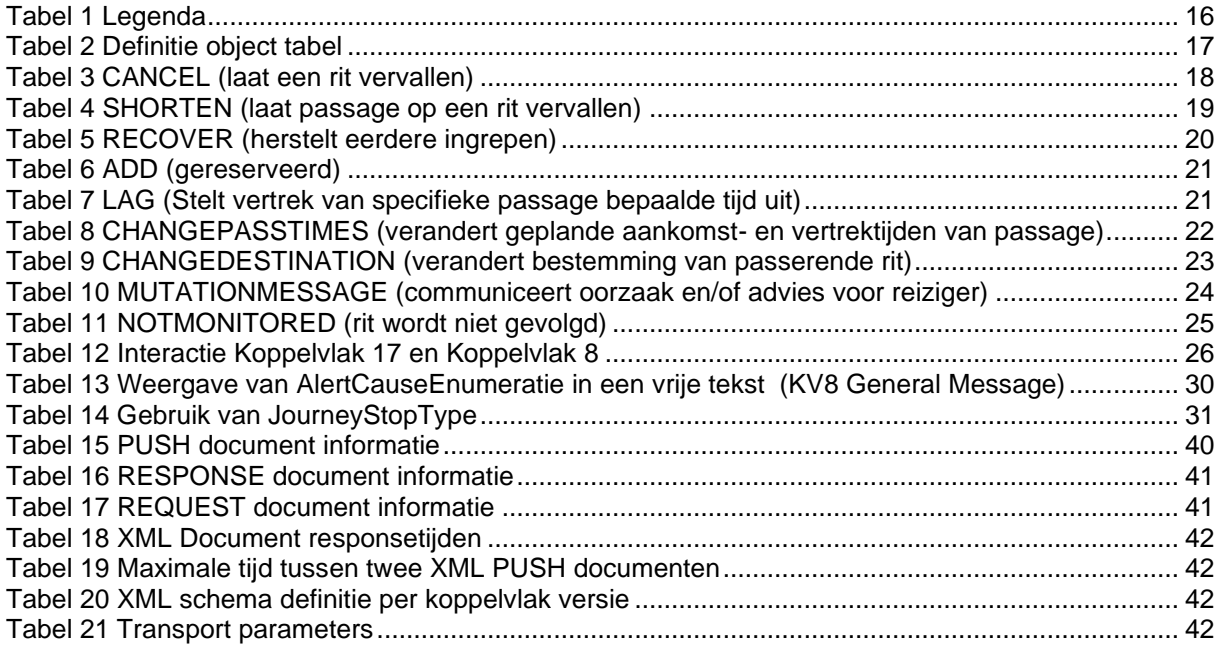

# **Inhoudsopgave Figuren**

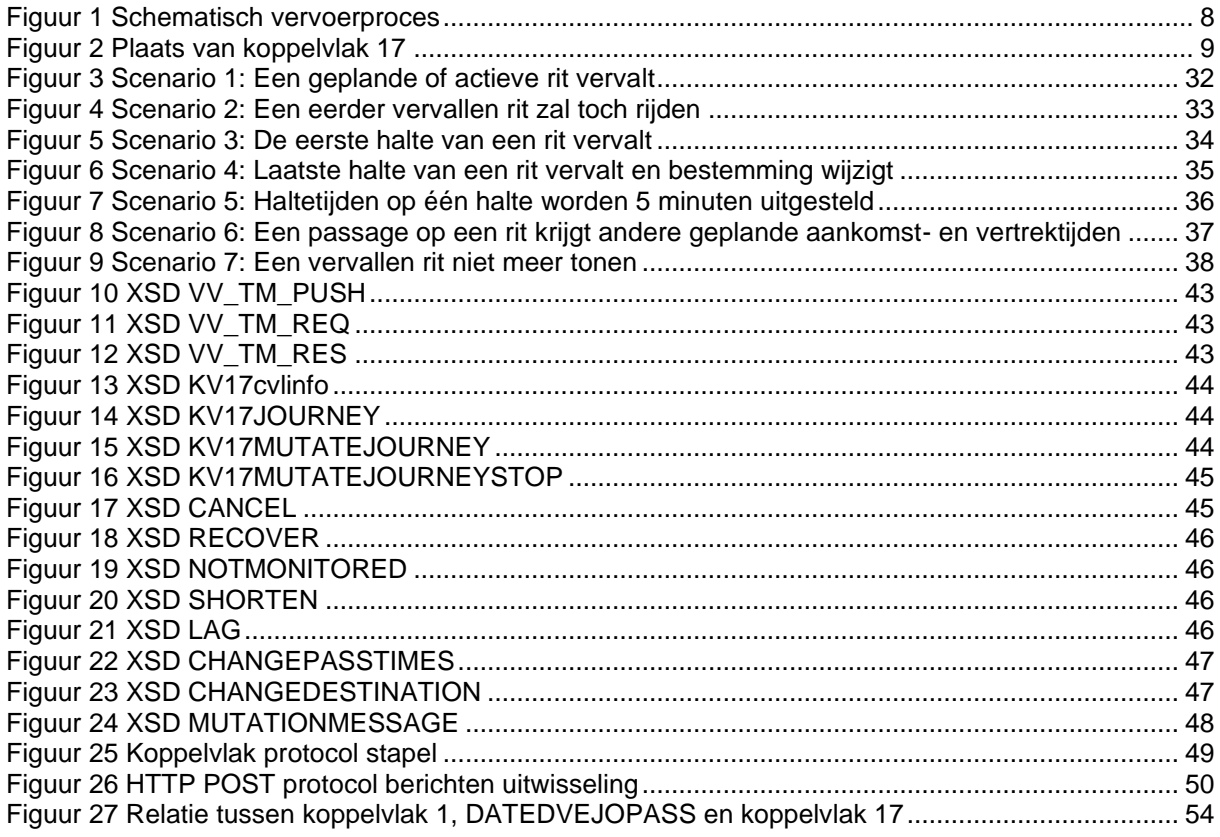

# <span id="page-6-0"></span>**1. Introductie**

## <span id="page-6-1"></span>*1.1. Doel en korte beschrijving van het koppelvlak*

Dit hoofdstuk beschrijft doel en gebruik van het koppelvlak.

### <span id="page-6-2"></span>**1.1.1. Mutaties op het operationeel proces (koppelvlak 17)**

Het doel van koppelvlak 17 is om afnemende systemen te voorzien van informatie over *ingrepen in het exploitatie proces*, gedefinieerd ten opzichte van de geplande dienstregeling, zoals gecommuniceerd door middel van koppelvlak 1. Door middel van koppelvlak 17 kan informatie, die voortkomt uit CVL ingrepen, gecommuniceerd worden aan de reiziger.

### <span id="page-6-3"></span>**1.1.2. Koppelvlak leveranciers**

<span id="page-6-4"></span>Koppelvlak 17 informatie wordt geleverd door een vervoerder.

### **1.1.3. Koppelvlak afnemers**

Afnemers van koppelvlak 17 zijn Integrators van zowel het type presentatieserver als het type integratieserver.

## <span id="page-6-5"></span>*1.2. Overwegingen en aannamen bij ontwerp koppelvlak 17*

Ter illustratie van de scope van het operationeel proces, volgt hier een beschrijving van het vervoerproces. Zie figuur 1.

### **Stap 1: Planvorming**

Het vervoerproces begint met een vervoerplan dat uitgewerkt wordt in een dienstregeling. Deze dienstregeling wordt vooraf gecommuniceerd door middel van BISON koppelvlak 1 (Dienstregeling).

### **Stap 2: Voorbereiding exploitatieproces**

Vervolgens worden de te rijden ritten gegroepeerd in uit te voeren diensten en omlopen. Daarbij wordt ook het capaciteitsaspect in ogenschouw genomen: op welke ritten overschrijdt het aanbod van reizigers de capaciteit van het voertuig. Op deze ritten worden extra voertuigen ingezet, deze extra ritten noemt men versterkingsritten.

De diensten worden in een rooster gezet waaraan personeel gekoppeld wordt (bijvoorbeeld chauffeur, machinist, enz.). Vervolgens wordt er gemuteerd op de inzet van personeel, de diensten waar nodig bijgeschaafd en omleidingsinformatie voor tijdelijke geplande omleidingen vastgelegd. Deze informatie kan worden gecommuniceerd<sup>1</sup> met externe partijen.

### **Stap 3: Het exploitatieproces**

Het exploitatie proces, het op een dag uitvoeren van de voor die dag beloofde dienstregeling, start als de voorbereiding is afgesloten, enige uren voor de uitruk van het eerste voertuig.

In het exploitatieproces krijgt het personeel een voertuig (al of niet toegewezen) en voert de ritten van zijn dienst uit. Waar dit te veel afwijkt van de planning stuurt de (centrale) verkeersleiding bij. Deze bijsturing kan o.a. bestaan in:

- 1. Het wijzigen van de dienst van het personeel
- 2. Het wijzigen van een omloop
- 3. Het vervangen van een defect voertuig
- 4. Het inkorten van ritten
- 5. Het laten vervallen van ritten
- 6. Het regelen van overstappen i.v.m. een vertraging
- 7. Het ingrijpen t.b.v. de regelmaat bij hoogfrequente lijnen
- 8. Het inleggen van een extra voertuig op een rit (versterkingsrit)

<sup>1</sup> Op dit moment zijn er nog geen BISON koppelvlakken vastgesteld voor dagplan of omleidingen.

Middels koppelvlak 17 worden ingrepen die betrekking hebben op de uitvoering van de ritten gecommuniceerd. Het betreft hierbij punten 4 t/m 7 van hierboven genoemde bijsturingen. Daarbij komt een methode om een gecommuniceerde ingreep ongedaan te maken.

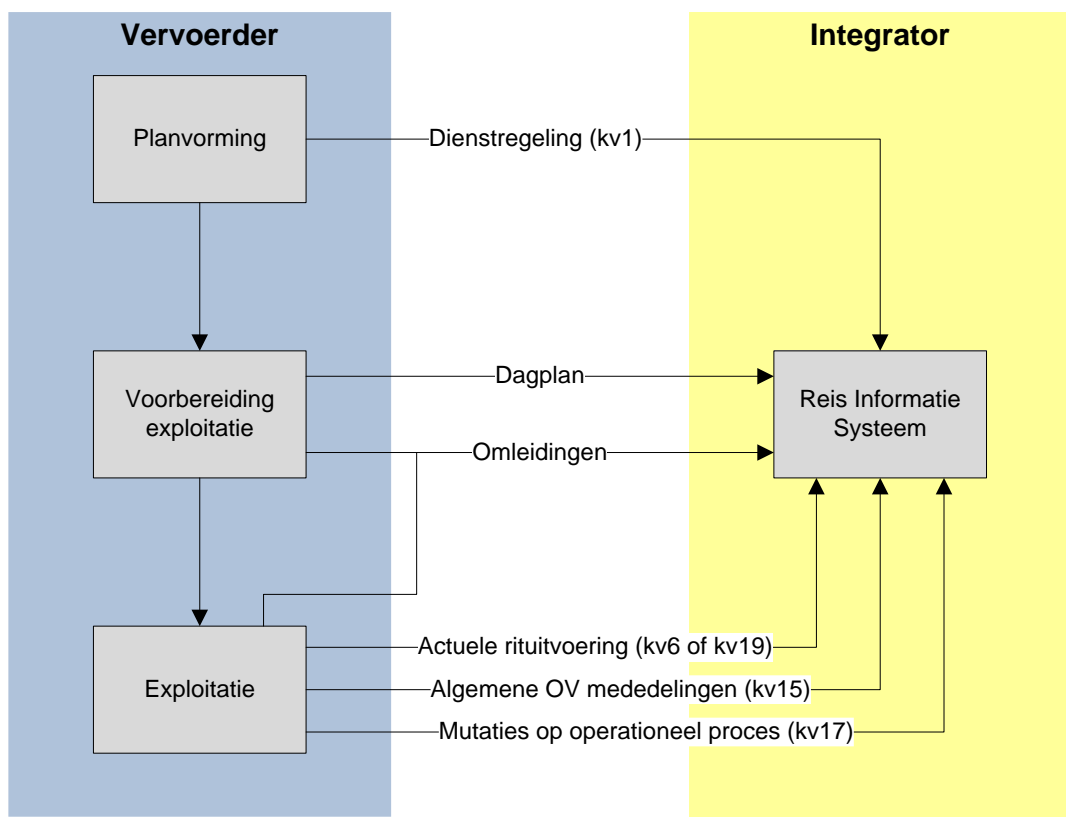

<span id="page-7-1"></span>**Figuur 1 Schematisch vervoerproces**

## <span id="page-7-0"></span>*1.3. Doel en uitgangspunten van het koppelvlak*

Koppelvlak 17 maakt integraal deel uit van de overkoepelende TMI8 architectuur, welke het beschrijven van de gehele informatieketen voor OV reisinformatie tot doel heeft. Binnen TMI8 heeft koppelvlak 17 tot doel het communiceren van informatie over situaties die zich voordoen als gevolg van ingrepen door de vervoerder (vaak (Centrale) Verkeersleiding) op het operationele proces. Dit houdt in:

- 1. Het laten vervallen van geplande en/of actuele ritten
- 2. Het inkorten van een rit
- 3. Het uitstellen van het vertrek van een geplande passage
- 4. Het aanpassen van eigenschappen van passages, zoals de geplande aankomst- en/of vertrektijden en de bestemming van de passerende rit.
- 5. Herstellen van een rit of een passage naar de originele staat zoals aangeleverd volgens de dienstregeling.

Koppelvlak 17 is ontwikkeld onder de volgende aannames:

- 1. Informatie aangeleverd door het koppelvlak wordt gebruikt om in reisinformatie te voorzien.
- 2. Koppelvlak 17 is gebaseerd op de passage van een rit als basiseenheid.
- 3. Met een rit wordt bedoeld: een gedateerde wagenrit.
- 4. Met een passage wordt bedoeld: een halte waar de rit volgens planning kan halteren. Het kan zijn dat een rit volgens de dienstregeling vaker dan één maal halteert bij dezelfde halte – dit wordt aangegeven met een passeernummer (PassageSequenceNumber).
- 5. Koppelvlak 17 berichten refereren aan een gedateerde wagenrit, die door de Integrator worden afgeleid uit een eerder aangeleverde dienstregeling.
- 6. Koppelvlak 17 is niet bedoeld als instrument voor het communiceren van omleidingen en/of dagplannen.
- 7. Koppelvlak 17 berichten kunnen alleen betrekking hebben op eerder door middel van koppelvlak 1 gecommuniceerde routes; er kunnen geen routes en/of route-elementen aan de koppelvlak 1 dataset worden toegevoegd door middel van koppelvlak 17
- 8. Koppelvlak 17 berichten hebben uitsluitend betrekking op het operationele exploitatieproces.
- 9. Het inleggen, laten vervallen en/of het muteren van versterkingsritten maakt op dit moment geen onderdeel uit van koppelvlak 17.

Vanaf versie 8.3.0 is het tevens mogelijk om in één bericht te communiceren over meerdere ritten, nl. 'alle ritten van een lijn' of zelfs 'alle lijnen van de vervoerder', evt. begrensd door een begin- of eindtijd.

## <span id="page-8-0"></span>*1.4. Plaats van de koppelvlak in het model*

Koppelvlak 17 maakt deel uit van zowel het integratiemodel als het presentatiemodel, zoals gehanteerd in de BISON werkgroepen en zoals weergegeven in de KpVV-publicatie 'Voorbeelden voor besteksteksten' (januari 2008), in respectievelijk de figuren 5 (pag. 21) en 4 (pag. 20) aldaar. Uitwisseling van koppelvlak 17 berichten vindt plaats tussen het aanleverende **vervoerder-** en **integratie**systeem, zie figuur 2.

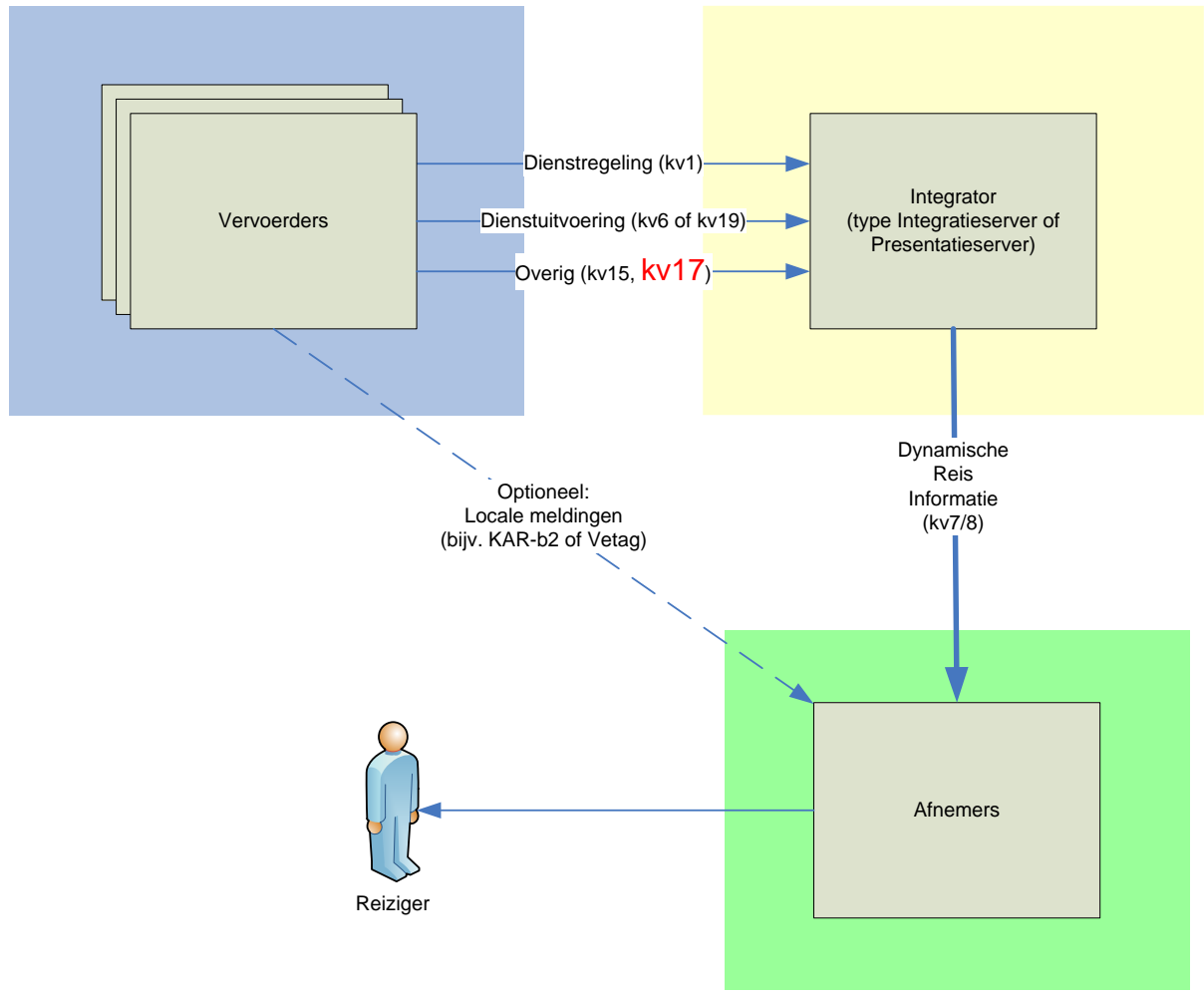

<span id="page-8-2"></span>**Figuur 2 Plaats van koppelvlak 17**

## <span id="page-8-1"></span>*1.5. Globale procesbeschrijving*

Koppelvlak 17 communiceert (met als basis koppelvlak 1) een afspiegeling van het vervoersproces ten aanzien van mutaties in de exploitatie van een geplande rit. Koppelvlak 1 is een verzameling (door de vervoerder) geplande ritten. Een koppelvlak 17 bericht beschrijft mutaties op eigenschappen van een (of meer) rit(ten), en van haltes binnen een rit. Een koppelvlak 17 bericht heeft altijd een bijbehorende geplande rit in koppelvlak 1.

Koppelvlak 17 ondersteunt de volgende ingrepen:

- 1. Het laten vervallen van dienstregelingsritten
- 2. Het einde van een rit wordt ingekort
- 3. Het begin van een rit wordt ingekort
- 4. Haltepassages vervallen (als gevolg van bijv. omleiding)
- 5. Het aanpassen van de bestemming van een rit
- 6. Het aanpassen van geplande aankomst- en vertrektijd van een passage op een rit
- 7. Het uitstellen van vertrek van een halte (bijv. voor aansluiting op ander voertuig)
- 8. Het herstellen van deze ingrepen

### <span id="page-9-0"></span>**1.5.1. Algemene scenario's**

Hier volgen een aantal scenario's die zich op een operationele dag voor kunnen doen. De hier beschreven scenario's worden ondersteund door koppelvlak 17.

#### **Scenario 1: Het laten vervallen van een rit**

- Stap 0: Een rit  $R_0$  is gepland in de dienstregeling. Eventueel is deze rit reeds actief geworden.
- Stap 1: De CVL besluit de geplande rit niet te laten rijden.
- Stap 2: Zij wil de afnemende partij laten weten dat 'rit  $R_0$  vervalt'.
- Stap 3: Zij verstuurt via koppelvlak 17 een CANCEL bericht voor rit R0.
- *Variant:* Eén CANCEL bericht dat geldt voor 'alle ritten' van een lijn of voor 'alle lijnen'.

#### **Scenario 2: Het einde van een rit wordt ingekort**

- Stap 0: Een rit R<sub>0</sub> is gepland in de dienstregeling. Onderdeel van de beschrijving van de rit is de sequentie haltes welke op deze rit aangedaan zal worden. Voor rit  $R_0$  zijn dat 10 haltes,  $H_0$ ,  $\ldots$  H<sub>9</sub>. De bestemming van de rit is B<sub>0</sub>.
- Stap 1: De vervoerder besluit voor deze rit de laatste 3 haltes (H<sub>7</sub>, H<sub>8</sub>, H<sub>9</sub>) te laten vervallen. Hiermee wijzigt de bestemming in  $B_1$ ; halte  $H_6$  is nu de eindhalte.
- Stap 2: Zij stuurt 3 koppelvlak 17 SHORTEN berichten, één per vervallen halte, met de mededeling 'deze halte vervalt voor rit R0'. Tevens stuurt zij 6 koppelvlak 17 CHANGEDESTINATION berichten naar de overige haltes die wel aangedaan worden. Dit communiceert voor haltes H<sub>0</sub> t/m H<sub>5</sub> de nieuwe bestemming B<sub>1</sub>.

#### **Scenario 3: Het begin van een rit wordt ingekort**

- Stap 0: Een rit R<sub>0</sub> is gepland in de dienstregeling. Onderdeel van de beschrijving van de rit is de sequentie haltes welke op deze rit aangedaan zal worden. Voor rit R<sub>0</sub> zijn dat 10 haltes, H<sub>0</sub>,  $...,$  H<sub>9</sub>. De bestemming van de rit is B<sub>0</sub>.
- Stap 1: De vervoerder besluit voor deze rit de eerste 3 haltes (H<sub>0</sub>, H<sub>1</sub>, H<sub>2</sub>) te laten vervallen. Verder wijzigt er niets aan de rit.
- Stap 2: Zij stuurt 3 koppelvlak 17 SHORTEN berichten naar de vervallen haltes, met de mededeling 'deze halte vervalt voor rit R<sub>0</sub>'. Tevens stuurt zij een koppelvlak 17 CHANGEPASSTIMES bericht naar halte H<sup>3</sup> en wordt op de halte alleen nog de vertrektijd getoond.

#### **Scenario 4: Haltepassages op een rit vervallen (omleiding)**

- Stap 0: Een rit R<sub>0</sub> is gepland in de dienstregeling. Onderdeel van de beschrijving van de rit is de sequentie haltes welke op deze rit aangedaan zal worden. Voor rit R<sub>0</sub> zijn dat 10 haltes, H<sub>0</sub>,  $..., H<sub>9</sub>$ . De bestemming van de rit is  $B<sub>0</sub>$ .
- Stap 1: Doordat een omleiding/afwijkende planning wordt gereden, worden enkele geplande haltes (H4, H5, H6) niet aangedaan.
- Stap 2: De vervoerder communiceert de wijziging via 3 koppelvlak 17 SHORTEN berichten naar de vervallen haltes. Het KV17 SHORTEN bericht wordt vertaald in de KV8 TripStopStatus 'CANCEL'.

Om de reizigers bij de vervallen haltepassages t.o.v. de planning te bedienen, worden veelal alternatieve/vervangende haltes ingesteld. Deze vervangende haltes bij een omleiding kunnen nog niet via KV17 worden doorgegeven.

#### **Scenario 5: Eigenschappen van een passage worden aangepast**

Stap 0: Een rit R<sub>0</sub> is gepland in de dienstregeling. Onderdeel van R<sub>0</sub> maakt uit de passage van halte H<sub>n</sub>. H<sub>n</sub> is in de planning opgenomen met aankomsttijd t<sub>a</sub> en vertrektijd t<sub>v</sub>.

- Stap 1: De vervoerder besluit dat de geplande tijden door omstandigheden niet langer relevant zijn. In plaats daarvan gelden de nieuwe geplande tijden taz en tvz.
- Stap 2: Zij stuurt een koppelvlak 17 CHANGEPASSTIMES bericht naar de afnemer met de mededeling: 'voor rit R<sub>0</sub> gelden op H<sub>n</sub> de nieuwe geplande tijden t<sub>a2</sub> en t<sub>v2</sub>'. Het CHANGEPASSTIMES bericht wordt vertaald in een aangepaste geplande aankomst- en vertrektijd in koppelvlak 8. De stiptheid in koppelvlak 6 dient nu gerelateerd te worden aan deze aangepaste geplande tijden.

#### **Scenario 6: Het vertrek van een voertuig op een halte wordt uitgesteld**

- Stap 0: Een rit R<sub>0</sub> is gepland in de dienstregeling. Deze rit zal van halte H<sub>n</sub> vertrekken om t<sub>v</sub>.
- Stap 1: De CVL besluit dat R<sub>0</sub> op halte H<sub>n</sub> twee minuten langer zal moeten wachten om een aansluiting met een ander voertuig mogelijk te maken.
- Stap 2: Zij communiceert middels een koppelvlak 17 LAG bericht met de afnemer: 'rit R<sub>0</sub> wacht 2 minuten langer op halte H*n*'. De betreffende halte wordt nu behandeld als tijdhalte.

#### **Scenario 7: Een eerder gecommuniceerde ingreep wordt ongedaan gemaakt**

- Stap 0: Een rit  $R_0$  is gepland in de dienstregeling en door middel van koppelvlak 1 gecommuniceerd met de afnemende partij.
- Stap 1: Op tijdstip to communiceert de CVL één van de hier boven geschreven ingrepen, gedaan op rit R<sub>0</sub>. Even later, op tijdstip t<sub>1</sub>, besluit zij de eerder gedane ingreep ongedaan te maken.
- Stap 2: Zij stuurt dan een koppelvlak 17 RECOVER bericht naar de afnemer met de mededeling 'rit  $R_0$  rijdt weer zoals gepland'.
- *Variant:* Eén RECOVER bericht dat geldt voor 'alle ritten' van een lijn of voor 'alle lijnen'.

#### **Scenario 8: Toelichting bij mutatie**

- Stap 0: Een rit  $R_0$  is gepland in de dienstregeling en door middel van koppelvlak 1 gecommuniceerd met de afnemende partij.
- Stap 1: Op enig moment besluit de CVL tot het inkorten van rit R<sub>0</sub>, zoals beschreven scenario 3. Zij wil dit besluit communiceren, met bijgaand een toelichting voor de reiziger dat deze inkorting het gevolg is van het momenteel plaatsvindende Bloemencorso.
- Stap 2: Zij stuurt dan een koppelvlak 17 bericht dat de gewenste mutatie communiceert, en laat deze vergezeld gaan van een koppelvlak 17 MUTATIONMESSAGE bericht, waarin zij de oorzaak bekend maakt als het Bloemencorso.

#### **Scenario 9: Melden dat een rit niet gevolgd wordt**

- Stap 0: Een rit R0 is gepland in de dienstregeling. Eventueel is deze rit reeds actief geworden.
- Stap 1: De CVL constateert dat de geplande rit niet (meer) gevolgd kan worden.
- Stap 2: Zij wil de afnemende partij laten weten dat 'rit R0 niet gevolgd wordt'.
- Stap 3: Zij verstuurt via koppelvlak 17 een NOTMONITORED bericht voor rit R<sub>0</sub>. Het KV17 NOTMONITORED bericht wordt vertaald in de KV8 TripStopStatus 'UNKNOWN'.

*Variant:* Eén NOTMONITORED bericht dat geldt voor 'alle ritten' van een lijn of voor 'alle lijnen'.

### <span id="page-10-0"></span>**1.5.2. Technische opmerkingen**

Door middel van een CANCEL kan iedere in koppelvlak 1 geplande dienstregelingsrit als actieve rit worden geschrapt. Dit bericht kan verstuurd worden als de rit nog niet begonnen is, en/of als de rit al wel begonnen is.

Normaliter zal een vervallen rit of haltepassage nog steeds op de betreffende haltedisplay getoond worden met de toevoeging 'vervallen'. Wanneer echter een groot aantal ritten tegelijk vervalt (bijv. bij stakingen of extreme weersomstandigheden) kan het de voorkeur hebben de vervallen ritten *niet* meer te tonen, maar alleen de nog wel te verwachten ritten. Dit gedrag wordt aangestuurd d.m.v. de indicator ShowCancelledTrip in de CANCEL, SHORTEN en MUTATIONMESSAGE berichten. Let op: bij een SHORTEN of MUTATIONMESSAGE moet deze indicator (op 'false') worden gezet bij *elke* niet meer te tonen haltepassage!

Als ShowCancelledTrip de waarde 'message' bevat wordt een vervallen rit of haltepassage niet getoond met de toevoeging 'vervallen', maar wordt in vrije tekst aangegeven dat de rit niet rijdt, evt. met reden. Zie § 3.4.

Met NOTMONITORED wordt aangegeven dat een rit **wel rijdt** maar niet (meer) gevolgd kan worden (via koppelvlak 6 of koppelvlak 19). Hiermee wordt de waarde van *PlannedMonitored* voor deze rit in koppelvlak 1 overschreven. Er kan een oorzaak worden vermeld, zoals een storing in het mobiele netwerk of het ontbreken van volgapparatuur in het voertuig.

Koppelvlak 17 ondersteunt ook mutaties op eigenschappen van haltes die gedurende de actieve rit gepasseerd worden. Het gaat hier om het aanpassen van geplande vertrek- en aankomsttijden, bestemming van de passerende rit, en het laten tonen van aankomst- en/of vertrektijden ten behoeve van een begin-, tussen- of eindhalte. Dit wordt met CHANGEPASSTIMES of CHANGEDESTINATION berichten gecommuniceerd.

Het SHORTEN bericht heeft betrekking op een individuele halte, en geeft aan dat de betreffende halte niet langer door de rit zal worden aangedaan.

Met een LAG bericht wordt het vertrek van een voertuig van een passage uitgesteld met een gedefinieerde tijd. Dit wordt in het algemeen gebruikt indien er een gegarandeerde aansluiting op een vertraagde rit wordt gegeven. De halte wordt (voor de betreffende passage) behandeld als tijdhalte, d.w.z. de nieuwe verwachte vertrektijd geldt als vaste prognosetijd. Er wordt alleen een LAG bericht gestuurd voor de halte waar gewacht zal worden, *niet* voor de overige haltes van de rit. De ontvanger van het LAG bericht kan desgewenst zelf wel voor die vervolghaltes aangepaste passagetijden afleiden uit de geplande vertraging op de LAG halte.

Een LAG bericht kan voor elke halte van een rit gegeven worden.

Een RECOVER bericht herstelt alle eerdere ingrepen op de betreffende rit(ten). Hierna geldt voor deze rit(ten) weer de planning bij de start van de operationele dag (zie § 1.5.4).

Er bestaat ook de mogelijkheid om door middel van koppelvlak 17 te communiceren over oorzaken en/of adviezen aangaande mutaties. Dit kan op ritniveau bij een CANCEL bericht – dan zijn de teksten bedoeld voor in principe alle haltes die bij de rit betrokken zijn. Ook kan een MUTATIONMESSAGE worden meegestuurd, die binnen een bepaalde rit een bepaalde halte adresseert.

### <span id="page-11-0"></span>**1.5.3. Verzamelberichten**

Bij CANCEL, RECOVER en NOTMONITORED is het mogelijk om in één bericht een groot aantal ritten tegelijk te adresseren. Er zijn twee varianten:

- Het bericht betreft 'alle ritten van **één lijn**'. In deze variant worden de velden *JourneyNumber* en *ReinforcementNumber* vervangen door één veld *allJourneysOfLine* (zonder verdere inhoud). De identificatie van de lijn is *DataOwnerCode* + *OperatingDay* + *LinePlanningNumber*.
- Het bericht betreft 'alle ritten van **alle lijnen**' van de vervoerder. In deze variant wordt het veld *LinePlanningNumber* vervangen door *allLines* (zonder verdere inhoud) en worden de velden *JourneyNumber* en *ReinforcementNumber* weggelaten. Als identificatie volstaat nu *DataOwnerCode* + *OperatingDay*.

Let op:

• Deze constructie is niet mogelijk bij de andere berichtsoorten (ADD, SHORTEN, LAG, CHANGEPASSTIMES, CHANGEDESTINATION, MUTATIONMESSAGE)!

Desgewenst kan dit gedrag in tijd beperkt worden met een begintijd en/of eindtijd. Hiervoor geldt de volgende interpretatie:

- Indien er een **begintijd** is vermeld, dan geldt de mutatie voor alle ritten waarvan de geplande *DepartureTime* (van de eerste haltepassage) ligt ná deze begintijd. Is er géén begintijd vermeld, dan geldt het bericht voor alle actieve en toekomstige ritten op de betreffende operationele dag.
- Indien er een **eindtijd** is vermeld, dan geldt de mutatie voor alle ritten waarvan de geplande *DepartureTime* (van de eerste haltepassage) ligt vóór deze eindtijd.

Is er géén eindtijd vermeld, dan geldt het bericht voor alle ritten tot het einde van de betreffende operationele dag.

#### **Voorbeelden**

Alle ritten van een lijn opheffen vanaf 15.00 uur.

```
<tmi8:KV17JOURNEY>
        <tmi8:dataownercode>ARR</tmi8:dataownercode>
        <tmi8:allJourneysOfLine/>
        <tmi8:lineplanningnumber>199</tmi8:lineplanningnumber>
        <tmi8:operatingday>2018-10-31</tmi8:operatingday>
        <tmi8:begintime>15:00:00</tmi8:begintime>
    </tmi8:KV17JOURNEY>
    <tmi8:KV17MUTATEJOURNEY>
        <tmi8:timestamp>2018-10-31T11:44:09.000+01:00</tmi8:timestamp>
        <tmi8:CANCEL>
            \timestmi8:showcancelledtrip>false</tmi8:showcancelledtrip>
        \langle/tmi8:CANCEL>
    </tmi8:KV17MUTATEJOURNEY>
```
Alle ritten van de vervoerder opheffen tot 20.00 uur.

```
<tmi8:KV17JOURNEY>
    <tmi8:dataownercode>ARR</tmi8:dataownercode>
    <tmi8:allLines/>
    <tmi8:operatingday>2018-10-31</tmi8:operatingday>
    <tmi8:endtime>20:00:00</tmi8:endtime>
</tmi8:KV17JOURNEY>
<tmi8:KV17MUTATEJOURNEY>
    <tmi8:timestamp>2018-10-31T11:44:09.000+01:00</tmi8:timestamp>
    <tmi8:CANCEL>
        <tmi8:showcancelledtrip>false</tmi8:showcancelledtrip>
    </tmi8:CANCEL>
</tmi8:KV17MUTATEJOURNEY>
```
## <span id="page-12-0"></span>**1.5.4. Stapelen van wijzigingen**

#### *Individuele ritten*

Koppelvlak 17 berichten kunnen niet gestapeld worden – dit betekent dat voor dezelfde (individuele) rit alle vigerende wijzigingen in één dossier moeten worden gecommuniceerd. Ook als er daarna voor dezelfde rit nieuwe wijzigingen plaats vinden, moet de nieuwe situatie in één keer gecommuniceerd worden. Mutaties hebben dus geen geschiedenis; het is niet mogelijk om incrementeel wijzigingen door te geven.

Merk op dat dit tot gevolg heeft dat het volgende scenario mogelijk is (voor een individuele rit):

- 1. Een rit  $R_0$  is gepland in de dienstregeling.
- 2. De CVL besluit de rit te laten vervallen en stuurt een CANCEL(rit  $R_0$ ) bericht.
- 3. Even later ontvangt de Integrator CHANGEPASSTIMES voor een halte op de geplande rit R0.
- 4. De Integrator concludeert: rit  $R_0$  rijdt toch weer geheel conform planning, uitgezonderd de ene CHANGEPASSTIMES.

Dit is het gevolg van het feit dat berichten niet gestapeld kunnen worden: het laatste bericht over rit  $R_0$ communiceert altijd de actuele status van deze rit!

#### *Verzamelberichten*

Het kan voorkomen dat men voor een rit R<sub>0</sub> zowel een wijziging voor *alleen* deze rit heeft gestuurd als een verzamelbericht (bijv. 'alle ritten van een lijn') dat ook deze rit omvat. Ook nu geldt dat er geen geschiedenis wordt bijgehouden: het laatst ontvangen bericht communiceert volledig de nieuwe actuele status van de rit.

Met name betekent dit dat een RECOVER van een lijn (*allJourneysOfLine*) of alle lijnen (*allLines*) tot gevolg heeft dat alle ritten van de lijn(en) weer terugvallen op de planning bij de start van de operationele dag. Eventuele later gecommuniceerde mutaties in individuele ritten zijn verloren en moeten opnieuw verstuurd worden.

Voorbeeldscenario's:

Scenario A

1. CVL kort rit  $R_0$  van lijn  $L_0$  in. SHORTEN+CHANGEDESTINATION  $L_0 R_0$ 2. Even later laat CVL alle ritten van die lijn vervallen. CANCEL L<sub>0</sub> allJourneysOfLine *Ook rit R<sup>0</sup> is nu vervallen.* 3. Na enige tijd herstelt CVL de lijn weer. RECOVER L<sub>0</sub> allJourneysOfLine *Ook rit R0 is weer actief en wel in de oorspronkelijke, niet-ingekorte versie!*  Scenario B 1. CVL annuleert alleen rit  $R_0$  van lijn  $L_0$ . CANCEL L<sub>0</sub>  $R_0$ 2. Even later annuleert CVL alle ritten van die lijn. CANCEL L<sub>0</sub> allJourneysOfLine 3. Na enige tijd herstelt CVL de lijn weer. RECOVER L<sub>0</sub> allJourneysOfLine *Ook rit R<sup>0</sup> is nu weer actief.* Scenario C 1. CVL annuleert alleen rit  $R_0$  van lijn  $L_0$ . CANCEL  $R_0$  CANCEL  $L_0$  R<sub>0</sub> 2. Even later annuleert CVL alle ritten van die lijn. CANCEL L<sub>0</sub> allJourneysOfLine 3. Na enige tijd herstelt CVL alleen rit  $R_0$  and the set of the set of  $R_0$  ReCOVER L<sub>0</sub>  $R_0$ *Van lijn L<sup>0</sup> is alleen rit R<sup>0</sup> weer actief.* Scenario D 1. CVL annuleert alle ritten van alle lijnen. CANCEL *allLines* 2. Na enige tijd herstelt CVL alle ritten van één lijn. RECOVER L<sub>0</sub> allJourneysOfLine 3. Even later annuleert CVL één rit R<sub>1</sub> van deze lijn.  $\blacksquare$  CANCEL L<sub>0</sub> R<sub>1</sub> 4. Vervolgens kort CVL een andere rit R<sub>2</sub> van deze lijn in. SHORTEN L<sub>0</sub> R<sub>2</sub> *Alle ritten van lijn L<sup>0</sup> zijn actief, m.u.v. rit R1. Bovendien doet rit R<sup>2</sup> enkele haltes niet aan.*

### Scenario E

- 1. CVL annuleert alle ritten van 12:00 tot 14:00 uur. CANCEL L<sup>0</sup> *allJourneysOfLine 12-14*
- 2. CVL annuleert alle ritten van 13:00 tot 15:00 uur. CANCEL L<sup>0</sup> *allJourneysOfLine 13-15 Alle ritten van lijn L<sup>0</sup> tussen 12:00 en 15:00 uur zijn geannuleerd.*

Scenario F

- 1. CVL annuleert alle ritten van 12:00 tot 15:00 uur. CANCEL L<sup>0</sup> *allJourneysOfLine 12-15*
- 2. CVL herstelt alle ritten van 13:00 tot 14:00 uur. RECOVER L<sup>0</sup> *allJourneysOfLine 13-14 Alle ritten van lijn L<sup>0</sup> tussen 12:00 en 13:00 uur en tussen 14:00 en 15:00 uur zijn vervallen, de ritten tussen 13:00 en 14:00 uur rijden wel.*

### <span id="page-13-0"></span>**1.5.5. AutoRecover**

In een CANCEL bericht kan worden aangegeven (*AutoRecover*='true') dat de vervallen rit automatisch wordt hersteld bij ontvangst van een Koppelvlak 6 bericht (Init, Arrived of Passed). Men hoeft dan niet eerst expliciet een RECOVER bericht te sturen (maar dat mag wel). Dit gedrag is met name van belang bij grootschalige uitval van ritten door sneeuw, storm, staking, enz.

Geadviseerd wordt om voor de uitval van een enkele rit de waarde *AutoRecover*='false' te gebruiken. In dit geval dient de vervoerder eerst een RECOVER te sturen, waarmee de rit weer actief wordt (en bijvoorbeeld op displays wordt getoond).

'False' is ook de default waarde voor vervoerders die een oudere versie van koppelvlak 17 gebruiken, waarin het veld *AutoRecover* nog niet is opgenomen.

**Let op:** Omdat bij het automatisch herstellen van een rit impliciet een RECOVER wordt uitgevoerd, geldt ook hier dat de rit terugvalt op de planning bij de start van de operationele dag. Eventuele later gecommuniceerde mutaties zijn verloren en moeten dus opnieuw verstuurd worden.

### <span id="page-14-0"></span>**1.5.6. Haltes**

Binnen koppelvlak 17 wordt een halte op één manier geïdentificeerd, namelijk zoals in het systeem van de vervoerder aangegeven (UserStopCode). Dit kan dus per vervoerder verschillen. Een integrator normaliseert zonodig de haltes van de verschillende vervoerders.

### <span id="page-14-1"></span>**1.5.7. Haltepassages**

Een haltepassage op een publieksrit wordt geïdentificeerd aan de hand van de halte en het aantal geplande stops op die halte. Binnen koppelvlak 17 zijn dit de attributen UserStopCode en PassageSequenceNumber, waarbij PassageSequenceNumber staat voor de passage volgorde: eerste passage, tweede passage, derde passage. Een PassageSequenceNumber begint bij 0 en wordt verhoogd met 1 voor elke geplande passage voor dezelfde halte. Merk op dat deze wijze van identificatie van een haltepassage afwijkt van identificatie van een haltepassage in koppelvlak 1, waar UserStopOrderNumber of TiminglinkOrderNumber gebruikt wordt als haltepassage identificatie op rit niveau. Voor meer informatie zie hoofdstuk [3.2.](#page-27-2)

# <span id="page-15-0"></span>**2. Bericht definities**

### <span id="page-15-1"></span>*2.1. Legenda*

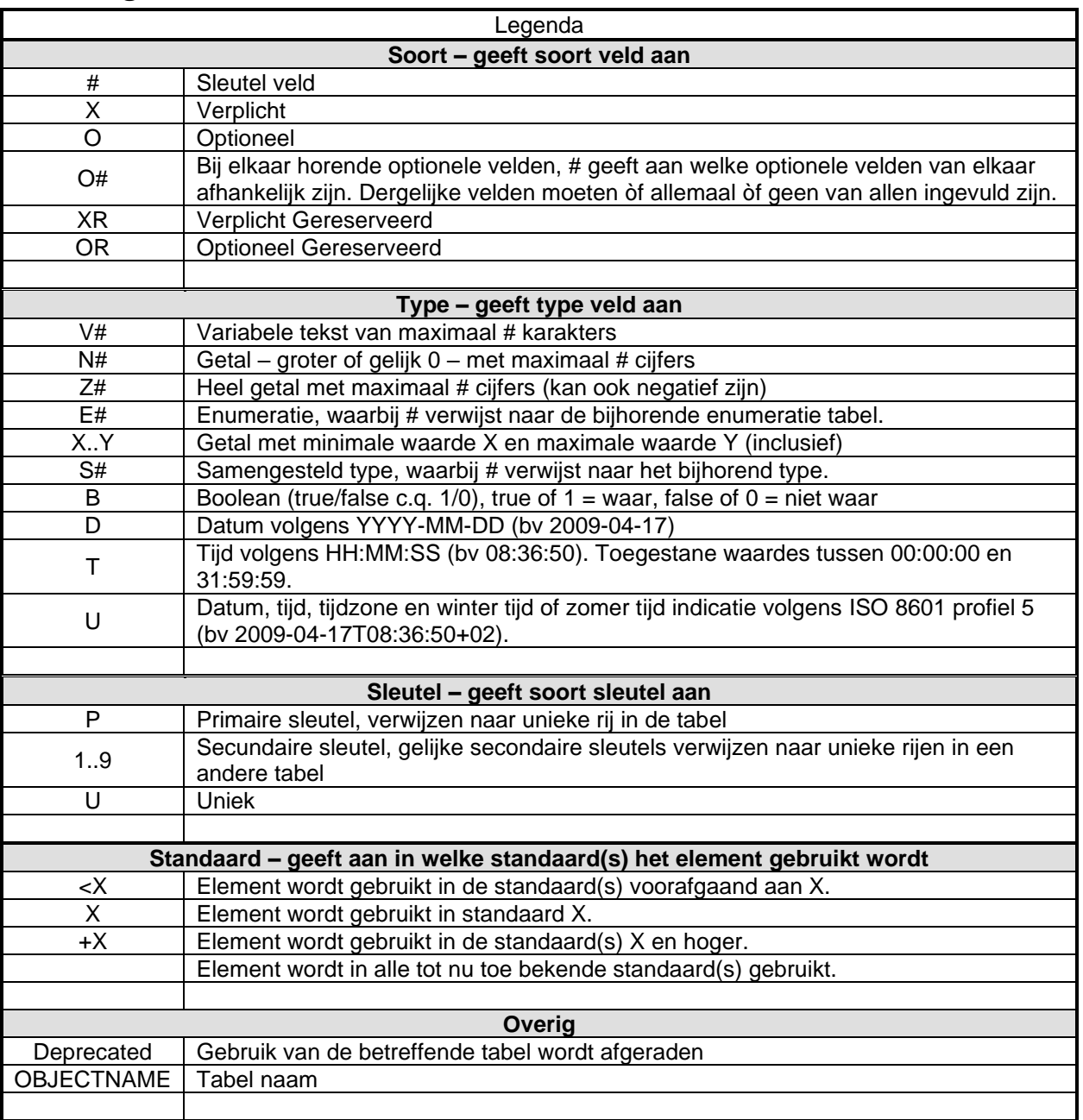

### <span id="page-15-3"></span>**Tabel 1 Legenda**

### <span id="page-15-2"></span>*2.2. Gebruik van enumeraties en tabellen*

Ten aanzien van controles op in de tabellen beschreven waardes is het volgende van belang voor het afnemend systeem:

Voor de tabellen gemarkeerd met ENUM geldt dat de elementen alleen de genoemde waardes mag bevatten (limitatief). Een andere waarde dan de genoemde waarde moet leiden tot het afkeuren van het bericht, de waarde is nm syntactisch incorrect. Een verandering (toevoeging of verwijdering) van een tabel gemarkeerd met ENUM leidt altijd tot een verandering in de applicatie.

Tabellen gemarkeerd met RANGE zijn niet limitatief. Verandering in deze tabellen leiden alleen tot applicatie wijzigingen indien de applicatie gebruik wil gaan maken van een nieuwe waarde. Bestaande applicaties die een voor de applicatie onbekende waarde ontvangen mogen deze waarde negeren, de waarde is nm syntactisch correct.

De binnen het koppelvlak gebruikte enumeraties en tabellen kunnen gevonden worden in het document "BISON Enumeraties en Tabellen", beschikbaar op de BISON website [\(http://bison.dova.nu\)](http://bison.dova.nu/). Dit geldt voor alle datatypes (\*TYPE) zoals in de tabellen genoemd.

## <span id="page-16-0"></span>*2.3. Tabellen*

Dit hoofdstuk bevat de bericht definities van de berichten of berichten die in het koppelvlak gebruikt worden.

<span id="page-16-1"></span>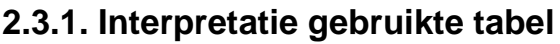

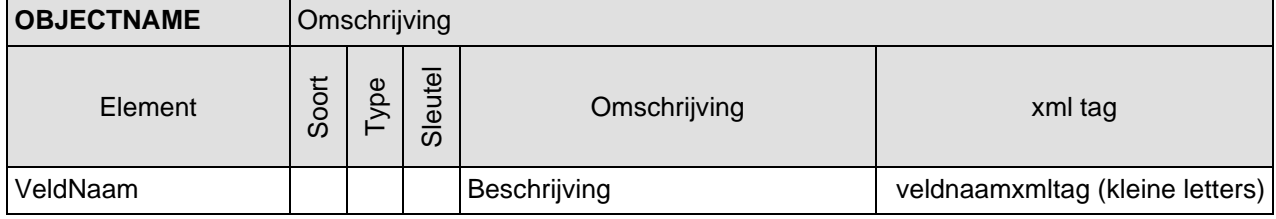

<span id="page-16-3"></span>**Tabel 2 Definitie object tabel**

### <span id="page-16-2"></span>**2.3.2. Berichten**

De berichten zijn onderdeel van het KV17cvlinfo dossier.

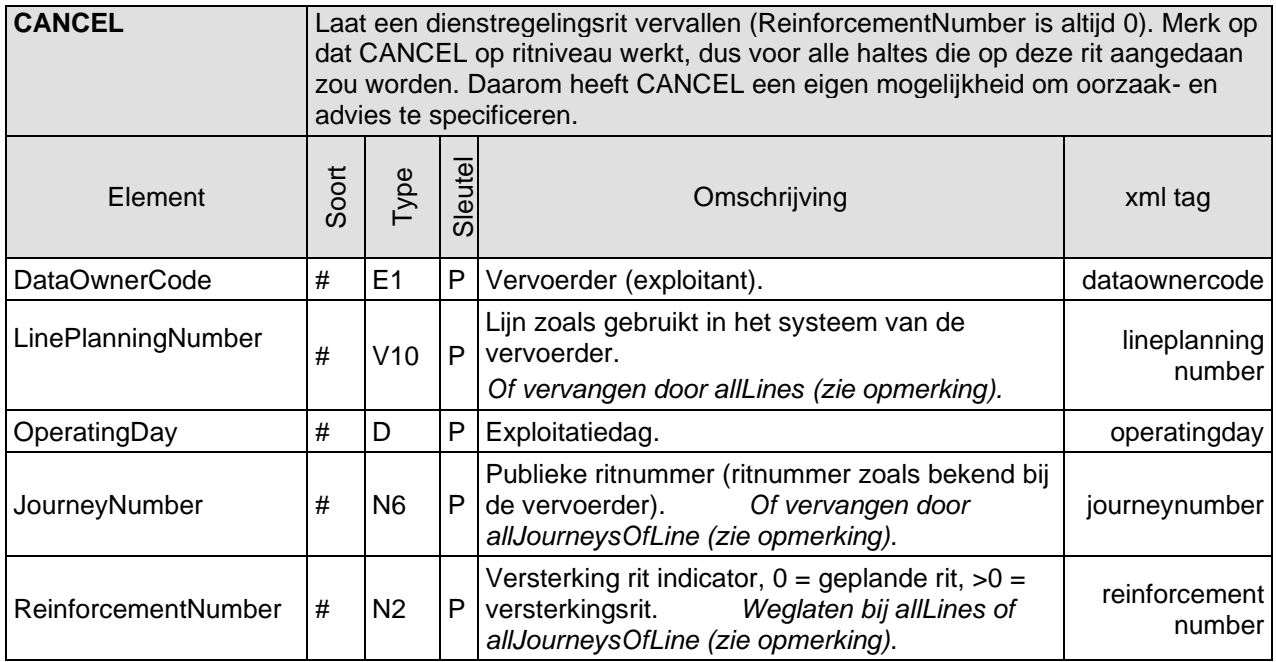

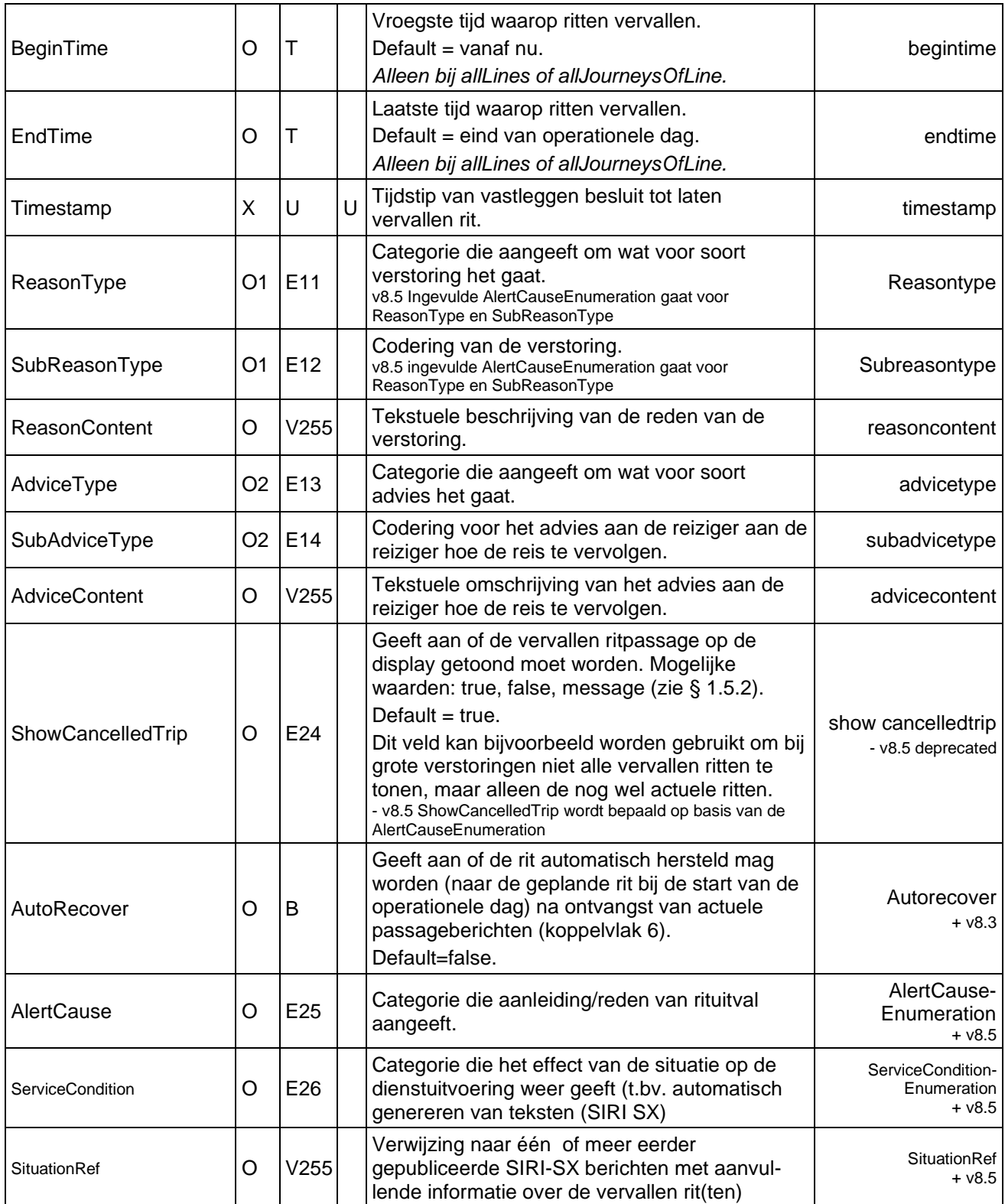

### <span id="page-17-0"></span>**Tabel 3 CANCEL (laat een rit vervallen)**

### *Opmerking*

Dit bericht kan ook gebruikt worden om een groep ritten tegelijk te laten vervallen (zie § 1.5.3):

• Het bericht betreft **één rit**: de vijf met 'P' aangegeven velden vormen samen een unieke sleutel om de rit te identificeren.

- Het bericht betreft alle ritten van **één lijn**: de lijn wordt geïdentificeerd door de eerste drie velden; de velden JourneyNumber en ReinforcementNumber worden vervangen door één veld allJourneysOfLine.
- Het bericht betreft **alle ritten** van de vervoerder: de identificatie is *DataOwnerCode* + OperatingDay; het veld LinePlanningNumber wordt vervangen door allLines en de velden JourneyNumber en ReinforcementNumber worden weggelaten.

De velden *BeginTime* en *EndTime* zijn alleen relevant bij gebruik van *allLines* of *allJourneysOfLine*.

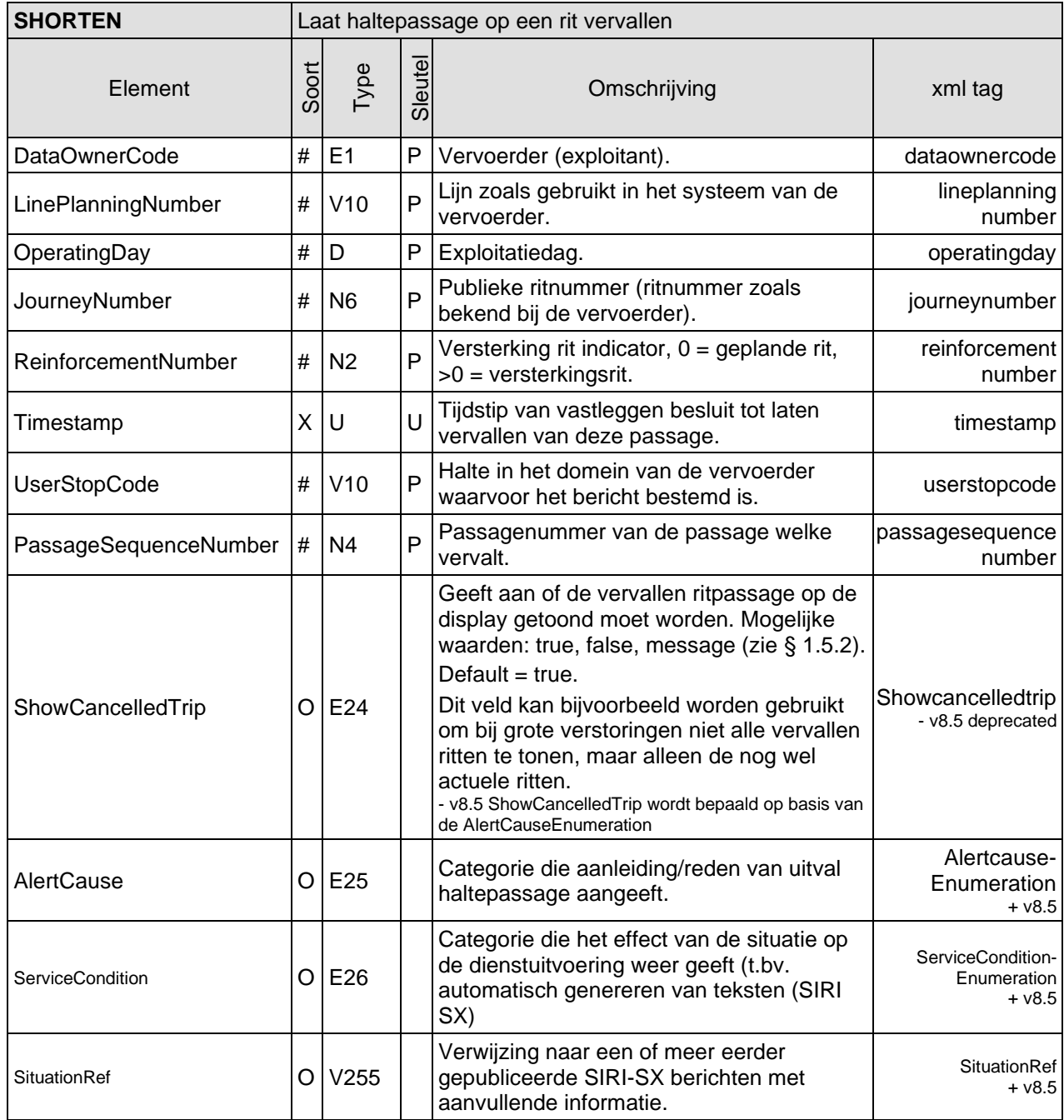

<span id="page-18-0"></span>**Tabel 4 SHORTEN (laat passage op een rit vervallen)**

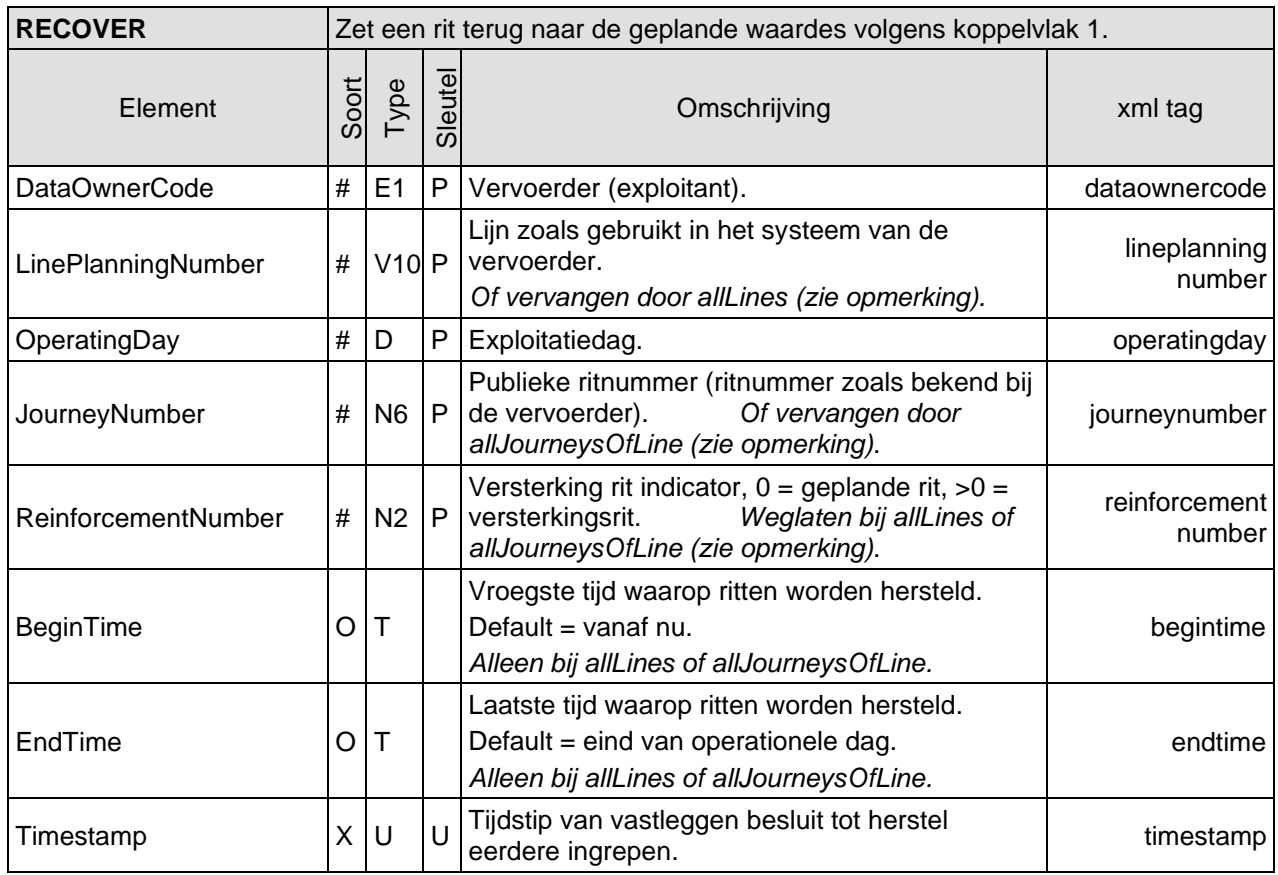

### <span id="page-19-0"></span>**Tabel 5 RECOVER (herstelt eerdere ingrepen)**

### *Opmerkingen*

Dit bericht kan ook gebruikt worden om een groep ritten tegelijk te herstellen (zie § 1.5.3):

- Het bericht betreft **één rit**: de vijf met 'P' aangegeven velden vormen samen een unieke sleutel om de rit te identificeren.
- Het bericht betreft alle ritten van **één lijn**: de lijn wordt geïdentificeerd door de eerste drie velden; de velden *JourneyNumber* en *ReinforcementNumber* worden vervangen door één veld *allJourneysOfLine*.
- Het bericht betreft **alle ritten** van de vervoerder: de identificatie is *DataOwnerCode* + *OperatingDay*; het veld *LinePlanningNumber* wordt vervangen door *allLines* en de velden *JourneyNumber* en *ReinforcementNumber* worden weggelaten.

De velden *BeginTime* en *EndTime* zijn alleen relevant bij gebruik van *allLines* of *allJourneysOfLine*.

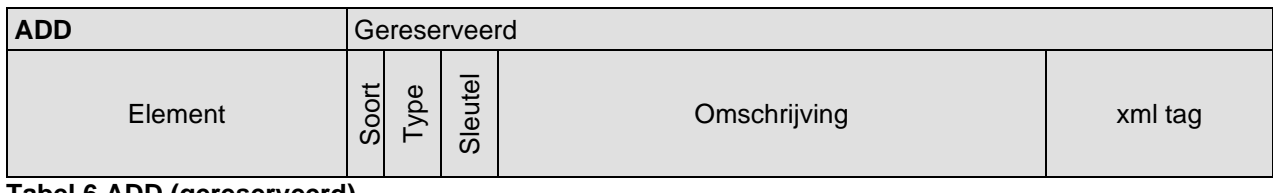

<span id="page-20-0"></span>**Tabel 6 ADD (gereserveerd)**

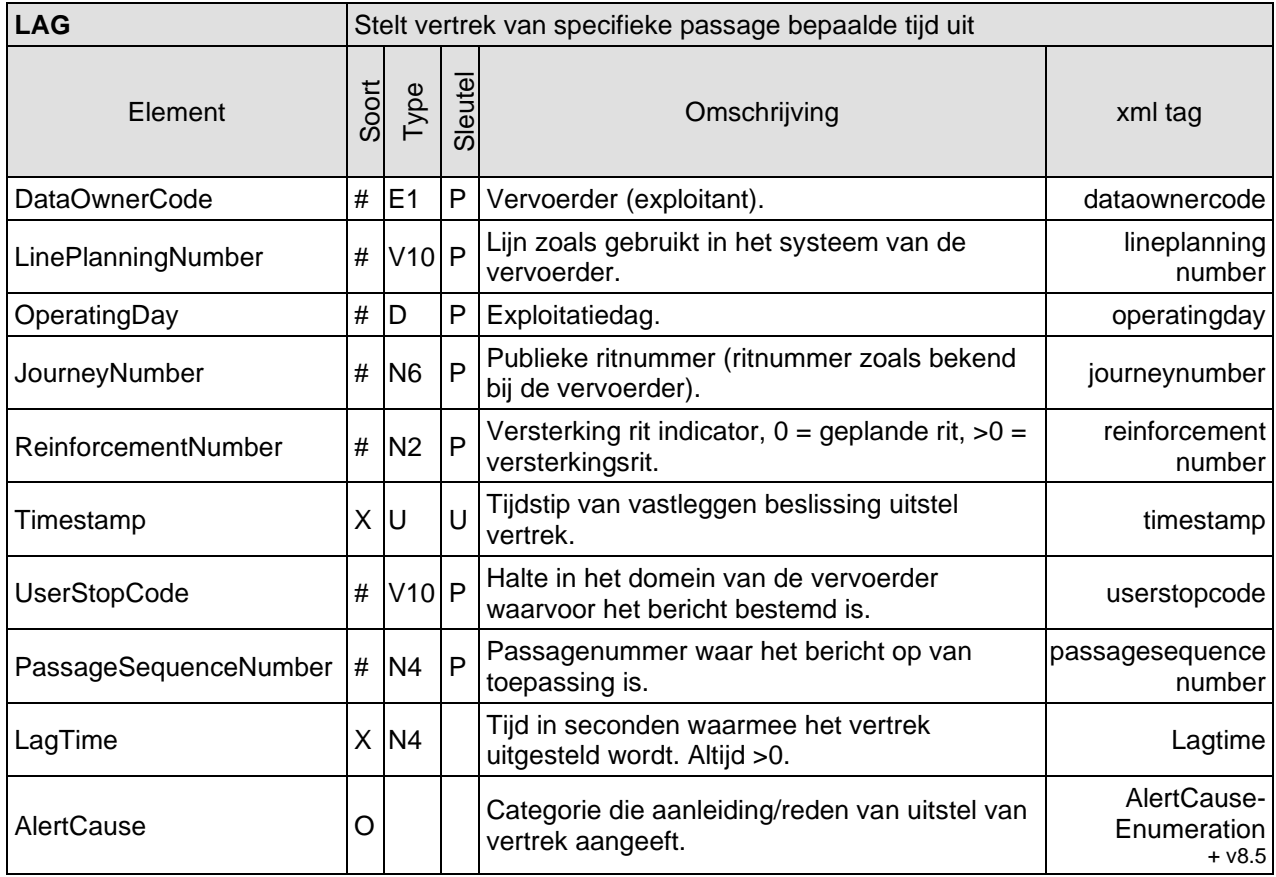

<span id="page-20-1"></span>**Tabel 7 LAG (Stelt vertrek van specifieke passage bepaalde tijd uit)**

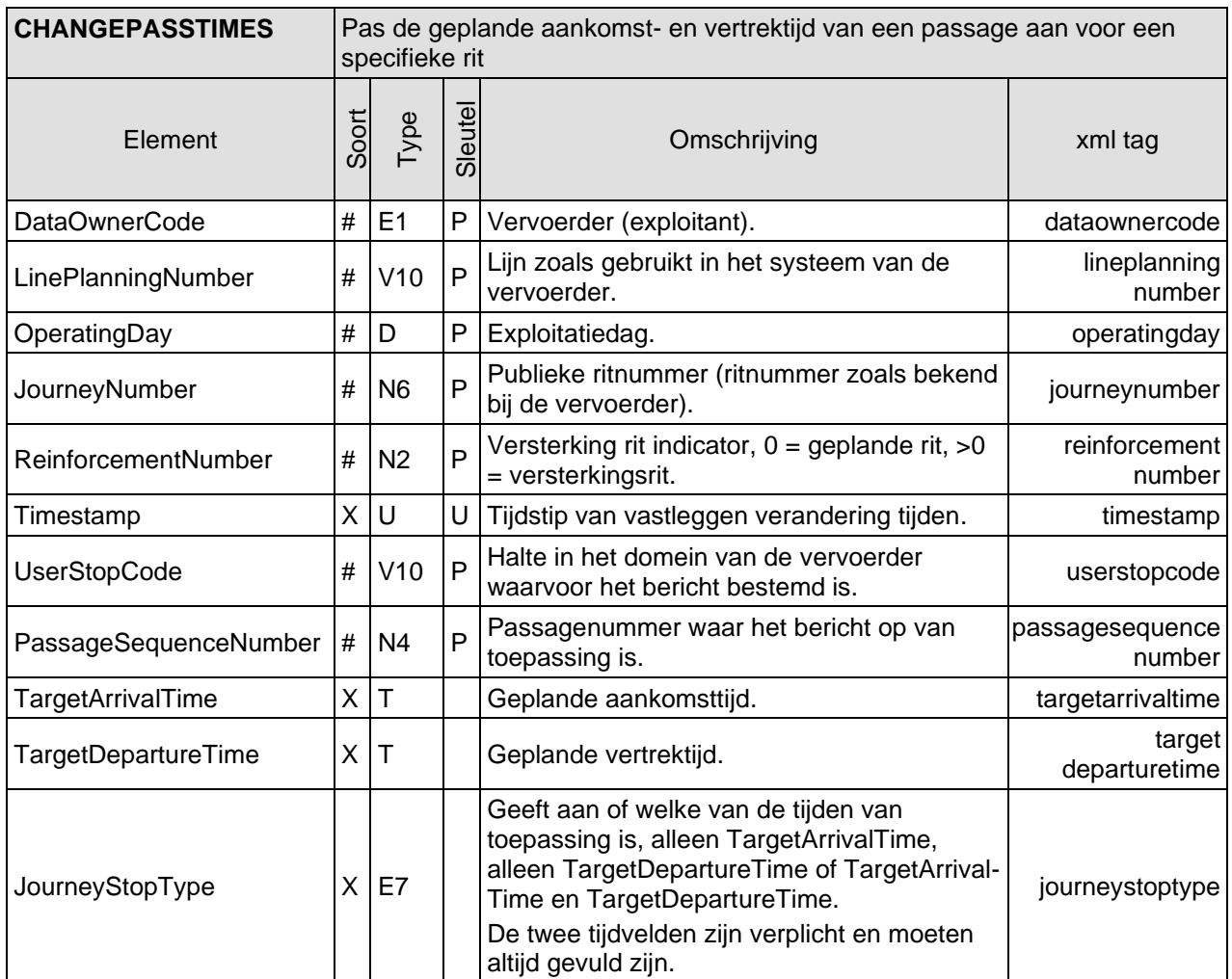

<span id="page-21-0"></span>**Tabel 8 CHANGEPASSTIMES (verandert geplande aankomst- en vertrektijden van passage)**

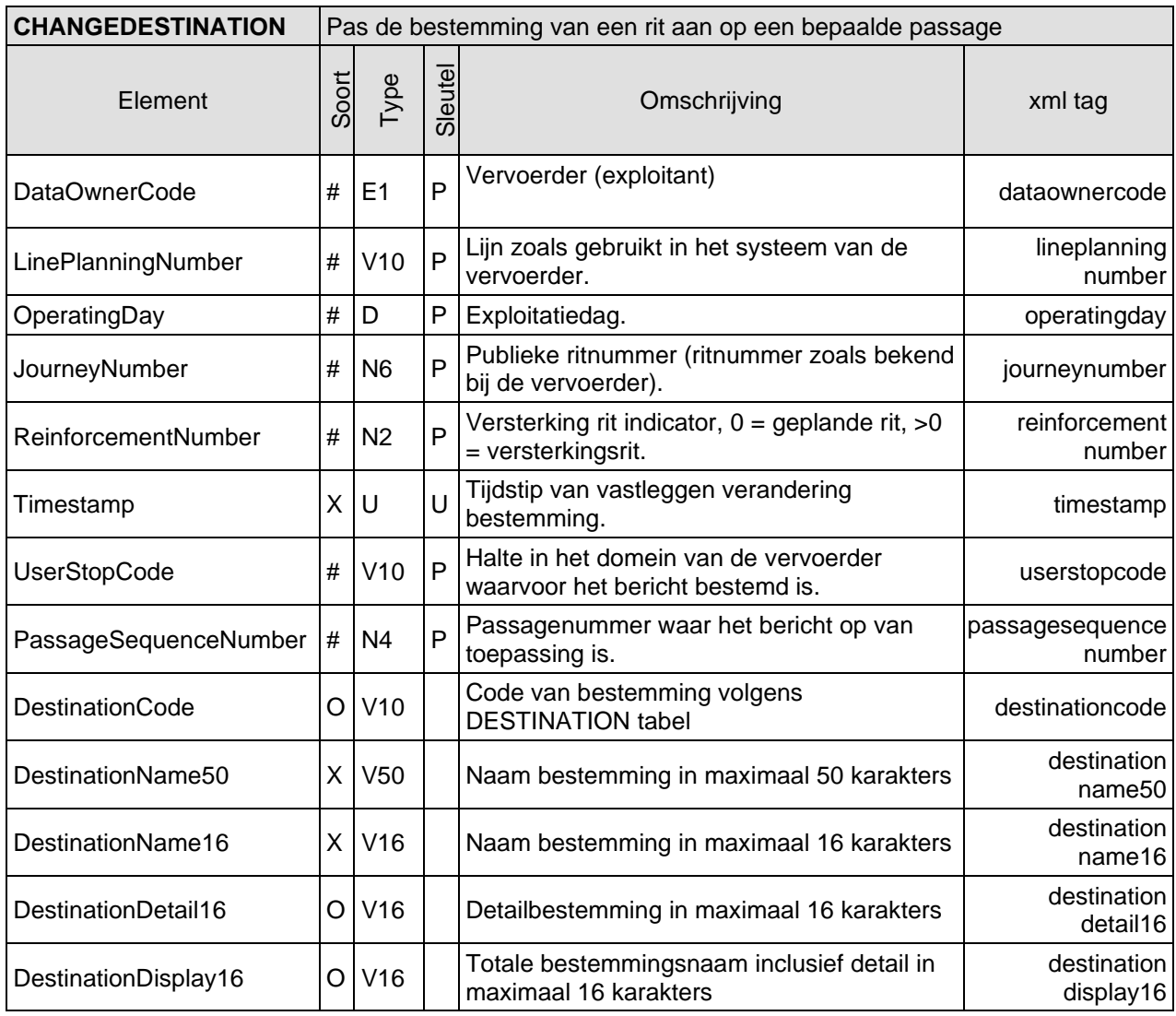

<span id="page-22-0"></span>**Tabel 9 CHANGEDESTINATION (verandert bestemming van passerende rit)**

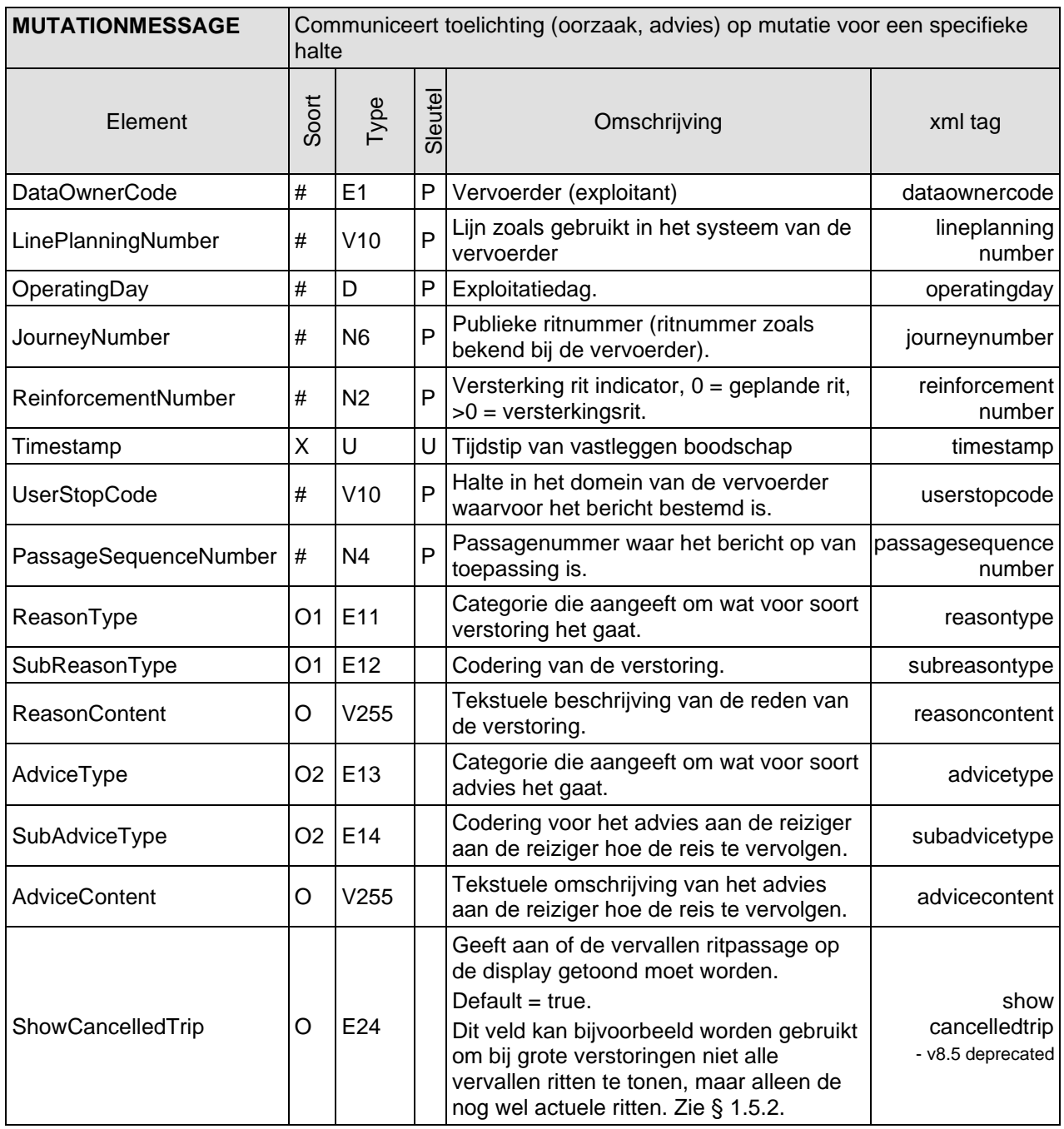

<span id="page-23-0"></span>**Tabel 10 MUTATIONMESSAGE (communiceert oorzaak en/of advies voor reiziger)**

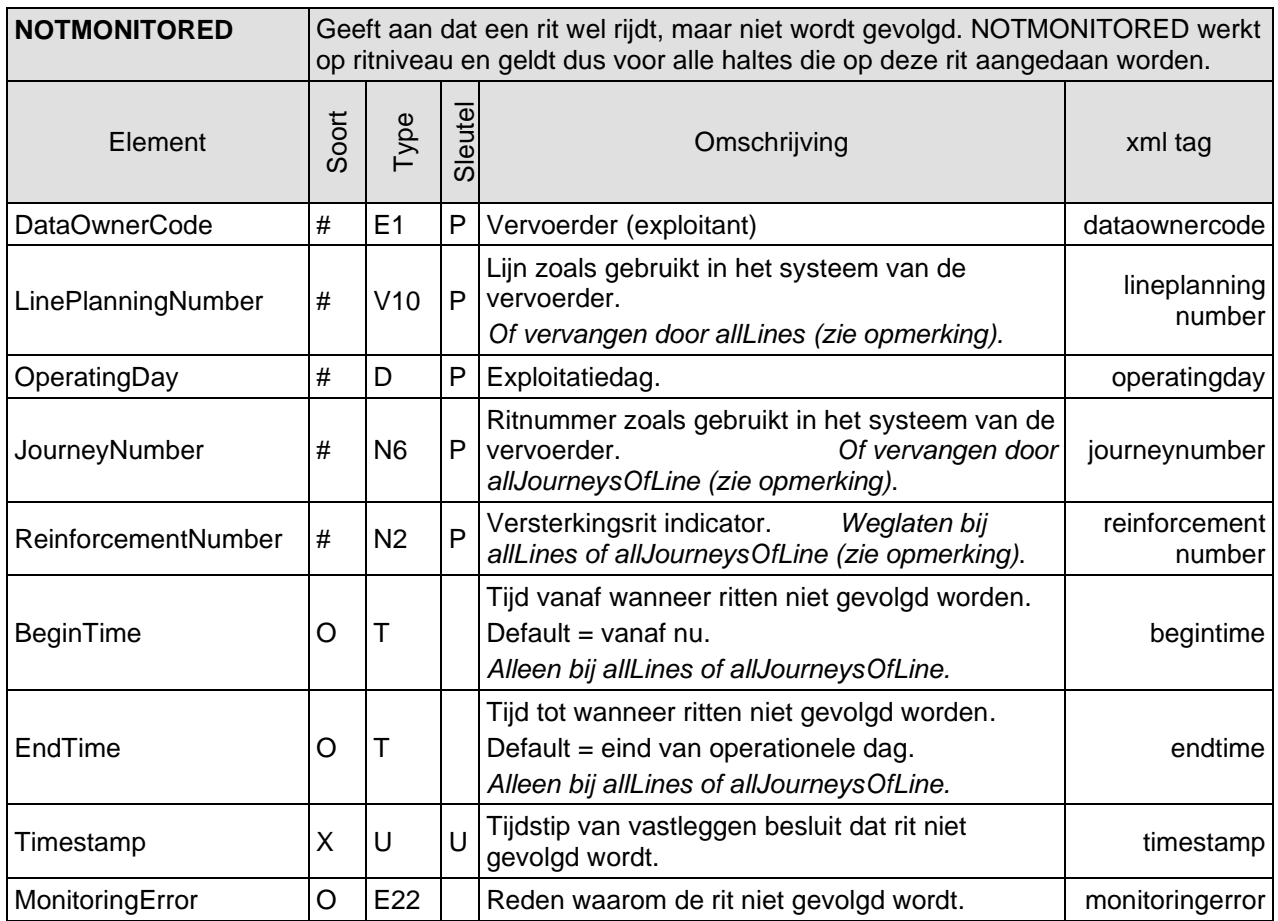

### <span id="page-24-0"></span>**Tabel 11 NOTMONITORED (rit wordt niet gevolgd)**

### *Opmerking*

Dit bericht kan ook gebruikt worden voor een groep ritten tegelijk (zie § 1.5.3):

- Het bericht betreft **één rit**: de vijf met 'P' aangegeven velden vormen samen een unieke sleutel om de rit te identificeren.
- Het bericht betreft alle ritten van **één lijn**: de lijn wordt geïdentificeerd door de eerste drie velden; de velden *JourneyNumber* en *ReinforcementNumber* worden vervangen door één veld *allJourneysOfLine*.
- Het bericht betreft **alle ritten** van de vervoerder: de identificatie is *DataOwnerCode* + *OperatingDay*; het veld *LinePlanningNumber* wordt vervangen door *allLines* en de velden *JourneyNumber* en *ReinforcementNumber* worden weggelaten.

De velden *BeginTime* en *EndTime* zijn alleen relevant bij gebruik van *allLines* of *allJourneysOfLine*.

### <span id="page-25-0"></span>**2.3.3. Interactie tussen Koppelvlak 17 en andere Koppelvlakken**

Onderstaande tabel geeft het effect van het optreden van een gebeurtenis in koppelvlak 17 op de TripStopStatus in koppelvlak 8 en op het display (reizigersinformatie).

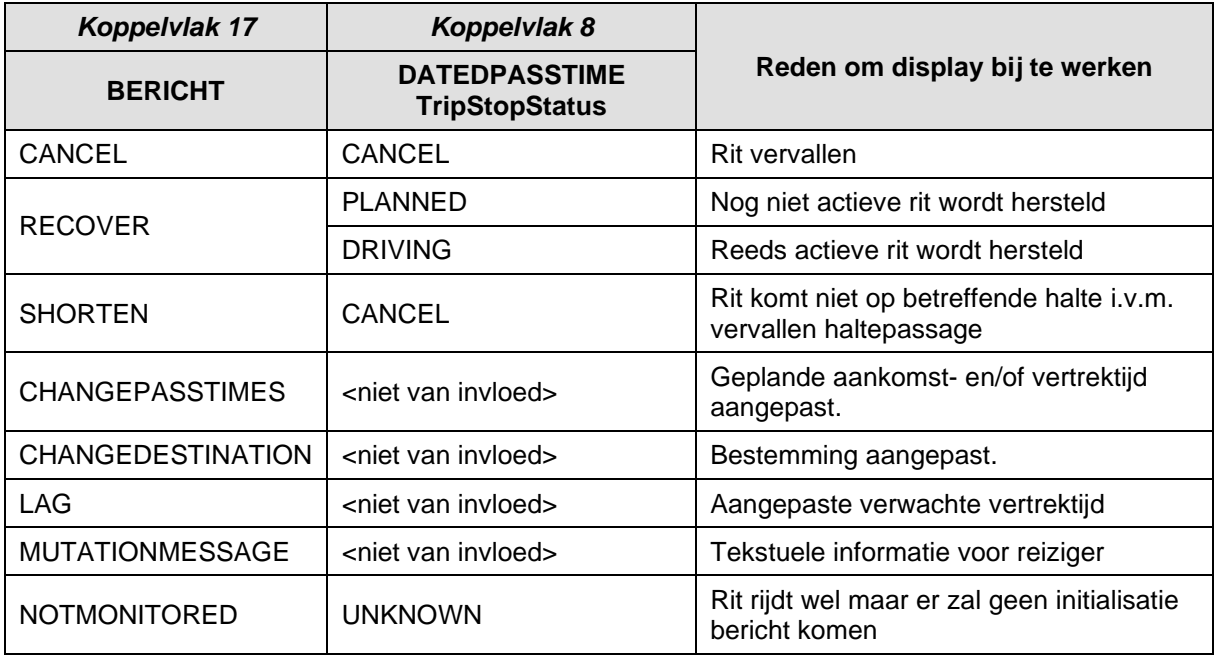

### <span id="page-25-1"></span>**Tabel 12 Interactie Koppelvlak 17 en Koppelvlak 8**

Of een ritstatus in koppelvlak 8 PLANNED of DRIVING wordt, hangt ervan af of de rit al geïnitialiseerd is door middel van koppelvlak 6 of koppelvlak 19.

Een CHANGEPASSTIMES bericht wordt vertaald in een aangepaste geplande aankomst- en vertrektijd in koppelvlak 8. De verwachte tijden in koppelvlak 8 worden berekend op basis van de geplande aankomst- en vertrektijden uit CHANGEPASSTIMES en de stiptheid (Punctuality) uit koppelvlak 6.

De stiptheid in koppelvlak 6 (Punctuality) wordt na verwerking van CHANGEPASSTIMES gerelateerd aan de *gewijzigde* geplande aankomst- en vertrektijd, niet meer aan de oorspronkelijke tijden uit koppelvlak 1.

Het effect van LAG bericht is dat de betreffende halte wordt behandeld als een tijdhalte, d.w.z. de verwachte vertrektijd geldt als een vaste prognosetijd. Indien een rit vroeger arriveert op deze halte, wordt er in de reisinformatie vanuit gegaan dat de rit blijft wachten tot de verwachte vertrektijd. Een koppelvlak 6 ARRIVED bericht op een halte, waarvoor een LAG is verstuurd, resulteert dus niet in een aangepaste verwachte vertrektijd, tenzij het ARRIVED bericht is verstuurd ná de verwachte vertrektijd.

<span id="page-25-2"></span>Na een NOTMONITORED bericht weet men dat de betreffende rit wel rijdt, maar dat er geen initialisatie- en passageberichten komen. Een display kan dan alleen de *geplande* passagetijd tonen. Indien er vervolgens toch koppelvlak 6 berichten worden ontvangen voor de rit, kan dit als een impliciete (Auto)RECOVER worden beschouwd.

## <span id="page-26-0"></span>*2.4. Entity Relationship Diagrammen (ERD)*

Er is geen directe relatie te tussen koppelvlak 17 en koppelvlak 1. Wel is er een indirecte relatie, de koppelvlak 17 berichten moeten immers gerelateerd kunnen worden aan de planning, zoals deze in koppelvlak 1 beschreven staat. Maar binnen koppelvlak 17 missen een aantal sleutelvelden welke binnen koppelvlak 1 wel nodig zijn. Het is dus niet mogelijk een ERD voor koppelvlak 17 op te stellen.

Om de lezer, en dan met name de programmeur, tegemoet te komen is in *[Bijlage 4: Voorbeeld](#page-52-0)  [technische koppeling tussen koppelvlak 17 en koppelvlak 1](#page-52-0)* een mogelijk voorbeeld beschreven van een indirecte koppeling tussen koppelvlak 17 en koppelvlak 1.

Hieraan kunnen geen rechten ontleend worden, het is slechts een voorbeeld.

# <span id="page-27-0"></span>**3. Semantiek en Achtergronden**

## <span id="page-27-1"></span>*3.1. Business regels specifiek voor koppelvlak 17*

In het gebruik van koppelvlak 17 gelden de volgende business regels:

- 1. In koppelvlak 17 heeft een rit altijd ReinforcementNumber =  $0$ .
- 2. Het inkorten van een rit 'aan de achterkant' (de laatste halte(s) van de rit vervalt/vervallen) leidt er toe dat de bestemming van een rit wijzigt. Met een CHANGEDESTINATION bericht kan voor de haltes die niet vervallen de bestemming gewijzigd worden.
- 3. Een vervallen rit wordt doorgegeven met een CANCEL zodat afnemende systemen kunnen vaststellen of de gehele rit vervalt of slechts een deel van de rit door een inkorting of omleiding.
- 4. Het sturen van een RECOVER bericht voor een rit die eerder is gepland, leidt ertoe dat alle eigenschappen van deze rit teruggezet worden naar die zij hadden in de planning bij de start van de operationele dag. Dit geldt ook voor een RECOVER verzamelbericht ('alle ritten' of 'alle lijnen').
- 5. Koppelvlak 17 berichten hebben altijd betrekking op één operationele dag; Een Koppelvlak 17 bericht kan op de operationele dag of de voorgaande dag worden gestuurd. Op dag *x* kan dus iets gecommuniceerd worden over de volgende operationele dag (*x*+1).
- 6. Bij gebruik van het CHANGEPASSTIMES bericht is het verplicht geplande aankomst- en vertrektijden te specificeren. Ook is het nodig om het soort stop op de rit (JourneyStopType) te definiëren: is de passage voor deze rit een begin-, tussen- of eindhalte. In het geval van een beginhalte is de waarde voor geplande aankomsttijd betekenisloos; voor een eindhalte is de waarde voor geplande vertrektijd betekenisloos.
- 7. Een LAG bericht wordt alleen gestuurd voor de halte waar het vertrek wordt uitgesteld en dus niet voor evt. vervolghaltes van de rit.

## <span id="page-27-2"></span>*3.2. Gebruik van PassageSequenceNumber*

Het is mogelijk om een rit zo te plannen dat een voertuig voor dezelfde publieksrit meer dan eenmaal dezelfde halte aandoet. Voorbeelden zijn ritten waar begin- en eindhalte dezelfde halte zijn (enkele lus) of waar een tussenhalte tweemaal aangedaan wordt (dubbele lus). In koppelvlak 1 worden UserStopOrderNumber en TimingLinkOrderNumber gebruikt om op ritniveau aan te geven welke stop of timingpoint het betreft. Het gebruik van UserStopOrderNumber en TimingLink-OrderNumber in het voertuigvolgsysteem versus koppelvlak 1 is niet consistent, wat leidt tot het mogelijk onterecht afkeuren van koppelvlak 17 berichten.

Om dit probleem op te lossen is PassageSequenceNumber geïntroduceerd. Gebruik hiervan is als volgt: het voertuig volgsysteem houdt op ritniveau bij hoe vaak een bepaalde halte aangedaan wordt en communiceert dit in PassageSequenceNumber. De integrator bepaald aan de hand van het ontvangen koppelvlak 1 hoe vaak een bepaalde halte op rit niveau aangedaan wordt. Zowel het voertuigvolgsysteem als de integrator tellen hierbij vanaf 0, en per volgende passage voor dezelfde halte en rit wordt de PassageSequenceNumber met een (1) verhoogd.

Door deze werkwijze is de consistentie gewaarborgd en worden koppelvlak 17 berichten juist en eenvoudig verwerkt waar anders extra inspanning van de integrator vereist is om te kunnen bepalen welke haltepassage de juiste haltepassage is.

## <span id="page-28-0"></span>*3.3. Gebruik van Reason- en Advice-codes of -teksten*

Bij mutaties door middel van koppelvlak 17 kan de betrokken CVL er voor kiezen één of twee begeleidende teksten mee te geven, te weten Reason en/of Advice. De eerste beschrijft de oorzaak van de mutatie, de tweede eventueel advies voor de reiziger naar aanleiding van deze mutatie.

Bij een CANCEL bericht kunnen REASON en/of ADVICE worden meegegeven voor de gehele (vervallen) rit – deze berichten zijn dan geldig voor alle op de rit actieve haltes. Ook op halteniveau kunnen boodschappen worden gecommuniceerd, bijvoorbeeld bij vervallen haltes, gewijzigde vertrektijden of bestemmingen, etc.

Deze boodschappen kunnen op twee manieren worden gecommuniceerd: als een string van max 255 karakters, en/of als codes conform de SIRI-SX standaard. Als beiden voorkomen prevaleert de string.

Het is mogelijk om codes te gebruiken om verstoring, genomen maatregel, effect op de reiziger en advies aan de reiziger te geven. Het voordeel van het gebruik van codes is de eenduidigheid. Het gebruik van codes binnen CANCEL en MUTATIONMESSAGE gaat als volgt, waarbij van de volgende situatie wordt uitgegaan:

Verstoring: wielerronde Advies: overstappen in

```
Uit de tabellen blijken de volgende coderingen:
```
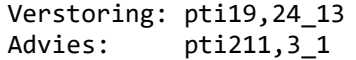

Dit houdt in dat een MUTATIONMESSAGE berichten als volgt gevuld wordt:

```
<tmi8:userstopcode>1002</tmi8:userstopcode>
<tmi8:passagesequencenumber>0</tmi8:passagesequencenumber>
<tmi8:timestamp>2009-01-12T10:48:00</tmi8:timestamp>
<tmi8:reasontype>1</tmi8:reasontype>
<tmi8:subreasontype>24_13</tmi8:subreasontype>
<tmi8:advicetype>1</tmi8:advicetype>
<tmi8:subadvicetype>3_1</tmi8:subadvicetype>
```
Let op: de Code en SubCode moeten altijd gezamenlijk ingevuld worden!

Het ontvangende system draagt zorg voor de vertaling van de code naar tekst, volgens de eventueel daarvoor afgesproken eisen.

### <span id="page-28-1"></span>*3.4. Weergave vervallen ritten*

In de nieuwe weergaverichtlijn (2019) zijn afspraken gemaakt over de weergave van vervallen ritten (haltepassages) op een DRIS. Dit gedrag wordt aangestuurd door de waarde van AlertCauseEnumeration (vanaf KV17 versie 8.5.0). De DOVA server bepaalt aan de hand van deze waarde of er t.b.v. de weergave op DRIS een vrije tekst wordt aangemaakt met de volgende opbouw:

*"<TransportType> <LinePublicNumber> richting <Destination> van <hh:mm> rijdt niet (i.v.m <reden>)"*

De waarden van de variabelen *<TransportType>, <LinePublicNumber>, <Destination>* en de geplande passeertijd op de halte *(= <hh:mm>"* zijn gebaseerd op de aangeleverde planning. Hierbij wordt de <reden> overgenomen uit de ReasonContent of samengesteld uit de waarde van de AlertCauseEnumeration volgens onderstaande regels:

- Als ReasonContent is gegeven wordt deze als <reden> opgenomen in de vrije tekst.
- Als de waarde van AlertCauseEnumeration voorkomt in onderstaande tabel wordt de corresponderende <reden> opgenomen in de vrije tekst.
- Bij de waarde '0' wordt het gedeelte "(i.v.m. <reden>)" weggelaten uit de vrije tekst.
- Alle overige waarden van AlertCauseEnumeration (dus de waarden die niet in onderstaande tabel staan) hebben betrekking op o.a. grootschalige rituitval of

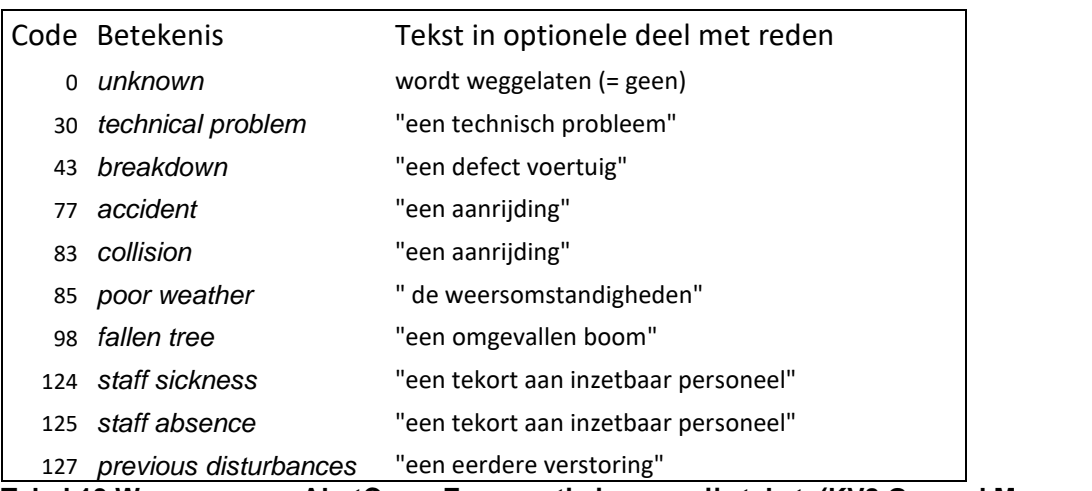

omleidingen. Voor deze waarden wordt geen vrije tekst gegenereerd met betrekking tot uitval van individuele rit.

<span id="page-29-1"></span>**Tabel 13 Weergave van AlertCauseEnumeratie in een vrije tekst (KV8 General Message)**

#### Voorbeelden

"Bus 1 richting Hoofdstation van 12:38 rijdt niet" "Tram 9 richting Scheveningen van 13:12 rijdt niet" *in het geval van tramlijn 9* "Bus 15 richting Hoofdstation van 18:12 rijdt niet (i.v.m. een defect voertuig.)"

Interpretatie van AlertCauseEnum.

De AlertCauseEnumeratie maakt het gebruik van ShowCancelledTrip in KV17 niet meer nodig. Voor de vertaling van de AlertCauseEnumeratie naar KV8 ShowCancelledTrip door de DOVA-server gelden de volgende regels:

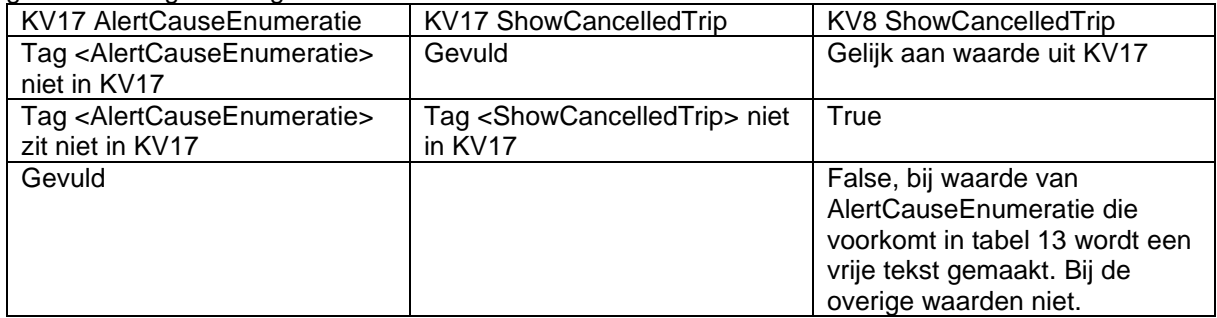

In een overgangsfase blijft voor vervoerder(s) waarvoor op basis van ShowCancelledTrip in combinatie met de Reason en SubReasonType attribuut een vrije tekst voor vervallen rit wordt gegenereerd nog beschikbaar. (zie hiervoor het KV17 versie 8.4.0 document).

## <span id="page-29-0"></span>*3.5. Gebruik van JourneyStopType*

Binnen de BISON koppelvlakken wordt het JourneyStopType attribuut gebruikt om te bepalen welke van de geleverde tijden valide van toepassing is voor een halte. Zo is het over het algemeen niet gebruikelijk om op een beginhalte de aankomsttijd van een passage te tonen of op een eindhalte de vertrektijd. Voor een tussenhalte zijn zowel aankomst- als vertrektijd van toepassing. Voor het gebruik van het JourneyStopType attribuut wordt verwezen naar [tabel 14.](#page-30-1)

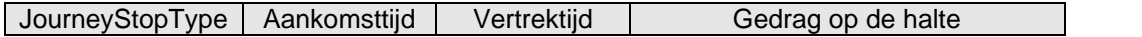

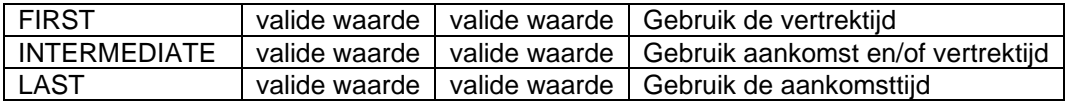

<span id="page-30-1"></span>**Tabel 14 Gebruik van JourneyStopType**

## <span id="page-30-0"></span>*3.6. Toestanden (states) in koppelvlak 17*

Koppelvlak 17 is toestandsloos: de enige bekende toestand is die zoals gecommuniceerd in de planning. Het laatst ontvangen koppelvlak 17 bericht communiceert altijd de actuele situatie, ten opzichte van deze planning. Als een rit 20 haltes aandoet en er voor één halte een mutatie ontvangen wordt, verandert er niets aan (de planning van) de overige 19 haltes.

# <span id="page-31-0"></span>**4. Het verwerken van koppelvlak berichten**

<span id="page-31-1"></span>Dit hoofdstuk beschrijft hoe de koppelvlak berichten verwerkt kunnen worden.

## *4.1. Koppelvlak scenario's*

Het afnemend systeem ontvangt en verzendt berichten. Dit hoofdstuk beschrijft het typisch gebruik van deze berichten aan de hand van UML sequentie diagrammen. De berichten worden aan de hand van de onderstaande scenario's beschreven, optionele berichten in de figuren zijn te herkennen aan het *schuinschrift*:

- 1. Een geplande of actieve rit vervalt
- 2. Een eerder vervallen geplande rit zal toch rijden
- 3. Eerste halte van een rit vervalt
- 4. Laatste halte van een rit vervalt en bestemming wijzigt
- 5. Vertrektijden op één halte worden 5 minuten uitgesteld
- 6. Halte op rit krijgt andere geplande aankomst- en vertrektijd
- 7. Een vervallen rit moet niet meer getoond worden

NB: op alle plaatsen waar sprake is van een versterkingsnummer (ReinforcementNumber), dient hiervoor waarde 0 ingevuld te worden. Waardes hoger dan 0 refereren aan versterkingsritten, en die worden momenteel niet in koppelvlak 17 ondersteund.

### <span id="page-31-2"></span>**4.1.1. Scenario 1: een geplande of actieve rit vervalt**

Het communiceren van het vervallen van een dienstregeling rit gebeurt met het CANCEL bericht. Bij het laten vervallen van een rit maakt het niet uit of er een voertuigkoppeling (zie koppelvlakken 6 en 19) heeft plaatsgevonden, het effect is gelijk.

Het effect van het bericht is dat aan de integrator gecommuniceerd wordt dat de betreffende rit niet gereden zal worden.

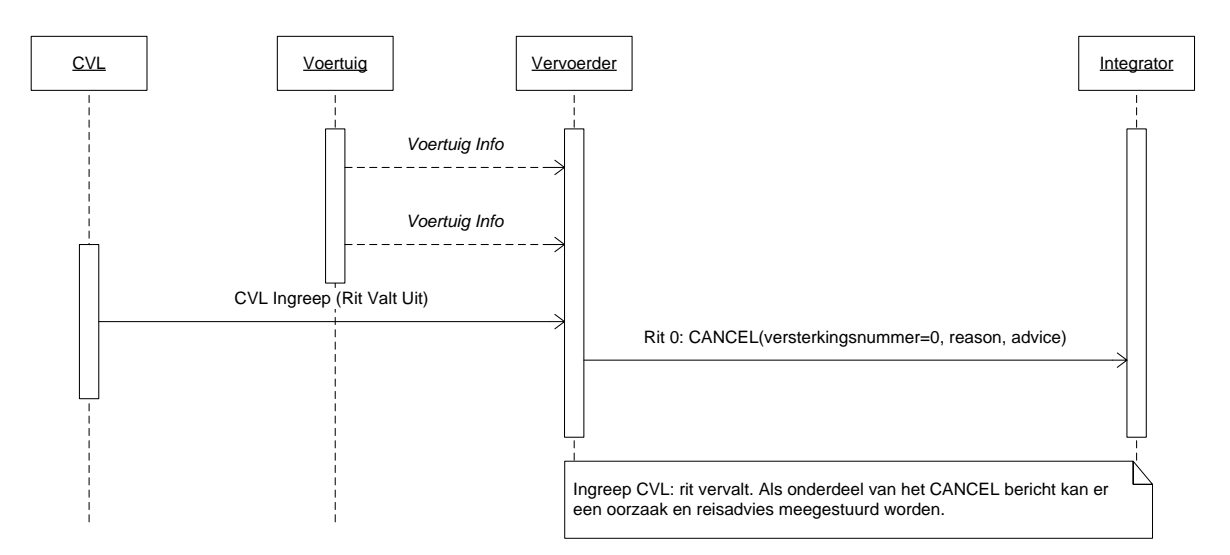

<span id="page-31-3"></span>**Figuur 3 Scenario 1: Een geplande of actieve rit vervalt**

## <span id="page-32-0"></span>**4.1.2. Scenario 2: Een eerder vervallen rit zal toch rijden**

Als een rit, waarvoor eerder is gecommuniceerd dat deze vervallen is (CANCEL), toch blijkt te gaan rijden, kan hiervoor een RECOVER gestuurd worden. De rit wordt dan ingepland / voortgezet als in de planning beschreven.

Het effect van het bericht is dat aan de integrator gecommuniceerd wordt dat de betreffende rit gereden zal worden.

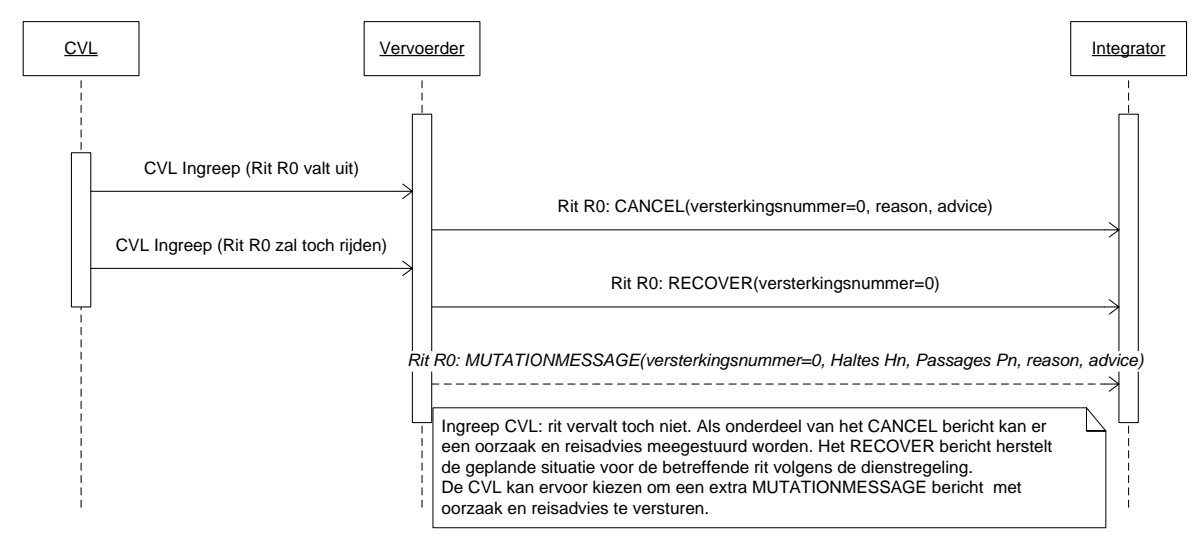

<span id="page-32-1"></span>**Figuur 4 Scenario 2: Een eerder vervallen rit zal toch rijden**

### <span id="page-33-0"></span>**4.1.3. Scenario 3: De eerste halte van een rit vervalt**

Een rit zal rijden zoals gepland, met één wijziging: de geplande eerste (begin)halte zal niet worden aangedaan. De rest van de uitvoering zal volgens planning verlopen. Hiervoor dient een SHORTEN bericht verstuurd te worden voor de betreffende rit en versterkingsnummer. Om eventueel aan te geven wat de reden is voor het vervallen van de eerste halte is en een mogelijk reizigersadvies te geven, kan een MUTATIONMESSAGE voor de eerste halte verstuurd worden.

Het effect van het SHORTEN bericht is dat aan de integrator gecommuniceerd wordt dat de rit niet langs de betreffende halte (hier  $H_0$  genoemd) zal komen.

Het effect van het CHANGEPASSTIMES bericht is dat de correcte geplande aankomst- en vertrektijden gecommuniceerd worden, de correcte tijd voor een beginhalte geselecteerd wordt, hier de vertrektijd (want beginhalte).

Het effect van het optionele MUTATIONMESSAGE bericht is dat aan de integrator gecommuniceerd wordt dat er een oorzaak en advies aan de reiziger getoond kan worden.

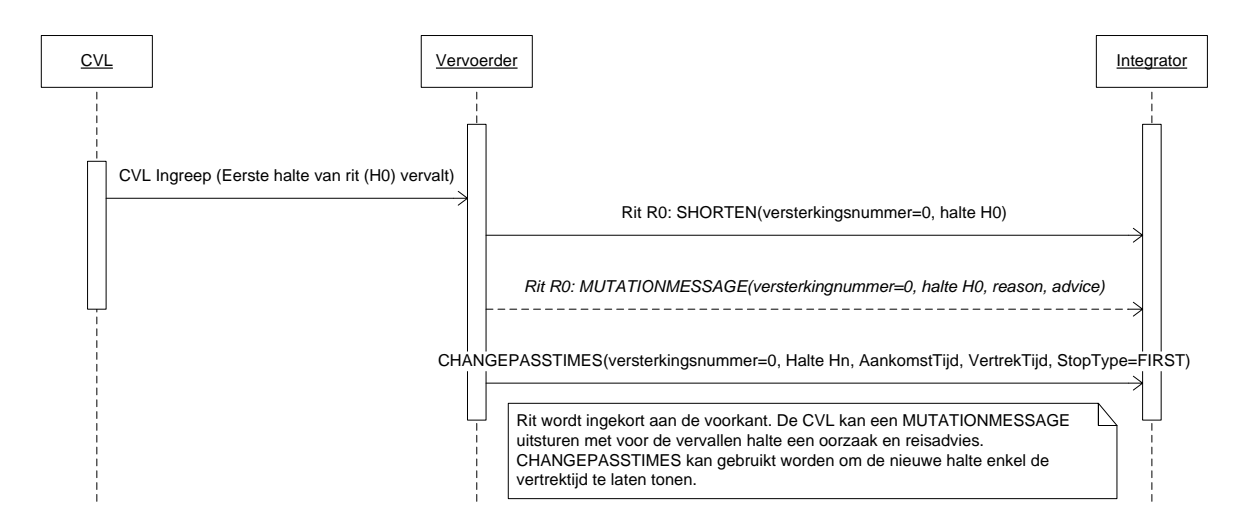

<span id="page-33-1"></span>**Figuur 5 Scenario 3: De eerste halte van een rit vervalt**

### <span id="page-34-0"></span>**4.1.4. Scenario 4: Laatste passage van een rit vervalt en bestemming wijzigt**

In dit scenario vervalt van een geplande rit de laatste passage. Hiervoor wordt een SHORTEN bericht gestuurd voor de betreffende eindhalte He. De een-na-laatste halte H<sup>n</sup> wordt de laatste halte en toont de aankomsttijd; de haltes voor de laatste halte krijgen een nieuwe bestemming.

Voor de laatste halte H<sup>n</sup> moet een CHANGEPASSTIMES bericht verstuurd. Het effect van het CHANGEPASSTIMES bericht is dat de correcte geplande aankomst- en vertrektijden gecommuniceerd worden, de correcte tijd voor een eindhalte geselecteerd wordt, hier de aankomsttijd (want eindhalte).

Eventueel kan er voor alle haltes op de rit een MUTATIONMESSAGE bericht verstuurd worden om aan te geven wat de reden is dat de eindhalte vervalt en een mogelijk advies.

Als laatste moeten alle haltes op de rit een CHANGEDESTINATION bericht krijgen om aan te geven wat de nieuwe bestemming is.

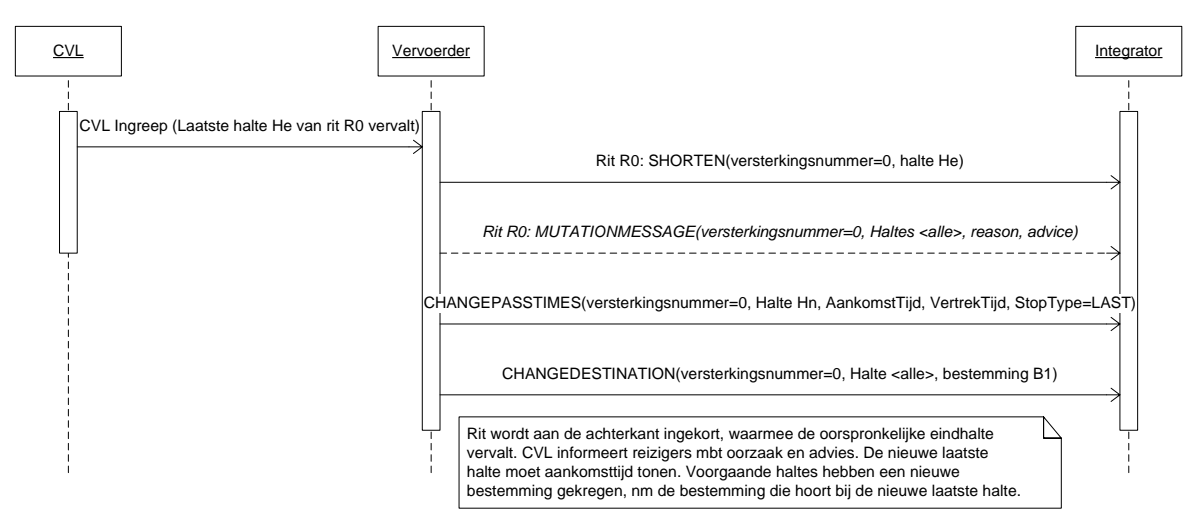

<span id="page-34-1"></span>**Figuur 6 Scenario 4: Laatste halte van een rit vervalt en bestemming wijzigt**

### <span id="page-35-0"></span>**4.1.5. Scenario 5: Vertrektijd op één halte worden 5 minuten uitgesteld**

Een rit zal halte H<sub>n</sub> passeren, conform de geplande haltetijden ta en tv. De CVL besluit echter het voertuig 5 minuten te laten wachten op aansluiting.

Het laten wachten op aansluiting gebeurt met een LAG bericht, waarbij op de halte de vertrektijd met een bepaalde tijd wordt uitgesteld. Deze halte wordt nu behandeld als tijdhalte, waarmee de uitgestelde vertrektijd een vaste prognosetijd wordt.

Ook in dit geval kan een MUTATIONMESSAGE bericht verstuurd worden naar de halte waar de vertrektijd aangepast wordt.

Er van uitgaande dat de volgende haltes op de rit dezelfde geplande aankomst- en vertrektijden houden, mogen er geen CHANGEPASSTIMES berichten verstuurd worden. Veranderen de geplande tijden wel, dan moeten er CHANGEPASSTIMES berichten verstuurd worden naar de betrokken haltes. Het effect van het CHANGEPASSTIMES bericht is dat de correcte geplande aankomst- en vertrektijden gecommuniceerd worden en de correcte tijd voor de betrokken halte geselecteerd wordt, hier meerdere tussenhaltes en een eindhalte.

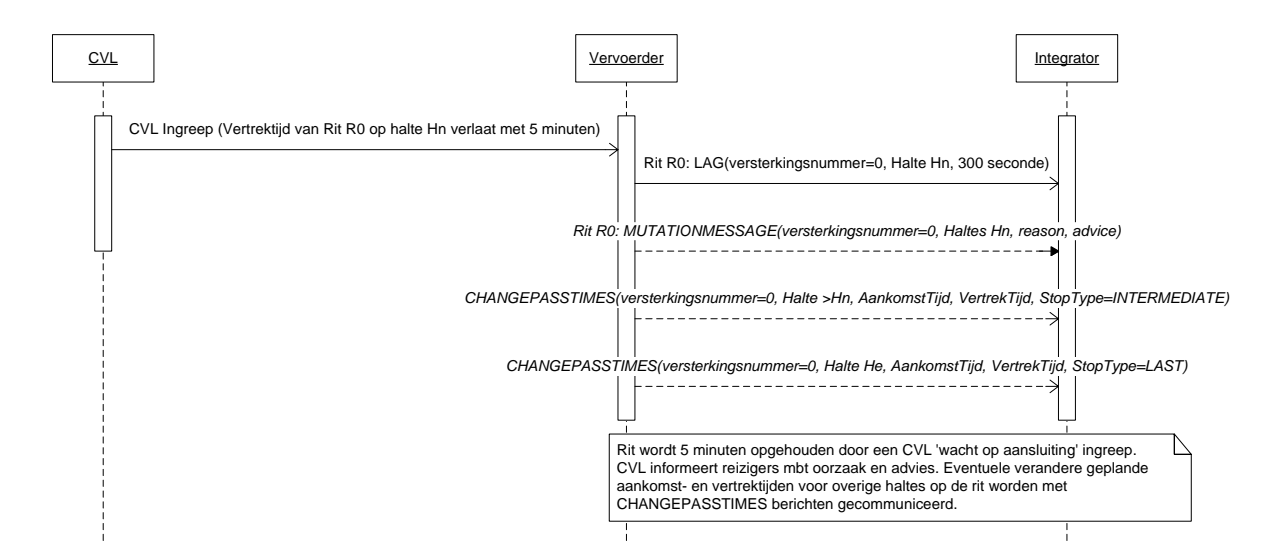

<span id="page-35-1"></span>**Figuur 7 Scenario 5: Haltetijden op één halte worden 5 minuten uitgesteld**

### <span id="page-36-0"></span>**4.1.6. Scenario 6: Passage op rit krijgt andere geplande aankomst- en vertrektijden**

De geplande aankomst- en vertrektijden van rit 0 op passage Hn/P veranderen. Hiervoor worden met behulp van een CHANGEPASTIMES bericht de geplande aankomst- en vertrektijden voor tussenhalte Hn/passage P gewijzigd.

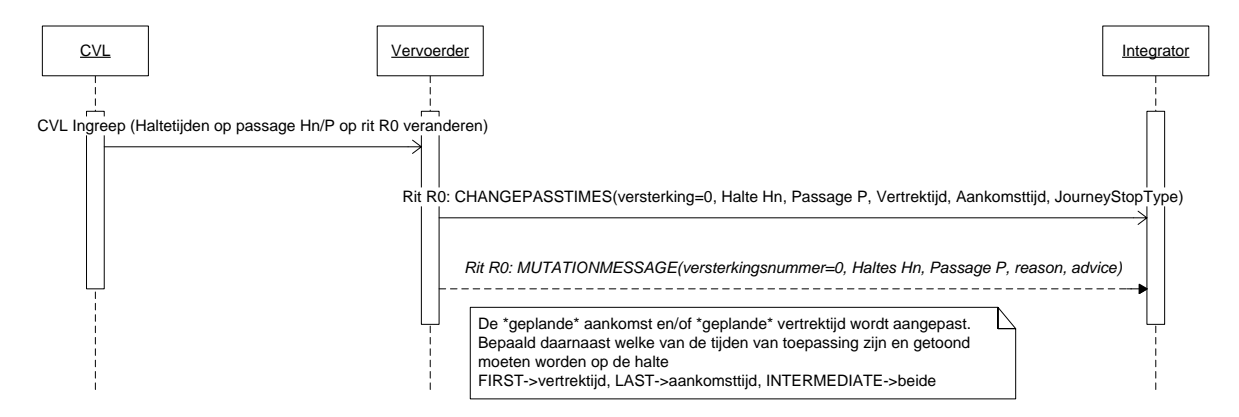

<span id="page-36-1"></span>**Figuur 8 Scenario 6: Een passage op een rit krijgt andere geplande aankomst- en vertrektijden**

## <span id="page-37-0"></span>**4.1.7. Scenario 7: Een vervallen passage niet meer tonen**

Het communiceren van het vervallen van een dienstregeling rit / passage gebeurt met het CANCEL, resp. SHORTEN bericht. In de regel worden vervallen ritten op de displays getoond als "rijdt niet" o.i.d. In sommige situaties wil men echter liever de vervallen rit(ten) *niet* tonen. Dit kan direct worden aangegeven in het CANCEL of SHORTEN bericht, maar kan ook op een later moment alsnog worden geregeld via een MUTATIONMESSAGE bericht.

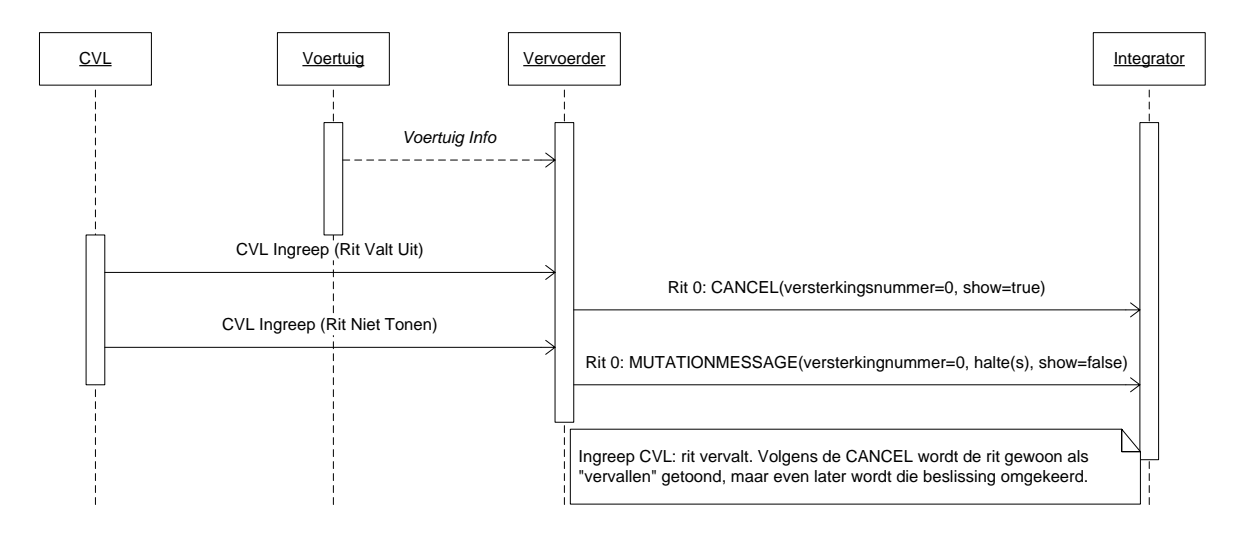

<span id="page-37-1"></span>**Figuur 9 Scenario 7: Een vervallen rit niet meer tonen**

# <span id="page-38-0"></span>**5. Berichten**

Beschrijving van de gebruikte XML. Onderscheiden worden het PUSH, het RESPONSE, het REQUEST, en het HEARTBEAT document. De berichten zijn i.v.m. leesbaarheid van spaties voorzien tussen de tags. *In werkelijkheid zijn deze spaties niet aanwezig!!*

In dit hoofdstuk worden de tabellen uit hoofdstuk 2.3 vertaald naar XML berichten. Merk hierbij op dat de gemeenschappelijke sleutels, die de rit identificeren, buiten de individuele berichten zijn gehaald. De resulterende structuur is dus inhoudelijk gelijk aan de tabellen in 2.3, maar qua vorm anders.

## <span id="page-38-1"></span>*5.1. Het PUSH document*

Het PUSH document wordt gebruikt om de informatie vanaf de vervoerder naar de integrator(en) te transporteren.

De XML definitie voor VV\_TM\_PUSH versie 8.3 en hoger ziet er als volgt uit:

```
<?xml version="1.0" encoding="UTF-8"?>
<tmi8:VV_TM_PUSH xmlns:tmi8c=http://bison.connekt.nl/tmi8/kv17/core
                xmlns:tmi8="http://bison.connekt.nl/tmi8/kv17/msg">
    <tmi8:SubsciberID> SUBSCRIBERID </tmi8:SubscriberID>
    <tmi8:Version> VERSION </tmi8:Version>
    <tmi8:DossierName> DOSSIERNAME </tmi8:DossierName>
    <tmi8:Timestamp> TIMESTAMP </tmi8:Timestamp>
    <tmi8:DOSSIER>
1
      <tmi8:JOURNEY> 4
        <tmi8:daowcode> DAOWCODE </tmi8:daowcode>
        <tmi8:lineplanningnumber> LINEPLANNINGNUMBER </tmi8:lineplanningnumber>
        <tmi8:operatingday> OPERATINGDAY </tmi8:operatingday>
        <tmi8:journeynumber> JOURNEYNUMBER </tmi8:journeynumber>
        <tmi8:reinforcementnumber> REINFORCEMENTNUMBER </tmi8:reinforcementnumber>
        <tmi8:begintime> BEGINTIME </tmi8:begintime>
        <tmi8:endtime> ENDTIME </tmi8:endtime>
        RECORDEXTENSIE
     </tmi8:JOURNEY>
      <tmi8:MUTATEJOURNEY>
        <tmi8:timestamp> zie tabel </tmi8timestamp>
        <tmi8:OBJECTNAME>2
           RECORDDATA
           RECORDEXTENSIE
        </tmi8:OBJECTNAME>
      </tmi8:MUTATEJOURNEY>
      <tmi8:MUTATEJOURNEYSTOP>
        <tmi8:timestamp> zie tabel </tmi8timestamp>
        <tmi8:OBJECTNAME>1,3
           RECORDDATA
           RECORDEXTENSIE
        </tmi8:OBJECTNAME>
      </tmi8:MUTATEJOURNEYSTOP>
    </tmi8:DOSSIER>
</tmi8:VV_TM_PUSH>
1) 0 of meer van deze velden (zoveel als nodig).
2) voor CANCEL, NOTMONITORED of RECOVER objecten (eenmaal)
3) voor SHORTEN, LAG, CHANGEPASSTIMES, CHANGEDESTINATION en MUTATIONMESSAGE 
objecten (zo vaak als nodig)
4) bij verzamelberichten worden <journeynumber> en <reinforcementnumber> en evt
<lineplanningnumber> vervangen door <allJourneysOfLine> of <allLines>
```
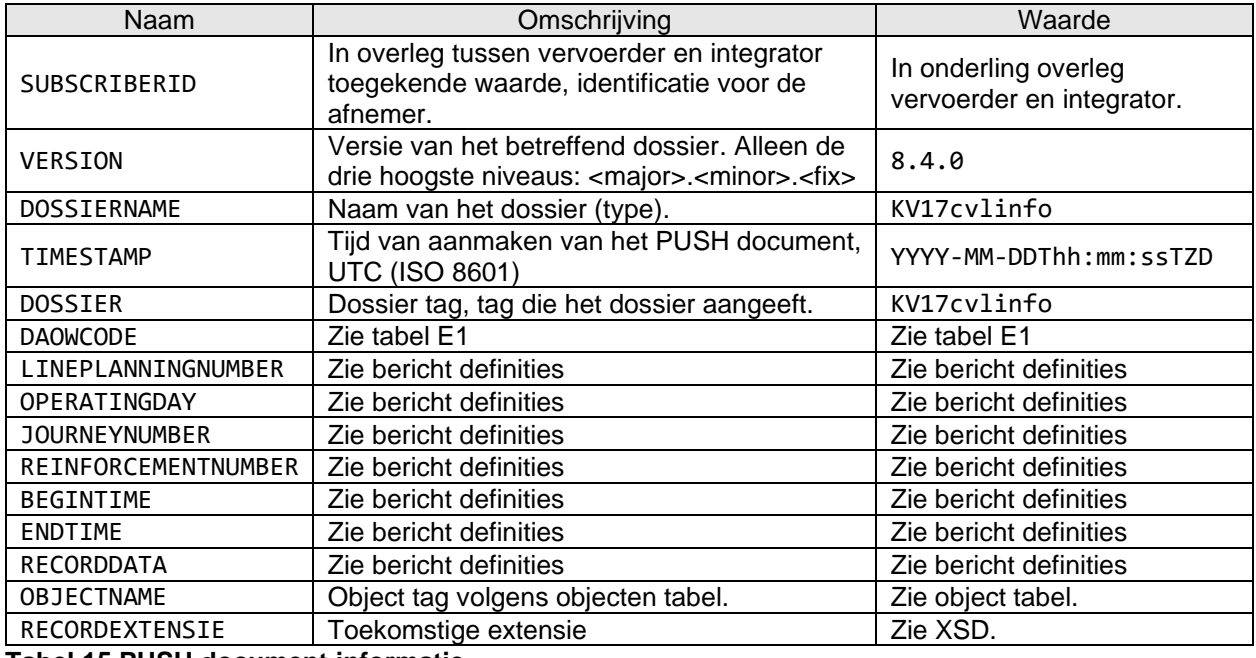

<span id="page-39-1"></span>**Tabel 15 PUSH document informatie**

Voor RECORDDATA velden wordt verwezen naar de xml tag kolom in de object tabellen voor het betreffende OBJECTNAME, waarbij opgemerkt dient te worden dat de betreffende xml tag voorafgegaan wordt door de correcte namespace. Sleutelvelden dienen niet als RECORDDATA beschouwd te worden. Zie XSD voor meer informatie.

Voor RECORDEXTENSIE wordt verwezen naar de XSD.

## <span id="page-39-0"></span>*5.2. Het RESPONSE document*

Het RESPONSE document kent slechts een versie. Het RESPONSE document wordt gebruikt als response op een eerder ontvangen PUSH of REQUEST document, om aan te geven hoe de verwerking van het betreffende document was. De responsecode geeft aan of de verwerking succesvol of niet succesvol was.

De XML definitie voor VV\_TM\_RES hoger ziet er als volgt uit (Version, DossierName en Timestamp zijn optioneel):

```
<?xml version="1.0" encoding="UTF-8"?>
<tmi8:VV_TM_RES xmlns:tmi8c=http://bison.connekt.nl/tmi8/kv17/core
               xmlns:tmi8="http://bison.connekt.nl/tmi8/kv17/msg">
    <tmi8:SubsciberID> SUBSCRIBERID </tmi8:SubscriberID>
   <tmi8:Version> VERSION </tmi8:Version>
   <tmi8:DossierName> DOSSIERNAME </tmi8:DossierName>
   <tmi8:Timestamp> TIMESTAMP </tmi8:Timestamp>
   <tmi8:ResponseCode> RESPONSECODE </tmi8:ResponseCode>
    <tmi8:ResponseError> FOUTMELDING </tmi8:ResponseError>1
</tmi8:VV_TM_RES>
```
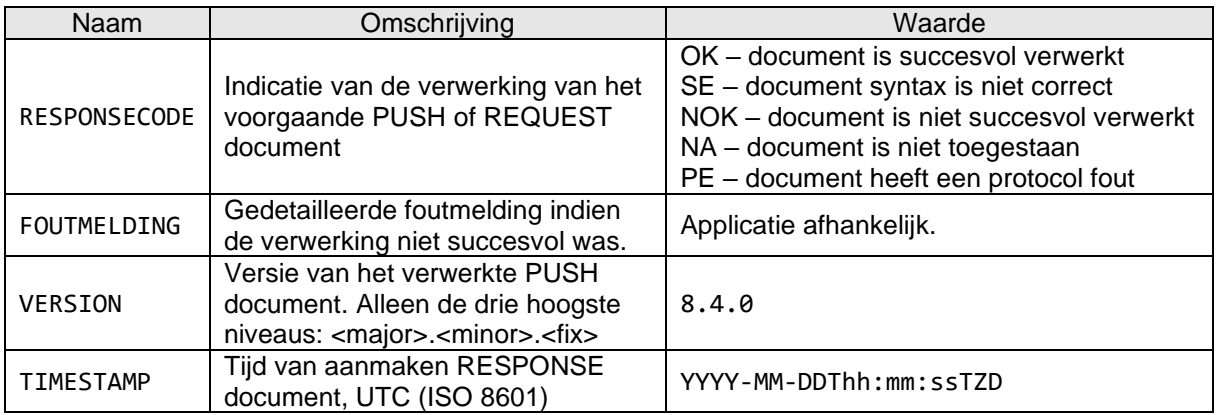

<span id="page-40-2"></span>**Tabel 16 RESPONSE document informatie**

## <span id="page-40-0"></span>*5.3. Het REQUEST document*

Het REQUEST document kent slechts één versie. Een REQUEST document wordt gebruikt om de vervoerder CVL ingrepen opnieuw te laten versturen. Het gaat hierbij om koppelvlak 17 berichten die op het moment dat het REQUEST gedaan wordt geldig zijn of nog moeten worden. Dit zijn de actieve en reeds vastgelegde toekomstige CVL ingrepen**.**

De XML definitie voor VV\_TM\_REQ hoger ziet er als volgt uit:

```
<?xml version="1.0" encoding="UTF-8"?>
<tmi8:VV_TM_REQ xmlns:tmi8c=http://bison.connekt.nl/tmi8/kv17/core
                 xmlns:tmi8="http://bison.connekt.nl/tmi8/kv17/msg">
    <tmi8:SubscriberID> SUBSCRIBERID </tmi8:SubscriberID>
                                       <tmi8:Version> VERSION </tmi8:Version>
    <tmi8:DossierName> DOSSIERNAME </tmi8:DossierName>
    <tmi8:Timestamp> TIMESTAMP </tmi8:Timestamp>
</tmi8:VV_TM_REQ>
```
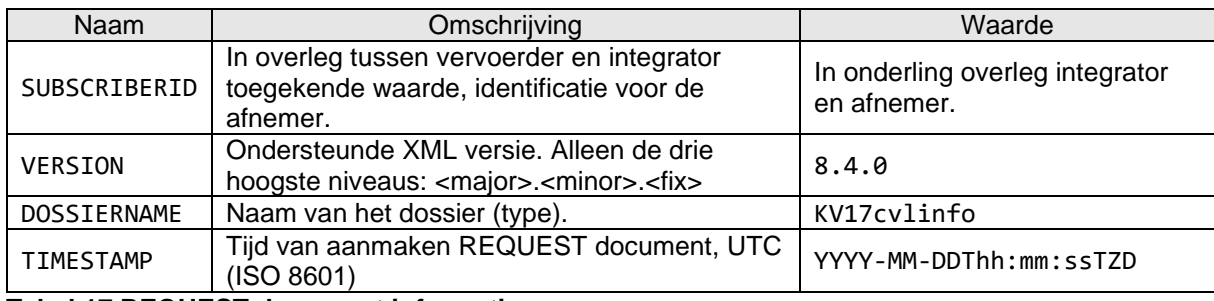

<span id="page-40-3"></span>**Tabel 17 REQUEST document informatie**

## <span id="page-40-1"></span>*5.4. Het systeem HEARTBEAT document*

Het systeem HEARTBEAT document is voor koppelvlak 17 niet van toepassing. Indien toch verstuurd kan het ontvangend systeem reageren met een RESPONSE document met RESPONSECODE NA.

## <span id="page-41-0"></span>*5.5. XML Document responsetijden*

De verschillende dossiers hebben een maximale responsetijd. Binnen deze tijd moet het afnemend systeem aan het aanleverend systeem een response verstuurd hebben.

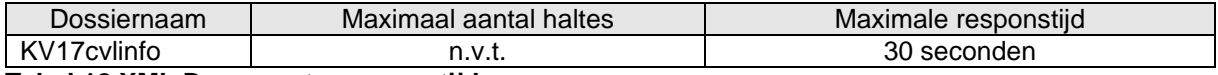

<span id="page-41-5"></span>**Tabel 18 XML Document responsetijden**

## <span id="page-41-1"></span>*5.6. Maximale tijd tussen berichten*

Koppelvlak 17 kent geen heartbeat mechanisme of verplicht interval van versturen van berichten. Het afnemend systeem kan dus niet detecteren of het aanleverend systeem beschikbaar is. Om deze reden is er geen maximale tijd tussen koppelvlak 17 berichten gedefinieerd.

<span id="page-41-6"></span>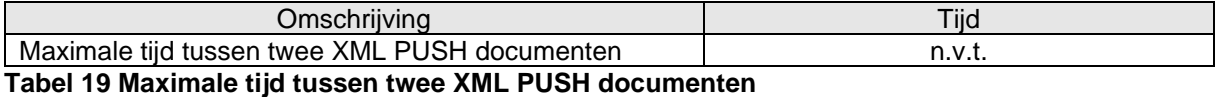

## <span id="page-41-2"></span>*5.7. XML Schema Definitie*

De XML Schema Definitie (XSD) van de hier beschreven berichten is opgenomen in [Bijlage 1: XML](#page-42-0)  [Schema Definitie.](#page-42-0) Tabel 20 toont per versie van dit koppelvlak de te gebruiken XSD. De XML header parameter *xsi:schemaLocation* dient naar de juiste XSD te verwijzen.

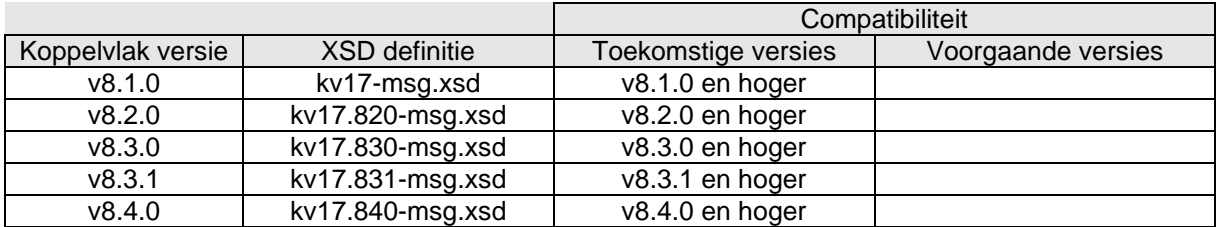

<span id="page-41-7"></span>**Tabel 20 XML schema definitie per koppelvlak versie**

## <span id="page-41-3"></span>*5.8. Verzendmechanisme / Protocol*

Een definitie van het te gebruiken protocol is beschreven in [Bijlage 2: Verzendmechanisme / Protocol.](#page-48-0)

## <span id="page-41-4"></span>*5.9. Transport parameters*

Parameters voor bericht herttransmissies en bericht wachtrij tijden. Deze waardes zijn nog niet vastgesteld, en dienen nog nader uitgewerkt te worden.

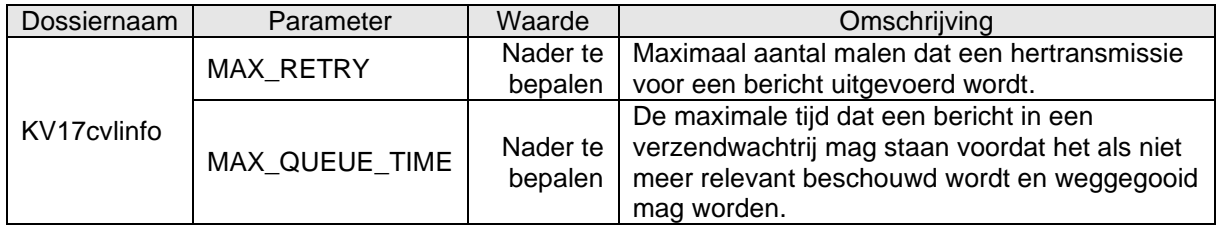

### <span id="page-41-8"></span>**Tabel 21 Transport parameters**

# <span id="page-42-0"></span>**6. Bijlage 1: XML Schema Definitie**

Aanvullend op de object definitie in dit document wordt een XSD ter beschikking gesteld. Op basis van deze XSD kunnen XML berichten volgens de definitie worden gegenereerd en kunnen XML berichten op inhoud worden gecontroleerd. Daar waar (nog) afwijkingen bestaan tussen de XSD en de object definitie in dit document, is vooralsnog de object definitie zoals in dit document beschreven leidend. BISON wil graag op de hoogte gesteld worden van enige discrepantie tussen de XSD en de object definitie.

Voor XSD wordt verwezen naar de externe bijlage, onderstaande figuren toont de XSD structuur.

Opgemerkt wordt dat in de XSD gebruik gemaakt wordt van de constructie

<xs:element ref="tmi8c:delimiter"/>

```
<xs:any namespace="##targetNamespace ##local" processContents="lax" minOccurs="0"
maxOccurs="unbounded"/>
```
Deze constructie wordt gebruikt voor toekomstige uitbreidbaarheid. Zij doet dit door velden, die na de gedefinieerde velden komen maar niet in de XSD zijn gedefinieerd, te beschouwen als onderdeel van een 'container', die verder genegeerd wordt. Op deze manier wordt het mogelijk om toekomstige versies, die meer velden definiëren, te interpreteren als ware zij een oudere versie.

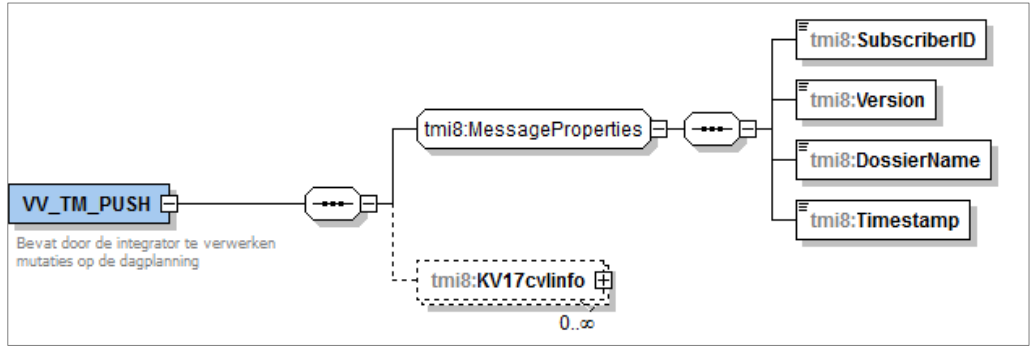

<span id="page-42-1"></span>**Figuur 10 XSD VV\_TM\_PUSH**

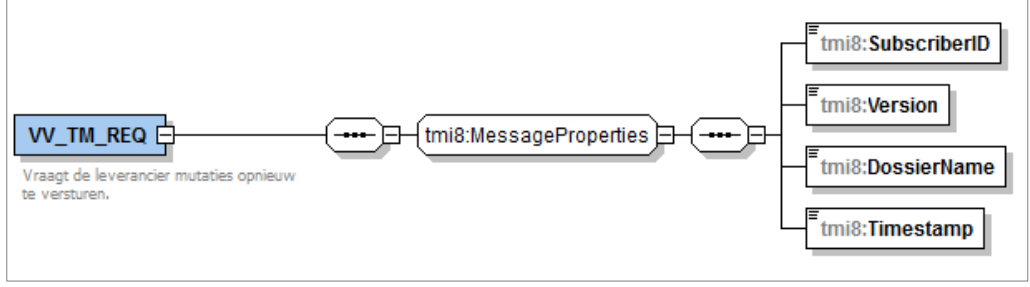

<span id="page-42-2"></span>**Figuur 11 XSD VV\_TM\_REQ**

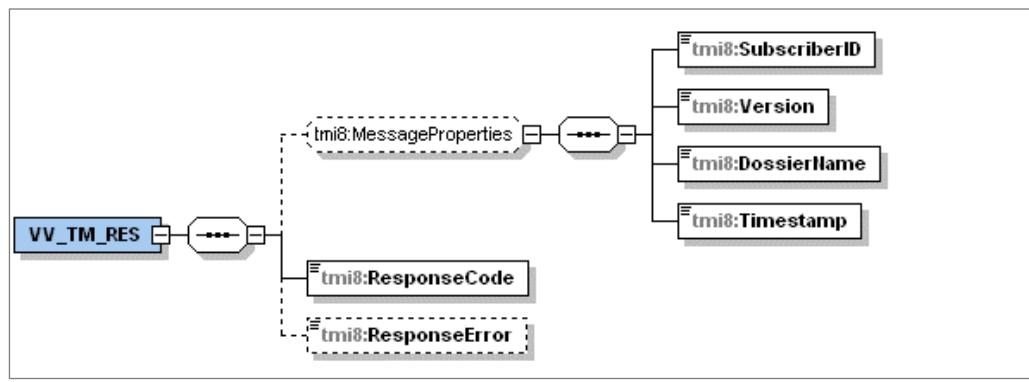

<span id="page-42-3"></span>**Figuur 12 XSD VV\_TM\_RES**

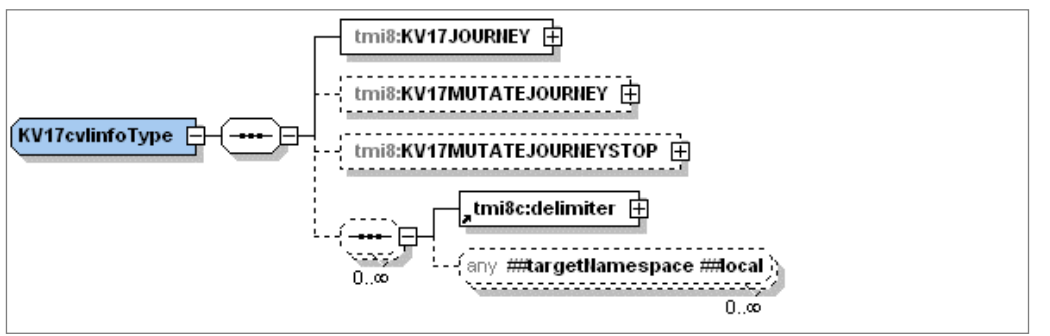

<span id="page-43-0"></span>**Figuur 13 XSD KV17cvlinfo**

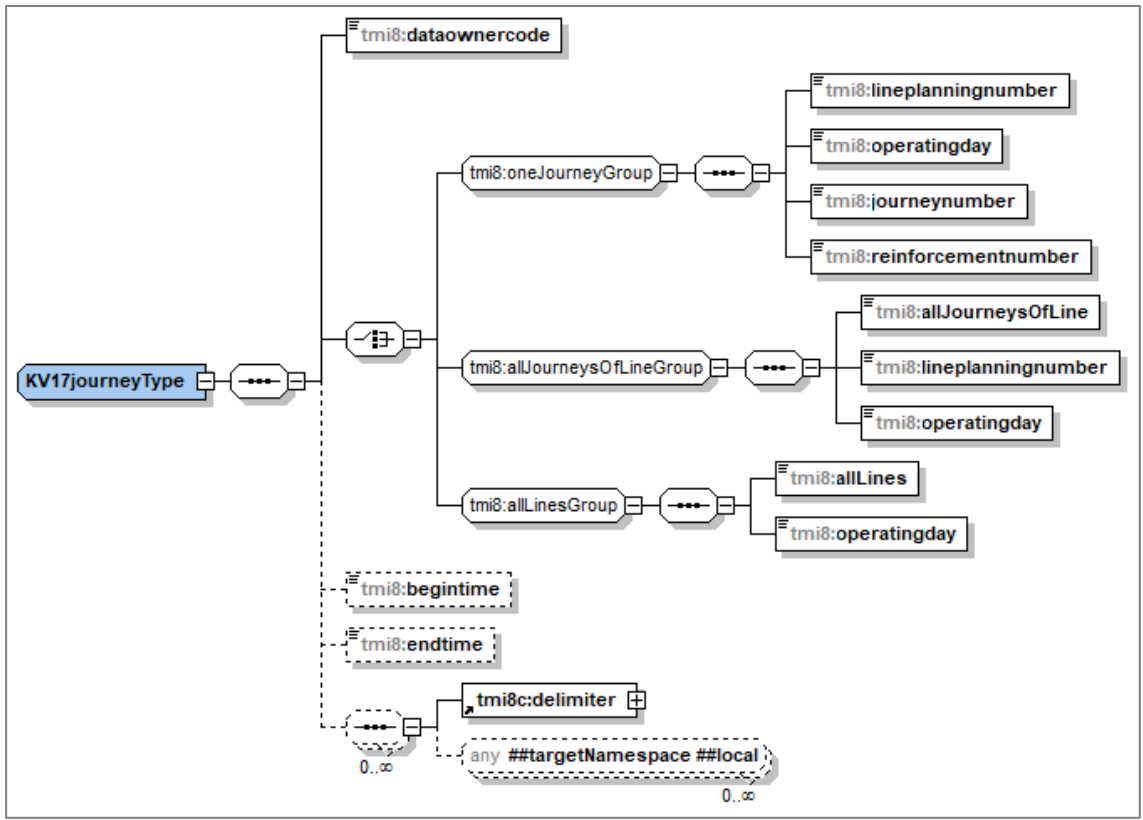

<span id="page-43-1"></span>**Figuur 14 XSD KV17JOURNEY**

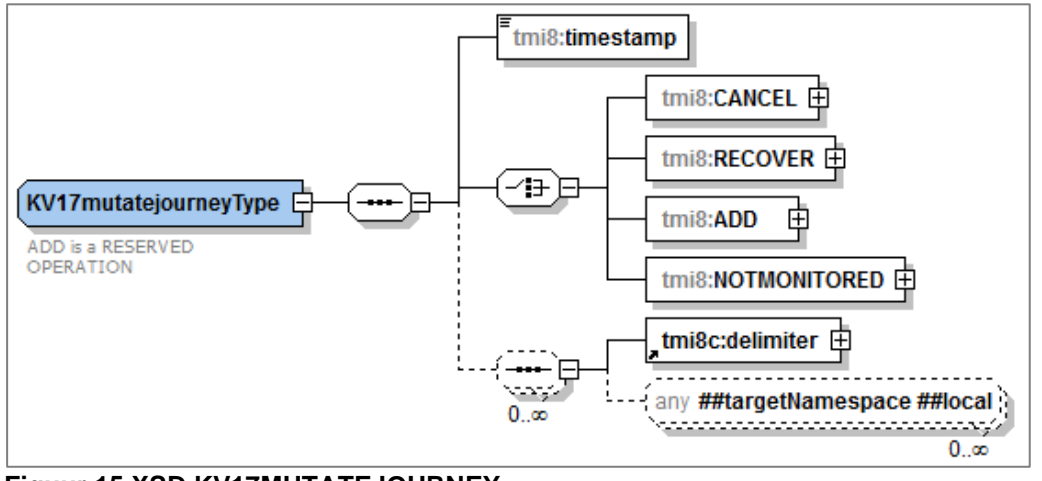

### <span id="page-43-2"></span>**Figuur 15 XSD KV17MUTATEJOURNEY**

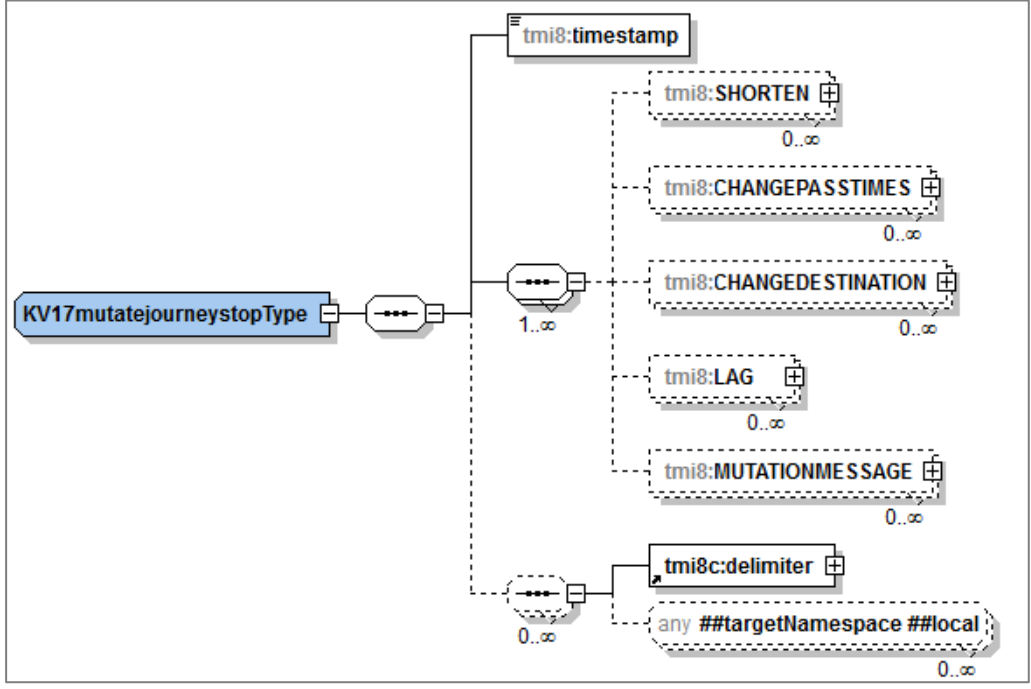

<span id="page-44-0"></span>**Figuur 16 XSD KV17MUTATEJOURNEYSTOP**

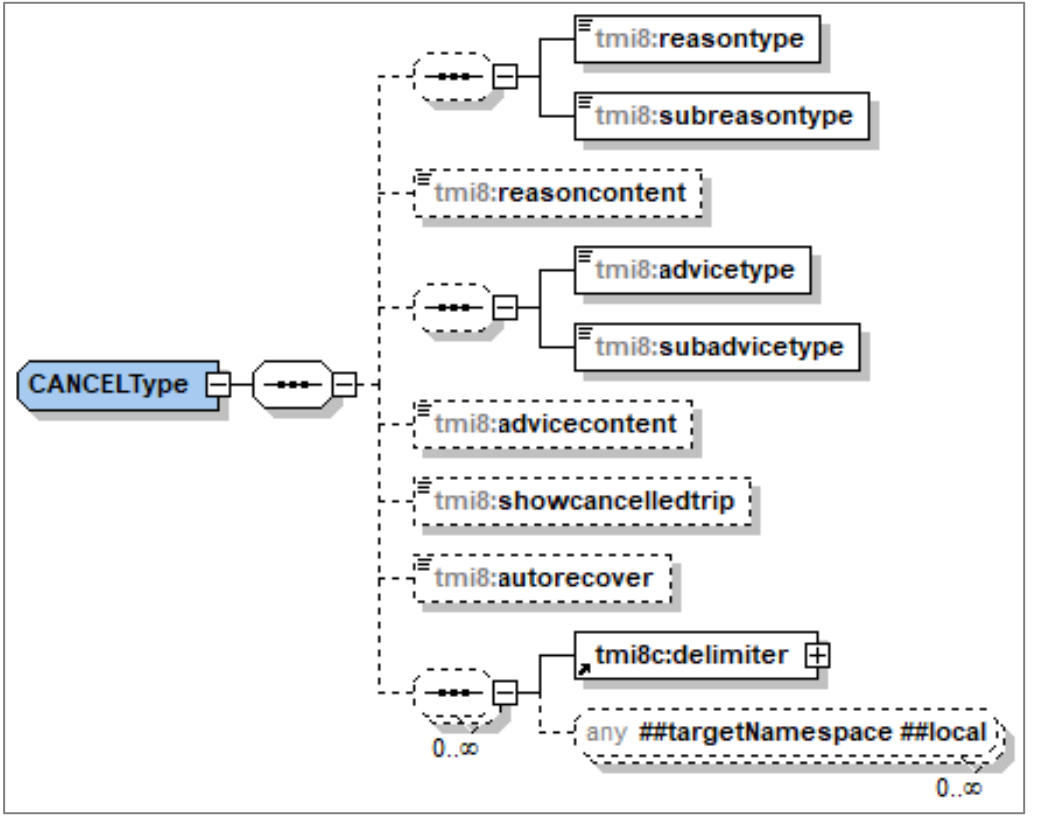

<span id="page-44-1"></span>**Figuur 17 XSD CANCEL**

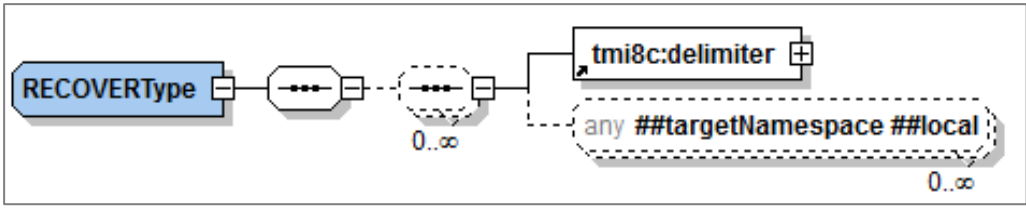

<span id="page-45-0"></span>**Figuur 18 XSD RECOVER**

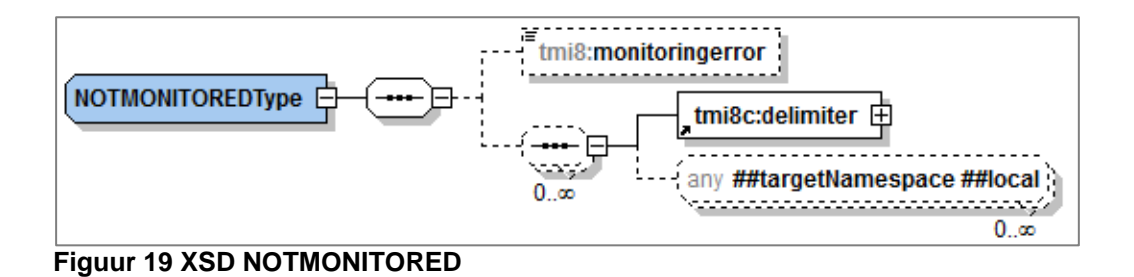

<span id="page-45-1"></span>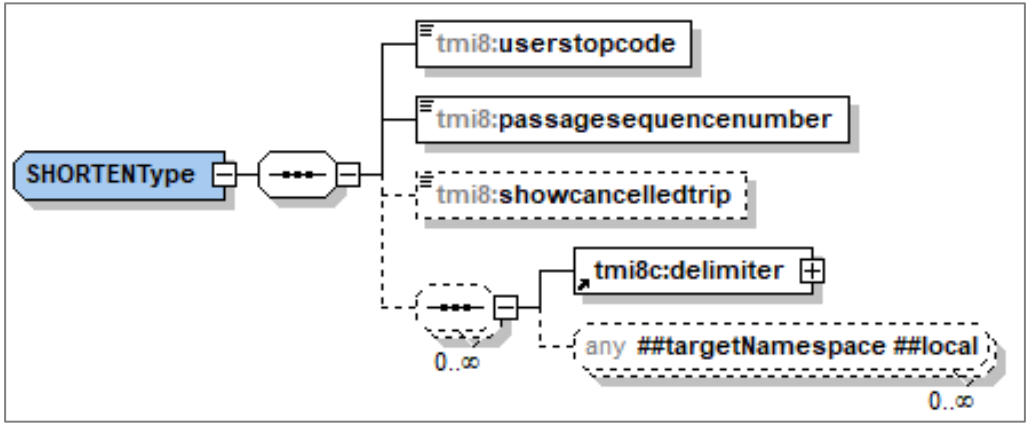

<span id="page-45-2"></span>**Figuur 20 XSD SHORTEN**

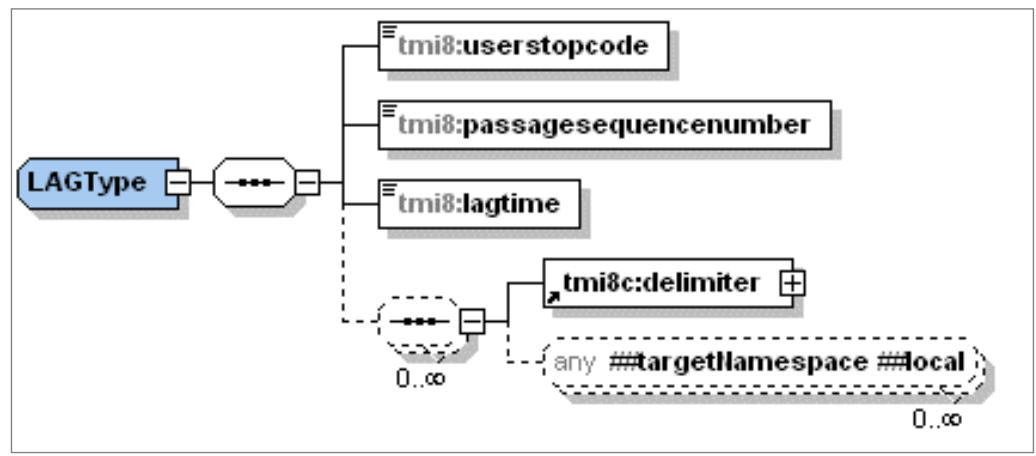

<span id="page-45-3"></span>**Figuur 21 XSD LAG**

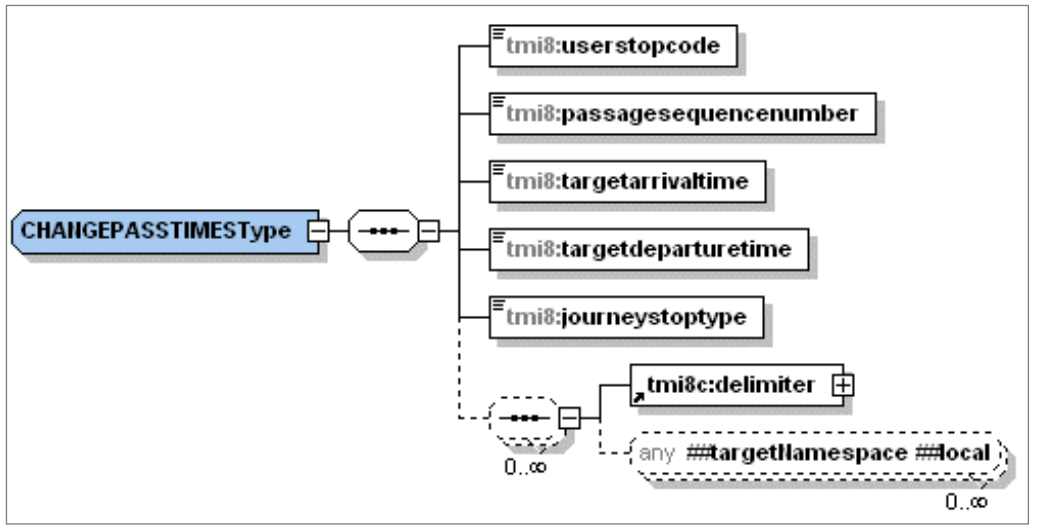

<span id="page-46-0"></span>**Figuur 22 XSD CHANGEPASSTIMES**

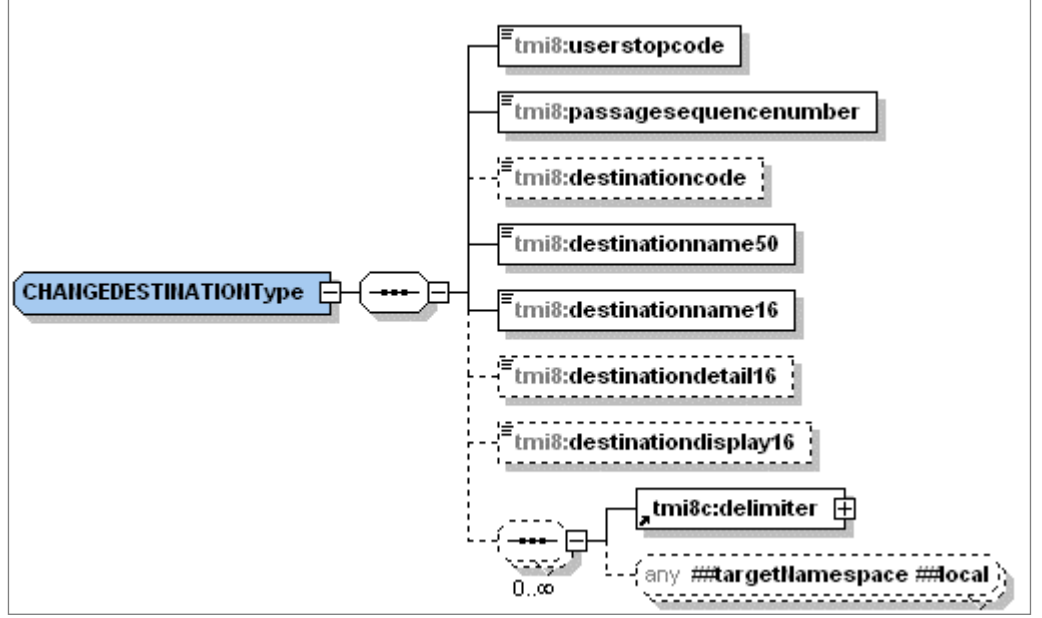

<span id="page-46-1"></span>**Figuur 23 XSD CHANGEDESTINATION**

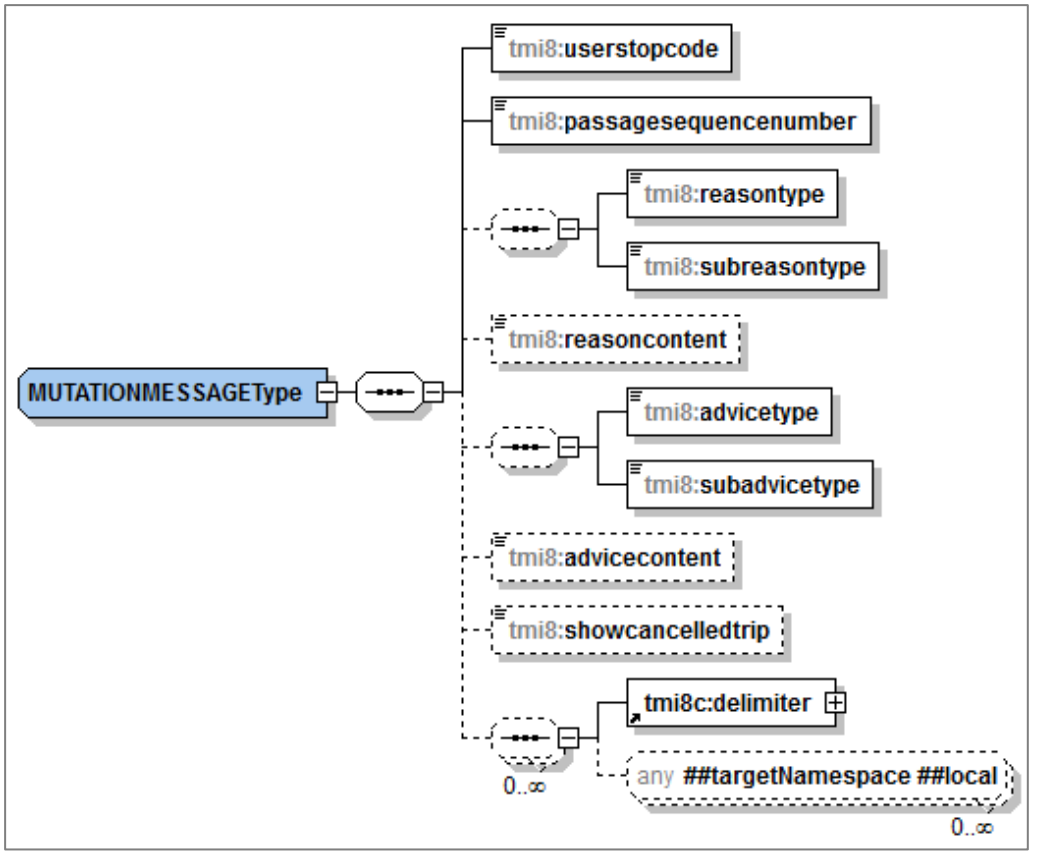

<span id="page-47-0"></span>**Figuur 24 XSD MUTATIONMESSAGE**

# <span id="page-48-0"></span>**7. Bijlage 2: Verzendmechanisme / Protocol**

Binnen het koppelvlak wordt de volgende protocol stapel gebruikt [\(figuur 25\)](#page-48-1).

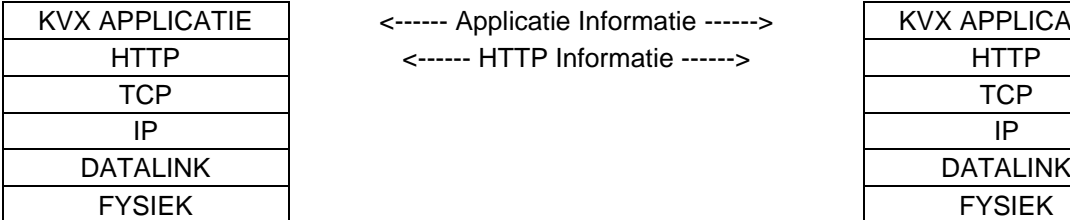

<------ Applicatie Informatie ------> <------ HTTP Informatie ------>

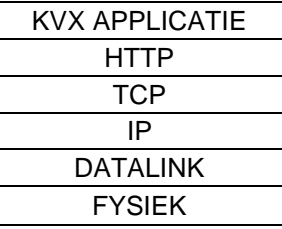

<span id="page-48-1"></span>**Figuur 25 Koppelvlak protocol stapel**

Bij het gebruik van HTTP als methode om informatie tussen systemen over te brengen is het volgende belangrijk:

- Informatie wordt aangeleverd met het HTTP POST commando.
- De te gebruiken URI voor het PUSH bericht heeft de volgende vorm: [http://afnemend\\_systeem:PORT/DOSSIERNAAM](http://afnemend_systeem:PORT/DOSSIERNAAM)

Waarbij PORT staat voor de HTTP port waarop het afnemend systeem de informatie verwacht, en DOSSIERNAAM staat voor één van de koppelvlak dossiernamen zoals in [tabel](#page-39-1)  [15](#page-39-1) genoemd.

- De te gebruiken URI voor het REQUEST<sup>2</sup> bericht heeft de volgende vorm: http://aanleverend systeem:PORT/TMI\_Request Waarbij PORT staat voor de HTTP port waarop het aanleverend systeem de aanvraag verwacht.
- Als meegeleverde URI in het HTTP POST niet verwerkt kan worden wordt dit in een HTTP RESPONSE gemeld.
- Het ontvangende systeem verwerkt de aangeleverde informatie binnen de daarvoor gestelde tijd en reageert met HTTP RESPONSE 200 om aan te geven dat de HTTP aanvraag verwerkt is. Treedt er tijdens de verwerking van de informatie problemen op dan wordt in de HTTP RESPONSE meegeleverd (volgens de daarvoor geldende XML response document).

Daarnaast is het maximaal aantal gelijktijdig openstaande HTTP POST aanvragen van belang.

Een HTTP POST commando ziet er als volgt uit:

```
POST URI HTTP/X.Y
Content-Type: application/gzip
Content-Length: bericht lengte
XML PUSH DOCUMENT gecodeerd volgens het Content-Type
```
Het bijbehorende HTTP RESPONSE ziet er als volgt uit:

```
HTTP/X.Y CODE DESCRIPTION
Content-Type: application/text
Content-Length: bericht lengte
XML RESPONSE DOCUMENT gecodeerd volgens het Content-Type
```
[Figuur 26](#page-49-0) geeft de berichten uitwisseling tussen een vervoerder (V) en een integrator (I) weer.

Voor meer informatie over het gebruik van het HTTP protocol wordt verwezen naar de IETF RFC [1945](http://www.ietf.org/rfc/rfc1945.txt) en RFC [2616.](http://www.ietf.org/rfc/rfc2616.txt)

<sup>2</sup> Niet van toepassing voor volatiele koppelvlaken zoals 6, 8, 19.

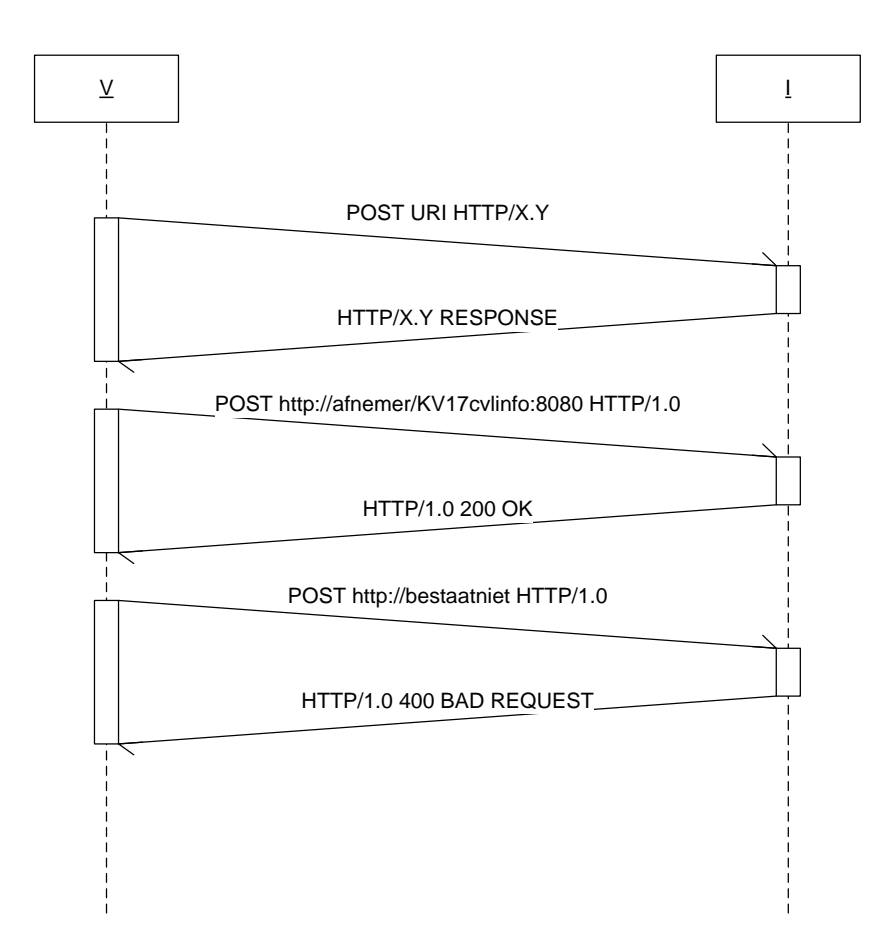

<span id="page-49-0"></span>**Figuur 26 HTTP POST protocol berichten uitwisseling**

## <span id="page-50-0"></span>**8. Bijlage 3: Voorbeeld scenario gebruik koppelvlak 17 in Utrecht**

Deze bijlage beschrijft een situatie zoals deze zich op een operationele dag voor kan doen.

Connexxion exploiteert een lijn, 120, van Utrecht Station Overvecht naar Utrecht Uithof/UMC. Vandaag betreft het:

- Lijn 120 van Utrecht Noord naar UMC
- Ritnummer 525
- Datum 12 januari 2009
- Lijn passeert tien haltes
	- o Halte Utrecht Noord (beginhalte)
	- o Halte Station Overvecht
	- o Halte3
	- o Halte4
	- o Halte Station Utrecht Centraal
	- o Halte Neude
	- o Halte7
	- o Halte8
	- o Halte9
	- $\circ$  Halte UMC (eindhalte, bestemmingscode = UtrUMC02)
- Geplande vertrektijd beginhalte 8.35u
- Geplande aankomsttijd eindhalte 9.25u
- Op Halte Station Utrecht Centraal wordt 5 minuten gewacht.
- Er zijn geen haltes die meer dan één keer worden aangedaan

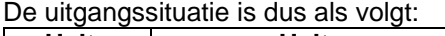

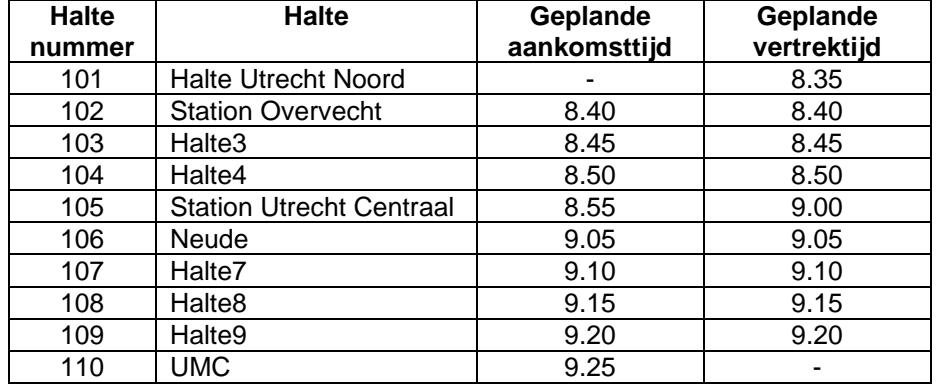

De rit zal als zodanig gereden worden door één voertuig. De CVL besluit echter dat, vanwege werkzaamheden, de rit ingekort zal worden. Dit feit wordt ook op halte Centraal Station expliciet gemeld. Stapsgewijs gaat het om:

- 1. Inkorten van het begin van de lijn met één halte (halte 101)
- 2. Inkorten van het einde van de lijn met vier haltes (haltes 107 t/m 110)
- 3. Veranderen van de geplande haltetijden (+ 5min) voor haltes 102 t/m 106
- 4. Veranderen van de bestemming in "Utrecht Neude", code UtrNeude01, op haltes 102 t/m 105
- 5. Het mededelen van de reden van de inkorting ('werkzaamheden') op halte 105

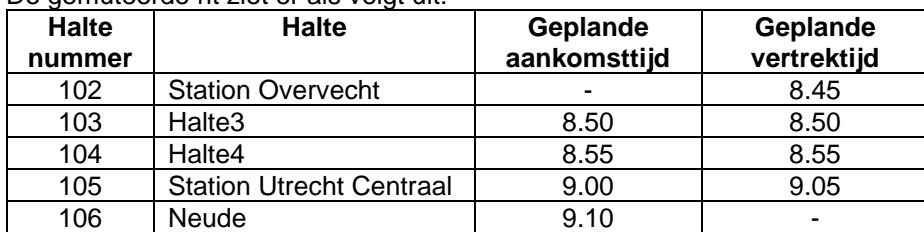

#### De gemuteerde rit ziet er als volgt uit:

Dit plan kan in één koppelvlak 17 bericht gecommuniceerd worden. Daarvoor benodigd zijn de volgende commando's in één bericht voor rit 120/525 op 12-01-2009 (er is geen volgordelijkheid in de verwerking van de berichten):

- SHORTEN(halte 101)
- SHORTEN(halte 110)
- SHORTEN(halte 109)
- SHORTEN(halte 108)
- SHORTEN(halte 107)
- CHANGEPASSTIMES(halte 102, type = FIRST, aankomsttijd =  $0.00$ , vertrektijd =  $8.45$ )
- CHANGEDESTINATION(halte 102, bestemming = Neude)
- CHANGEPASSTIMES(halte 103, aankomsttijd = 8.50, vertrektijd = 8.50)
- CHANGEDESTINATION(halte 103, bestemming = Neude)
- CHANGEPASSTIMES(halte 104, aankomsttijd = 8.55, vertrektijd = 8.55)
- CHANGEDESTINATION(halte 104, bestemming = Neude)
- CHANGEPASSTIMES(halte 105, aankomsttijd = 9.00, vertrektijd = 9.05)
- CHANGEDESTINATION(halte 105, bestemming = Neude)
- CHANGEPASSTIMES(halte 106, type = LAST, aankomsttijd =  $9.10$ , vertrektijd =  $0.00$ )
- MUTATIONMESSAGE(halte 105, reden = 'werkzaamheden')

Dit voorbeeld is nader uitgewerkt in een XML-bestand. Hierbij is GOVI gekozen als voorbeeld-afnemer van de informatie.

## <span id="page-52-0"></span>**9. Bijlage 4: Voorbeeld technische koppeling tussen koppelvlak 17 en koppelvlak 1**

In hoofdstuk [0](#page-25-2) is aangegeven dat er geen directe koppeling is tussen de koppelvlakken 1 en 17, en dat het de verantwoording van de integrator om afspraken met de vervoerder te maken om een koppeling te realiseren. Om hieraan tegemoet te komen is in deze bijlage een mogelijke indirecte koppeling tussen koppelvlak 1 en koppelvlak 17 in tekst en in de vorm van een ERD beschreven.

Deze bijlage toont een mogelijke technische oplossing, er kunnen geen verplichtingen aan ontleedt Een ERD beschrijft de afhankelijkheden en relaties tussen de objecten. [Figuur 27](#page-53-0) beschrijft de afhankelijkheden van de koppelvlak 17 objecten met koppelvlak 1.

Gebruikte notatie is volgens UML, met de toevoeging dat een gestippelde verbinding tussen twee objecten duidt op het gebruikt van een niet sleutel waarde bij een van de objecten.

Op basis van de attributen DataOwnerCode, LinePlanningNumber, JourneyNumber, en OperatingDay wordt het koppelvlak 17 bericht gerelateerd aan de bijbehorende rit in de dienstregeling binnen koppelvlak 1. Op basis van de attributen DataOwnerCode, LinePlanningNumber, JourneyNumber, en UserStopCode wordt het koppelvlak 17 bericht gerelateerd aan de bijbehorende halte op de rit in de dienstregeling binnen koppelvlak 1. Vervolgens wordt het attribuut PassageSequenceNumber gebruikt om de juiste passage voor de halte te bepalen, waarbij opgemerkt moet worden dat PassageSequenceNumber zich niet een op een laat vertalen naar een van de bijbehorende attributen StopOrderNumber of TiminglinkOrderNumber, en daar dus een vertaling (door de integrator) plaats moet vinden. Het attribuut ReinforcementNumber wordt niet gebruikt binnen koppelvlak 1. Wel wordt het attribuut ReinforcementNumber gebruikt om binnen het koppelvlak 17 het gerelateerde voertuig uniek te kunnen bepalen.

De gegevens uit het koppelvlak 17 bericht dienen te corresponderen met de planning, die via koppelvlak 1 is aangeleverd. Als er geen relatie is tussen het koppelvlak 17 bericht en de dienstregeling uit koppelvlak 1 is, kan het koppelvlak 17 bericht niet verwerkt worden en dient dit in de response aangegeven te worden met een NOK.

Koppelvlak 17 koppelt aan een zogenaamd 'Dated Vehicle Journey Pass' tabel, welke opgesteld wordt door de Integrator op basis van koppelvlak 1.

De basis van ieder koppelvlak 17 bericht is een vooraf geplande rit. Deze noemen we de publieksrit. Een publieksrit wordt geïdentificeerd op basis van de attributen uitvoerende partij (DataOwnerCode), gepland lijnnummer (LinePlanningNumber) en ritnummer (JourneyNumber). De dag van uitvoering wordt gespecificeerd door middel van de OperatingDay.

Op één publieksrit (Public Journey) kunnen meerdere wagenritten (Vehicle Journey) rijden. Deze worden onderscheiden naar hun Versterkingsnummer (ReinforcementNumber). Dit wordt op dit moment binnen het koppelvlak **niet** ondersteund.

Een wagenrit doet twee of meer haltes aan. Eén halte kan meer dan één maal aangedaan worden. Daarom spreken we niet over haltes, maar over passages. Deze bestaan uit het haltenummer (UserStopCode, het haltenummer in het domein van de betreffende vervoerder) en een passage nummer (PassageSequenceNumber).

Dit totaal aan gegevens wordt door de Integrator voor iedere exploitatiedag klaargezet in een tabel met daarin de passeertijden voor actuele ritten. Deze wordt samengesteld op basis van een eerder gecommuniceerde dienstregeling (door middel van koppelvlak 1).

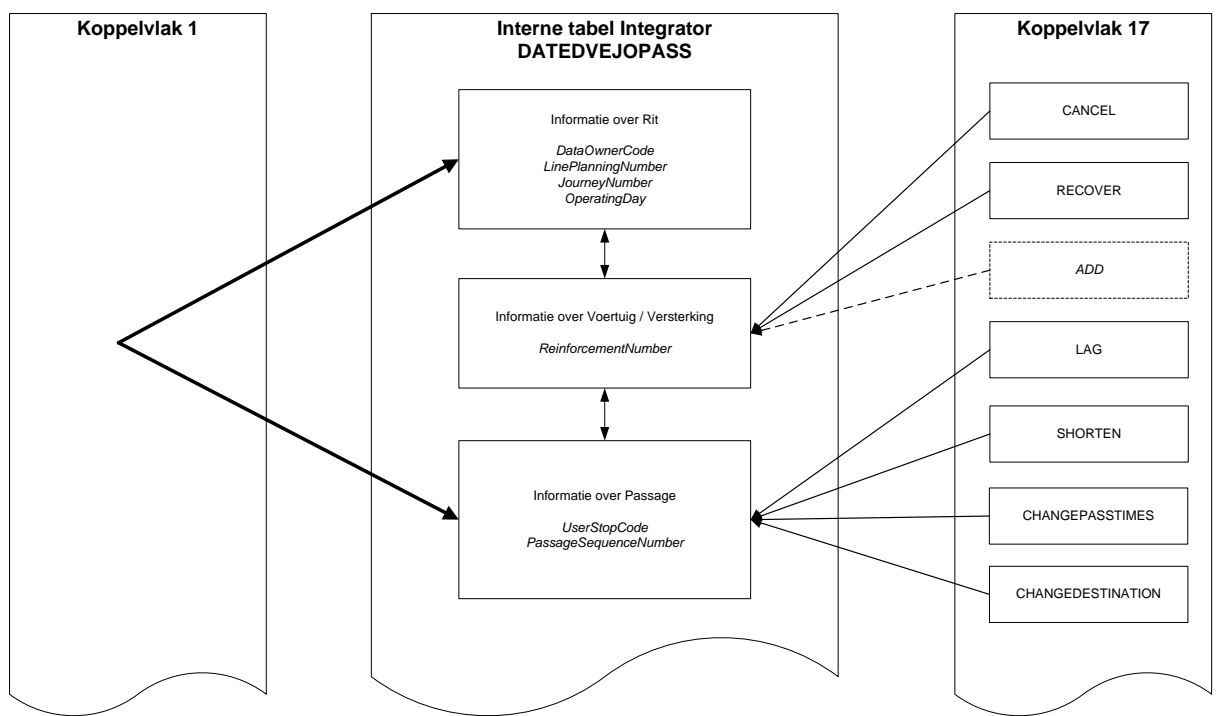

<span id="page-53-0"></span>**Figuur 27 Relatie tussen koppelvlak 1, DATEDVEJOPASS en koppelvlak 17**

In [Figuur 27](#page-53-0) is de relatie weergegeven tussen deze DATEDVEJOPASS tabel, en de diverse berichten binnen koppelvlak 17.

Het laten vervallen van ritten, of het herroepen van eerdere wijzigingen op een rit (respectievelijk CANCEL en RECOVER) hebben betrekking op wagenritten, dus een publieksrit plus een versterkingsnummer.

# <span id="page-54-0"></span>**10.Bijlage 5: Creative Commons by/nd/3.0/nl licentie**

Zoals te vinden op [http://creativecommons.org/licenses/by-nd/3.0/nl/legalcode:](http://creativecommons.org/licenses/by-nd/3.0/nl/legalcode)

### **LICENTIE**

HET WERK (ALS HIERONDER OMSCHREVEN) WORDT TER BESCHIKKING GESTELD OVEREENKOMSTIG DE VOORWAARDEN VAN DEZE CREATIVE COMMONS PUBLIEKE LICENTIE ('CCPL' OF 'LICENTIE'). HET WERK WORDT BESCHERMD OP GROND VAN HET AUTEURSRECHT, NABURIGE RECHTEN, HET DATABANKENRECHT EN/OF ENIGE ANDERE TOEPASSELIJKE RECHTEN. MET UITZONDERING VAN HET IN DEZE LICENTIE OMSCHREVEN TOEGESTANE GEBRUIK VAN HET WERK IS ENIG ANDER GEBRUIK VAN HET WERK NIET **TOEGESTAAN** 

DOOR HET UITOEFENEN VAN DE IN DEZE LICENTIE VERLEENDE RECHTEN MET BETREKKING TOT HET WERK AANVAARDT EN GAAT DE GEBRUIKER AKKOORD MET DE VOORWAARDEN VAN DEZE LICENTIE, MET DIEN VERSTANDE DAT (DE INHOUD VAN) DEZE LICENTIE OP VOORHAND VOLDOENDE DUIDELIJK KENBAAR DIENT TE ZIJN VOOR DE ONTVANGER VAN HET WERK.

DE LICENTIEGEVER VERLEENT DE GEBRUIKER DE IN DEZE LICENTIE OMSCHREVEN RECHTEN MET INACHTNEMING VAN DE DESBETREFFENDE VOORWAARDEN.

### **1. Definities**

- a. **'Verzamelwerk'** een werk waarin het Werk, in zijn geheel en in ongewijzigde vorm, samen met een of meer andere werken, die elk een afzonderlijk en zelfstandig werk vormen, tot een geheel is samengevoegd. Voorbeelden van een verzamelwerk zijn een tijdschrift, een bloemlezing of een encyclopedie. Een Verzamelwerk zal voor de toepassing van deze Licentie niet als een Afgeleid werk (als hieronder omschreven) worden beschouwd.
- b. **'Afgeleid werk'** een werk dat is gebaseerd op het Werk of op het Werk en andere reeds bestaande werken. Voorbeelden van een Afgeleid werk zijn een vertaling, een muziekschikking (arrangement), een toneelbewerking, een literaire bewerking, een verfilming, een geluidsopname, een kunstreproductie, een verkorte versie, een samenvatting of enig andere bewerking van het Werk, met dien verstande dat een Verzamelwerk voor de toepassing van deze Licentie niet als een Afgeleid werk zal worden beschouwd.

Indien het Werk een muziekwerk betreft, zal de synchronisatie van de tijdslijnen van het Werk en een bewegend beeld ('synching') voor de toepassing van deze Licentie als een Afgeleid Werk worden beschouwd.

- c. **'Licentiegever'** de natuurlijke persoon/personen of rechtspersoon/rechtspersonen die het Werk volgens de voorwaarden van deze Licentie aanbiedt/aanbieden.
- d. **'Maker'** de natuurlijke persoon/personen of rechtspersoon/personen die het oorspronkelijke werk gemaakt heeft/hebben. Voor de toepassing van deze Licentie wordt onder de Maker mede verstaan de uitvoerende kunstenaar, film- en fonogramproducent en omroeporganisaties in de zin van de Wet op de naburige rechten en de producent van een databank in de zin van de Databankenwet.
- e. **'Werk'** het auteursrechtelijk beschermde werk dat volgens de voorwaarden van deze Licentie wordt aangeboden. Voor de toepassing van deze Licentie wordt onder het Werk mede verstaan het fonogram, de eerste vastlegging van een film en het (omroep)programma in de zin van de Wet op de naburige rechten en de databank in de zin van de Databankenwet, voor zover dit fonogram, deze eerste vastlegging van een film, dit (omroep)programma en deze databank beschermd wordt krachtens de toepasselijke wet in de jurisdictie van de Gebruiker.
- f. **'Gebruiker'** de natuurlijke persoon of rechtspersoon die rechten ingevolge deze Licentie uitoefent en die de voorwaarden van deze Licentie met betrekking tot het Werk niet eerder geschonden heeft, of die van de Licentiegever uitdrukkelijke toestemming gekregen heeft om rechten ingevolge deze Licentie uit te oefenen ondanks een eerdere schending.

#### **2. Beperkingen van de uitsluitende rechten**

Niets in deze Licentie strekt ertoe om de rechten te beperken die voortvloeien uit de beperkingen en uitputting van de uitsluitende rechten van de rechthebbende krachtens het auteursrecht, de naburige rechten, het databankenrecht of enige andere toepasselijke rechten.

### **3. Licentieverlening**

Met inachtneming van de voorwaarden van deze Licentie verleent de Licentiegever hierbij aan de Gebruiker een wereldwijde, niet-exclusieve licentie om de navolgende rechten met betrekking tot het Werk vrij van royalty's uit te oefenen voor de duur van de toepasselijke intellectuele eigendomsrechten:

- a. het reproduceren van het Werk, het opnemen van het Werk in een of meerdere Verzamelwerken, en het reproduceren van het in de Verzamelwerken opgenomen Werk;
- b. het verspreiden van exemplaren van het Werk, het in het openbaar tonen, op- en uitvoeren en het on-line beschikbaar stellen van het Werk, afzonderlijk en als deel van een Verzamelwerk;
- c. het opvragen en hergebruiken van het Werk;
- d. Volledigheidshalve dient te worden vermeld dat:
	- i. **Niet voor afstand vatbare heffingsregelingen**. in het geval van niet voor afstand vatbare heffingsregelingen (bijvoorbeeld met betrekking tot thuiskopieën) de Licentiegever zich het recht voorbehoudt om dergelijke heffingen te innen (al dan niet door middel van een auteursrechtenorganisatie) bij zowel commercieel als niet-commercieel gebruik van het Werk;
	- ii. **Voor afstand vatbare heffingsregeling**. in het geval van voor afstand vatbare heffingsregelingen (bijvoorbeeld met betrekking tot leenrechten) de Licentiegever afstand doet van het recht om dergelijke heffingen te innen bij zowel commercieel als nietcommercieel gebruik van het Werk;
	- iii. **Collectief rechtenbeheer**. de Licentiegever afstand doet van het recht om vergoedingen te innen (zelfstandig of, indien de Licentiegever lid is van een auteursrechtenorganisatie, door middel van die organisatie) bij zowel commercieel als niet-commercieel gebruik van het Werk.

De Gebruiker mag deze rechten uitoefenen met behulp van alle thans bekende media, dragers en formats. De Gebruiker is tevens gerechtigd om technische wijzigingen aan te brengen die noodzakelijk zijn om de rechten met behulp van andere media, dragers en formats uit te oefenen, maar is verder niet gerechtigd om Afgeleide Werken te maken. Alle niet uitdrukkelijk verleende rechten zijn hierbij voorbehouden aan de Licentiegever, met inbegrip van maar niet beperkt tot de rechten die in artikel 4(d) worden genoemd. Voor zover de Licentiegever op basis van het nationale recht ter implementatie van de Europese Databankenrichtlijn over uitsluitende rechten beschickt doet de Licentiegever afstand van deze rechten.

#### **4. Beperkingen**

De in artikel 3 verleende Licentie is uitdrukkelijk gebonden aan de volgende beperkingen:

- a. De Gebruiker mag het Werk uitsluitend verspreiden, in het openbaar tonen, op- of on-line beschikbaar stellen met inachtneming van de voorwaarden van deze Licentie, en de Gebruiker dient een exemplaar van, of de Uniform Resource Identifier voor, deze Licentie toe te voegen aan elk exemplaar van het Werk dat de Gebruiker verspreidt, in het openbaar toont, op- of uitvoert, of on-line beschikbaar stelt. Het is de Gebruiker niet toegestaan om het Werk onder enige afwijkende voorwaarden aan te bieden waardoor de voorwaarden van deze Licentie dan wel de mogelijkheid van de ontvangers van het Werk om de rechten krachtens deze Licentie uit te oefenen worden beperkt. Het is de Gebruiker niet toegestaan om het Werk in sublicentie te geven. De Gebruiker dient alle vermeldingen die verwijzen naar deze Licentie dan wel naar de uitsluiting van garantie te laten staan. Het is de Gebruiker niet toegestaan om het Werk te verspreiden, in het openbaar te tonen, op- of uit te voeren of on-line beschikbaar te stellen met toepassing van technologische voorzieningen waardoor de voorwaarden van deze Licentie dan wel de mogelijkheid van de ontvangers van het Werk om de rechten krachtens deze Licentie uit te oefenen worden beperkt. Het voorgaande is tevens van toepassing op het Werk dat deel uitmaakt van een Verzamelwerk, maar dat houdt niet in dat het Verzamelwerk, afgezien van het Werk zelf, gebonden is aan de voorwaarden van deze Licentie. Indien de Gebruiker een Verzamelwerk maakt, dient deze, op verzoek van welke Licentiegever ook, de op grond van artikel 4(b) vereiste naamsvermelding uit het Verzamelwerk te verwijderen, voor zover praktisch mogelijk, conform het verzoek.
- b. Indien de Gebruiker het Werk of Verzamelwerken verspreidt, in het openbaar toont, op- of uitvoert of on-line beschikbaar stelt, dient de Gebruiker, tenzij er sprake is van een verzoek als vermeld in lid 4(a), alle auteursrechtvermeldingen met betrekking tot het Werk te laten staan. Tevens dient de Gebruiker, op een wijze die redelijk is in verhouding tot het gebruikte medium, de naam te

vermelden van (i) de Maker(of zijn/haar pseudoniem indien van toepassing) indien deze wordt vermeld; en/of (ii) van (een) andere partij(en) (b.v. sponsor, uitgeverij, tijdschrift) indien de naamsvermelding van deze partij(en) ("Naamsvermeldingsgerechtigden") in de auteursrechtvermelding of algemene voorwaarden van de Licentiegever of op een andere redelijke wijze verplicht is gesteld door de Maker en/of de Licentiegever; de titel van het Werk indien deze wordt vermeld; voorzover redelijkerwijs toepasbaar de Uniform Resource Identifier, indien aanwezig, waarvan de Licentiegever heeft aangegeven dat deze bij het Werk hoort, tenzij de URI niet verwijst naar de auteursrechtvermeldingen of de licentie-informatie betreffende het Werk. De Gebruiker dient op redelijke wijze aan de in dit artikel genoemde vereisten te voldoen; echter, met dien verstande dat, in geval van een Verzamelwerk, de naamsvermeldingen in ieder geval geplaatst dienen te worden, indien er een naamsvermelding van alle makers van het Verzamelwerk geplaatst wordt dan als deel van die naamsvermeldingen, en op een wijze die in ieder geval even duidelijk is als de naamsvermeldingen van de overige makers. Volledigheidshalve dient te worden vermeld dat de Gebruiker uitsluitend gebruik mag maken van de naamsvermelding op de in dit artikel omschreven wijze teneinde te voldoen aan de naamsvermeldingsverplichting en, door gebruikmaking van zijn rechten krachtens deze Licentie, is het de Gebruiker niet toegestaan om op enigerlei wijze de indruk te wekken dat er sprake is van enig verband met, sponsorschap van of goedkeuring van de (toepasselijke) Maker, Licentiegever c.q. Naamsvermeldingsgerechtigden van de Gebruiker of diens gebruik van het Werk, zonder de afzonderlijke, uitdrukkelijke, voorafgaande, schriftelijke toestemming van de Maker, Licentiegever c.q. Naamsvermeldingsgerechtigden.

- c. Volledigheidshalve dient te worden vermeld, dat de hierboven vermelde beperkingen (lid 4(a) en lid 4(b)) niet van toepassing zijn op die onderdelen van het Werk die geacht worden te vallen onder de definitie van het 'Werk' zoals vermeld in deze Licentie uitsluitend omdat zij voldoen aan de criteria van het sui generis databankenrecht krachtens het nationale recht ter implementatie van de Europese Databankenrichtlijn.
- d. De in artikel 3 verleende rechten moeten worden uitgeoefend met inachtneming van het morele recht van de Maker (en/of de uitvoerende kunstenaar) om zich te verzetten tegen elke misvorming, verminking of andere aantasting van het werk, welke nadeel zou kunnen toebrengen aan de eer of de naam van de Maker (en/of de uitvoerende kunstenaar) of aan zijn waarde in deze hoedanigheid, indien en voor zover de Maker (en/of de uitvoerende kunstenaar) op grond van een op hem van toepassing zijnde wettelijke bepaling geen afstand kan doen van dat morele recht.

### **5. Garantie en vrijwaring**

TENZIJ ANDERS SCHRIFTELIJK IS OVEREENGEKOMEN DOOR DE PARTIJEN, STELT DE LICENTIEGEVER HET WERK BESCHIKBAAR OP 'AS-IS' BASIS, ZONDER ENIGE GARANTIE, HETZIJ DIRECT, INDIRECT OF ANDERSZINS, MET BETREKKING TOT HET WERK, MET INBEGRIP VAN, MAAR NIET BEPERKT TOT GARANTIES MET BETREKKING TOT DE EIGENDOMSTITEL, DE VERKOOPBAARHEID, DE GESCHIKTHEID VOOR BEPAALDE DOELEINDEN, MOGELIJKE INBREUK, DE AFWEZIGHEID VAN LATENTE OF ANDERE TEKORTKOMINGEN, DE JUISTHEID OF DE AAN- OF AFWEZIGHEID VAN FOUTEN, ONGEACHT DE OPSPOORBAARHEID DAARVAN, INDIEN EN VOORZOVER DE WET NIET ANDERS BEPAALT.

#### **6. Beperking van de aansprakelijkheid**

DE LICENTIEGEVER AANVAARDT GEEN ENKELE AANSPRAKELIJKHEID JEGENS DE GEBRUIKER VOOR ENIGE BIJZONDERE OF INCIDENTELE SCHADE OF GEVOLGSCHADE VOORTVLOEIEND UIT DEZE LICENTIE OF HET GEBRUIK VAN HET WERK, ZELFS NIET INDIEN DE LICENTIEGEVER OP DE HOOGTE IS GESTELD VAN HET RISICO VAN DERGELIJKE SCHADE, INDIEN EN VOORZOVER DE WET NIET ANDERS BEPAALT.

#### **7. Beëindiging**

a. Deze Licentie en de daarin verleende rechten vervallen automatisch op het moment dat de Gebruiker in strijd handelt met de voorwaarden van deze Licentie. De licenties van natuurlijke personen of rechtspersonen die Verzamelwerken hebben ontvangen van de Gebruiker krachtens deze Licentie blijven echter in stand zolang dergelijke natuurlijke personen of rechtspersonen zich houden aan de voorwaarden van die licenties. Na de beëindiging van deze Licentie blijven artikelen 1, 2, 5, 6, 7 en 8 onverminderd van kracht.

b. Met inachtneming van de hierboven vermelde voorwaarden wordt de Licentie verleend voor de duur van de toepasselijke intellectuele eigendomsrechten op het Werk. De Licentiegever behoudt zich desalniettemin te allen tijde het recht voor om het Werk volgens gewijzigde licentievoorwaarden te verspreiden of om het Werk niet langer te verspreiden; met dien verstande dat een dergelijk besluit niet de intrekking van deze Licentie (of enig andere licentie die volgens de voorwaarden van deze Licentie (verplicht) is verleend) tot gevolg heeft, en deze Licentie onverminderd van kracht blijft tenzij zij op de in lid a omschreven wijze wordt beëindigd.

### **8. Diversen**

- a. Elke keer dat de Gebruiker het Werk of een Verzamelwerk verspreidt of on-line beschikbaar stelt, biedt de Licentiegever de ontvanger een licentie op het Werk aan volgens de algemene voorwaarden van deze Licentie.
- b. Indien enige bepaling van deze Licentie nietig of niet rechtens afdwingbaar is, zullen de overige voorwaarden van deze Licentie volledig van kracht blijven. De nietige of niet-afdwingbare bepaling zal, zonder tussenkomst van de partijen, worden vervangen door een geldige en afdwingbare bepaling waarbij het doel en de strekking van de oorspronkelijke bepaling zoveel mogelijk in acht worden genomen.
- c. Een verklaring van afstand van in deze Licentie verleende rechten of een wijziging van de voorwaarden van deze Licentie dient schriftelijk te geschieden en getekend te zijn door de partij die verantwoordelijk is voor de verklaring van afstand respectievelijk de partij wiens toestemming voor de wijziging is vereist.
- d. Deze Licentie bevat de volledige overeenkomst tussen de partijen met betrekking tot het in licentie gegeven Werk. Er zijn geen andere afspraken gemaakt met betrekking tot het Werk. De Licentiegever is niet gebonden aan enige aanvullende bepalingen die worden vermeld in mededelingen van de Gebruiker. Deze licentie kan uitsluitend worden gewijzigd met de wederzijdse, schriftelijke instemming van de Licentiegever en de Gebruiker.